*LA REPUBLIQUE ALGERIENNE DEMOCRATIQUE ET POPULAIRE MINISTERE DE L'ENSEIGNEMENT SUPERIEUR ET DE LARECHERCHE SCIENTIFIQUE*

> *UNIVERSITE MOULOUD MAMMERI DE TIZI-OUZOU FACULTE DE GENIE DE LA CONSTRUCTION DEPARTEMENT DE GENIE CIVIL*

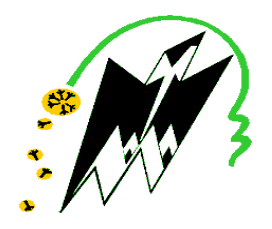

*MEMOIRE DE MASTER OPTION :OUVRAGES HYDRAULIQUES*

# *THEME*

# *ALIMENTATION EN EAU POTABLE DES COMMUNES COTIERES DE LA WILAYA DE TIZI OUZOU A PARTIR DE LA STATION DE DESSALEMENENT DE THAMDA OUGMOUN « Dimensionnement des ouvrages »*

*Encadré par : Présenté par : Mme: BOUZELHA Karima Melle: DJAMA Aldjia*

 *Melle: TAMACHE Farida* 

*PROMOTION : 2020 /2021*

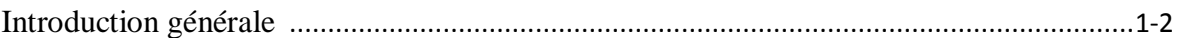

# **Chapitre 1** Présentation de la zone d'étude

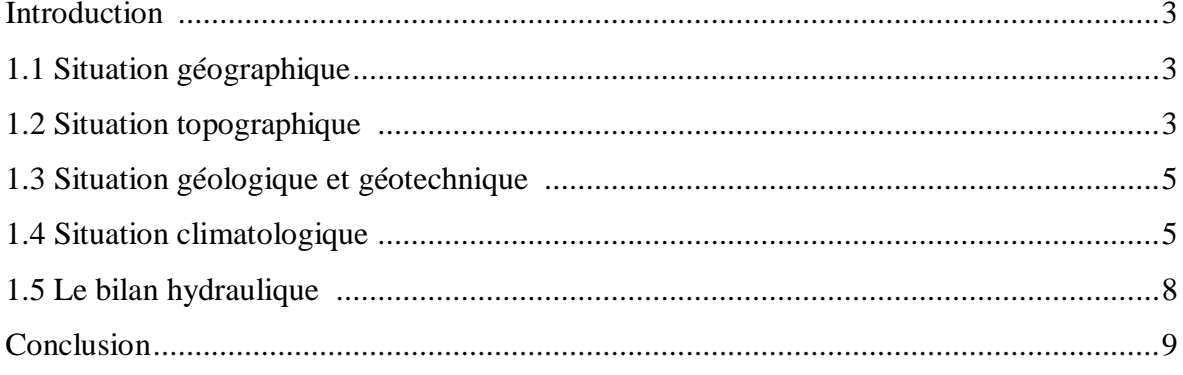

# **Chapitre 2**<br>Estimation des besoins en eau

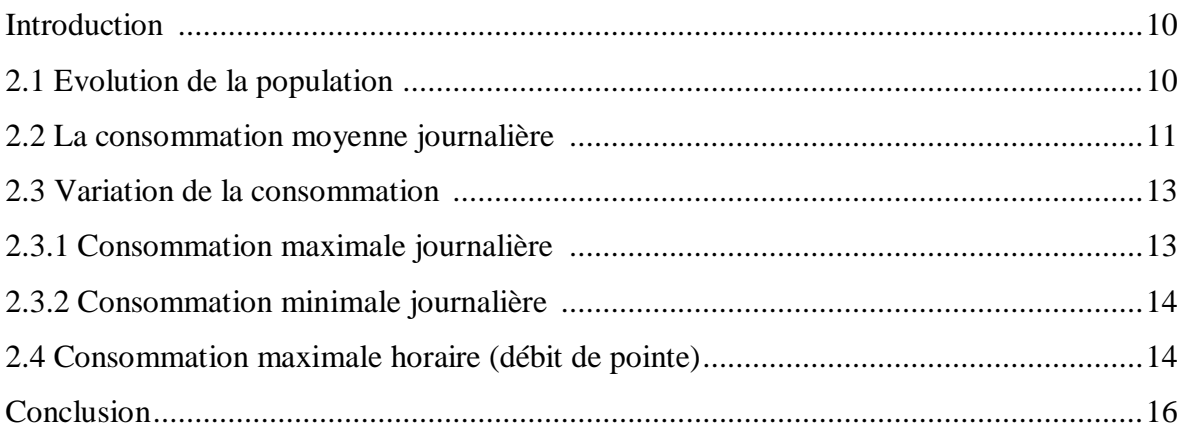

# **Chapitre 3** Dimensionnement des réservoirs

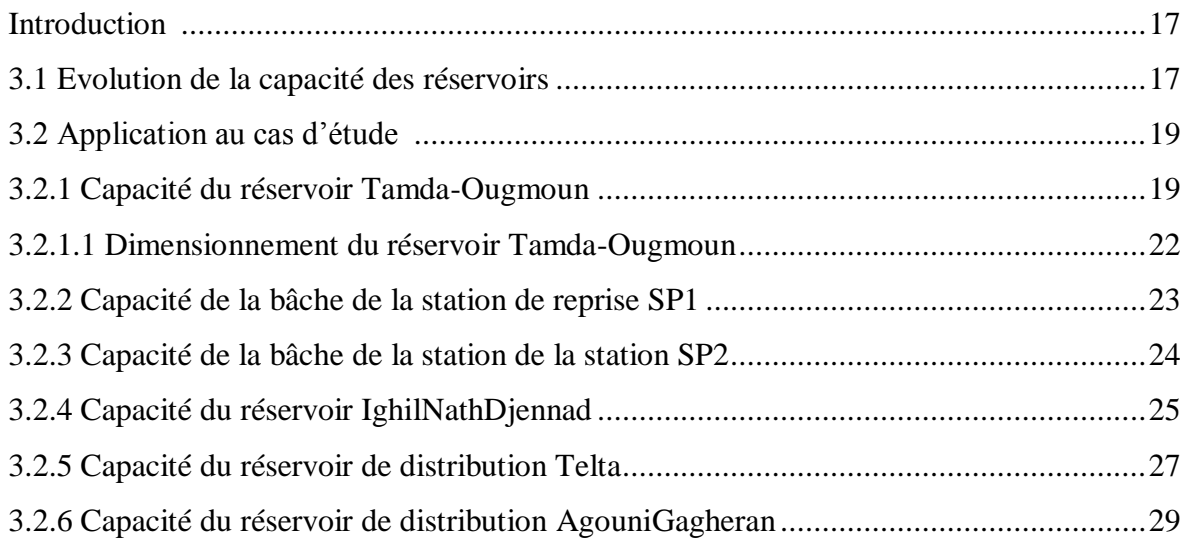

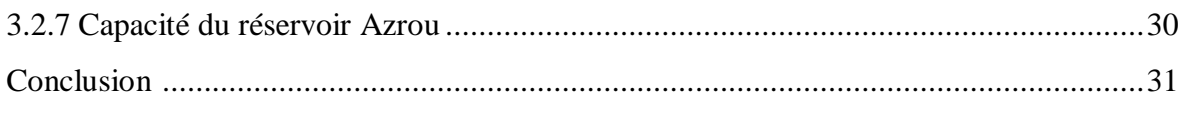

# **Chapitre 4**<br>Etude Adduction

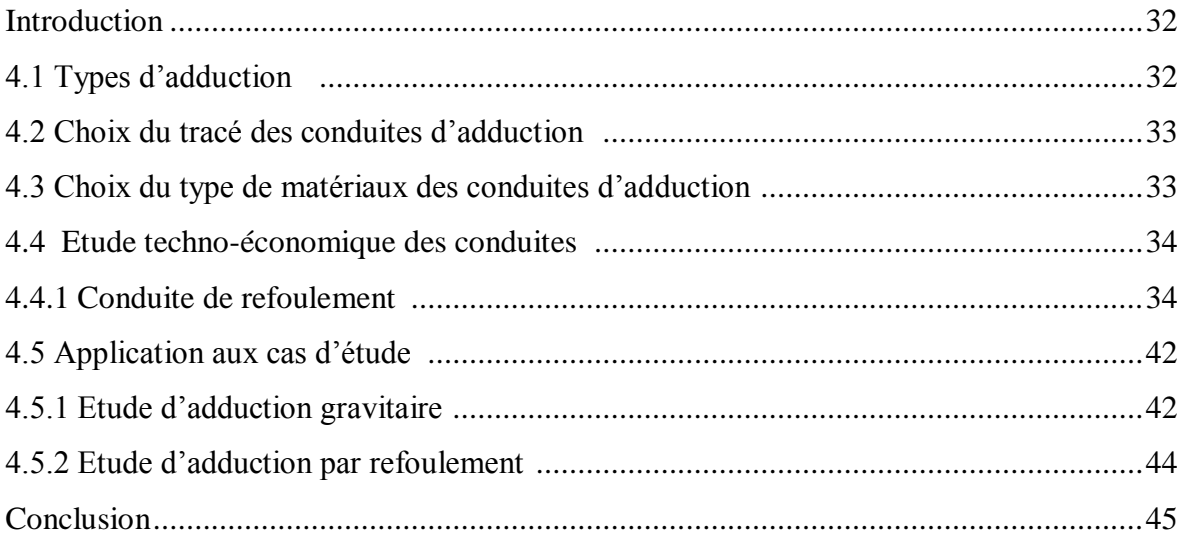

# **Chapitre 5<br>Choix des pompes et le coup de bélier**

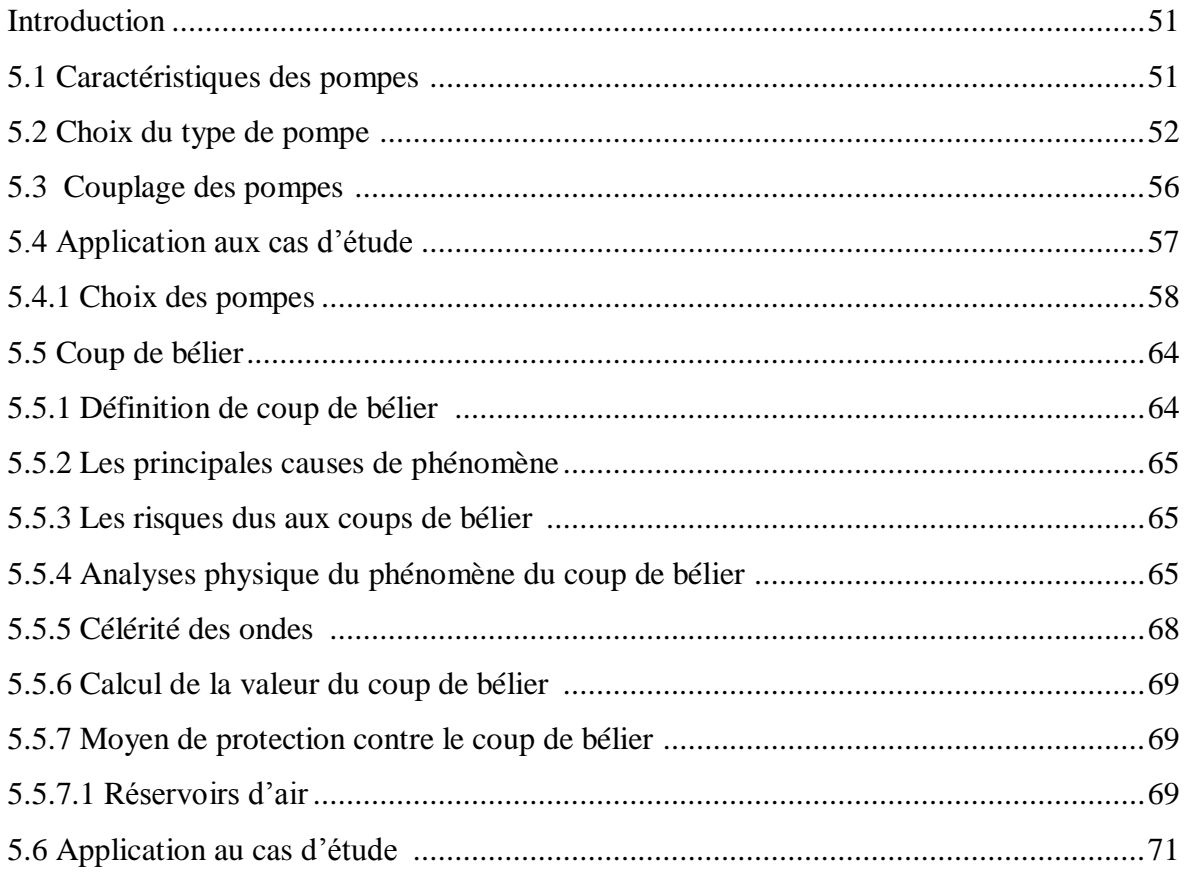

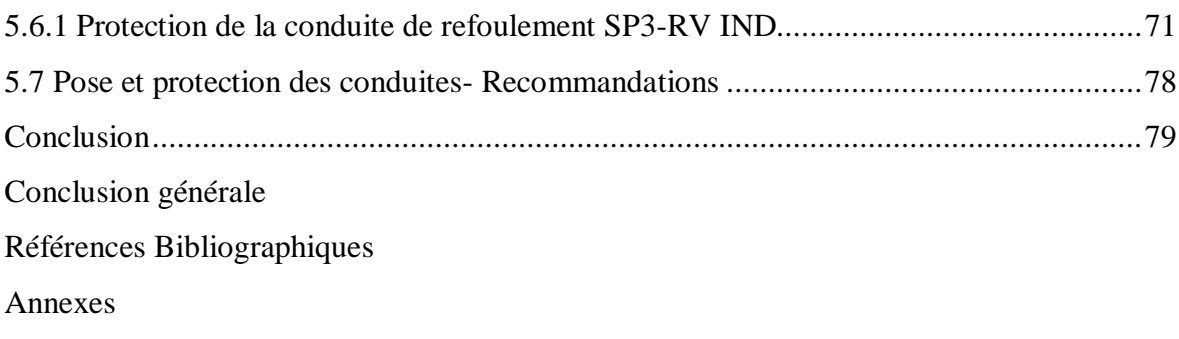

#### **Chapitre 1 Présentation de la zone d'étude.**

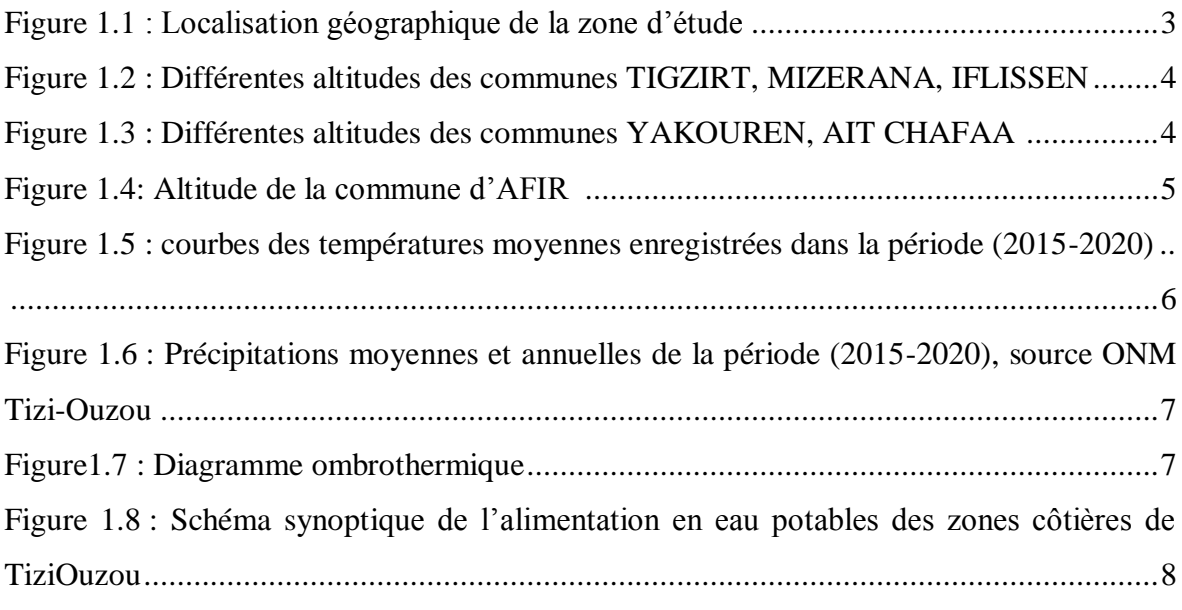

# **Chapitre 2 Estimation des besoins en eau**

Figure 2-1: Evolution de la population durant la période 2021-2051.................................11

# **Chapitre 3 Dimensionnement des Réservoirs**

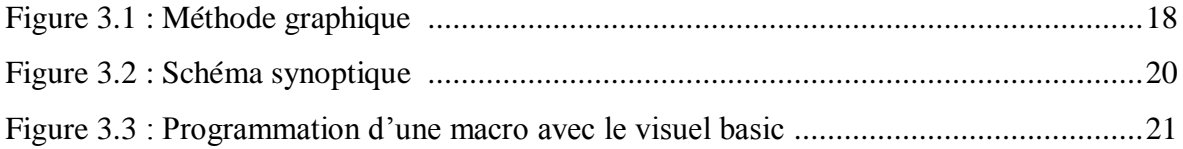

# **Chapitre 4 Etude d'adduction**

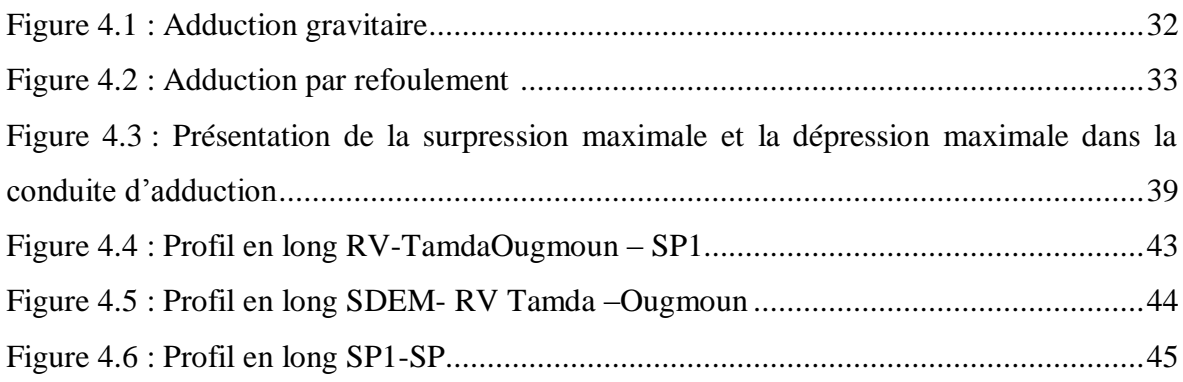

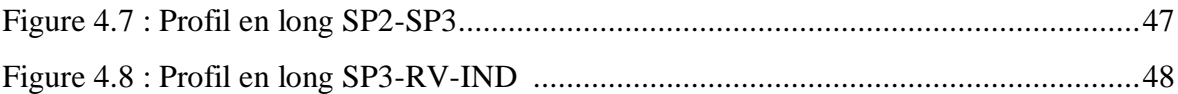

#### **Chapitre 5 Choix des pompes et le coup de bélier**

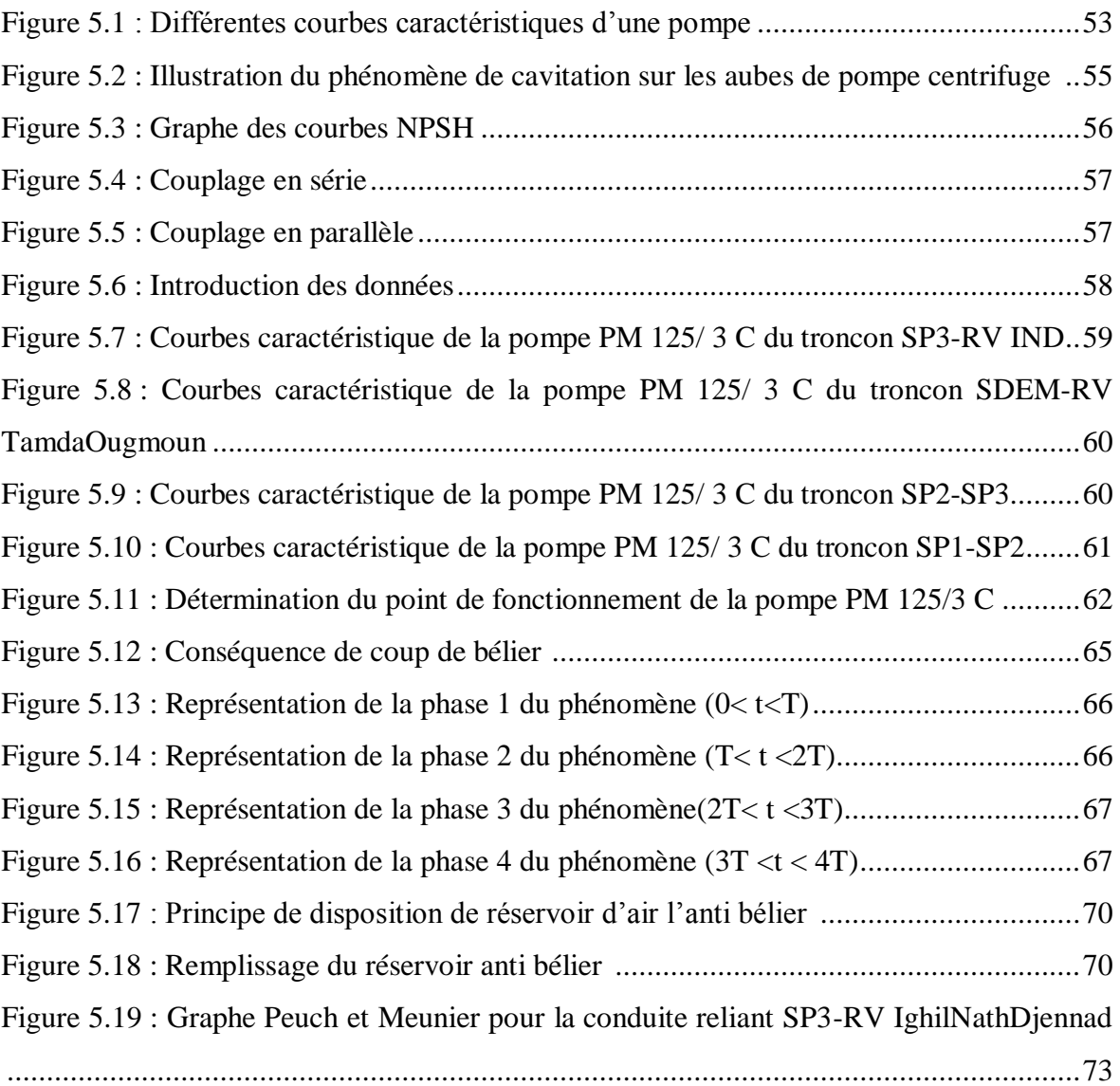

#### **Chapitre 1 Présentation de la zone d'étude.**

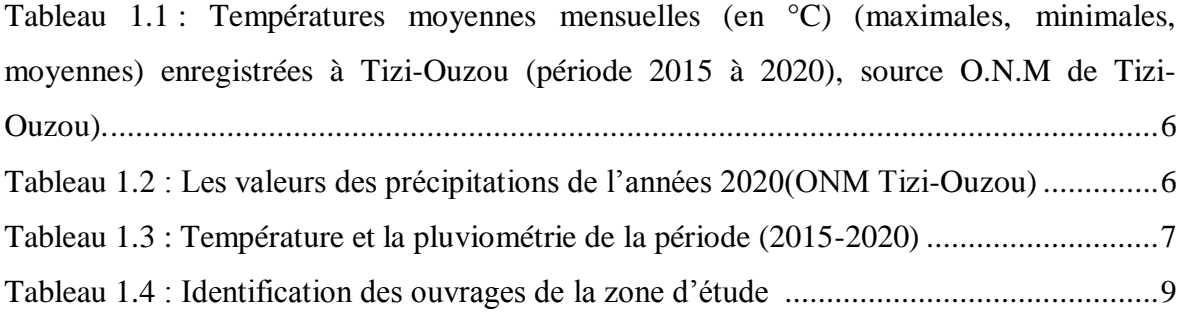

# **Chapitre 2 Estimation des besoins en eau**

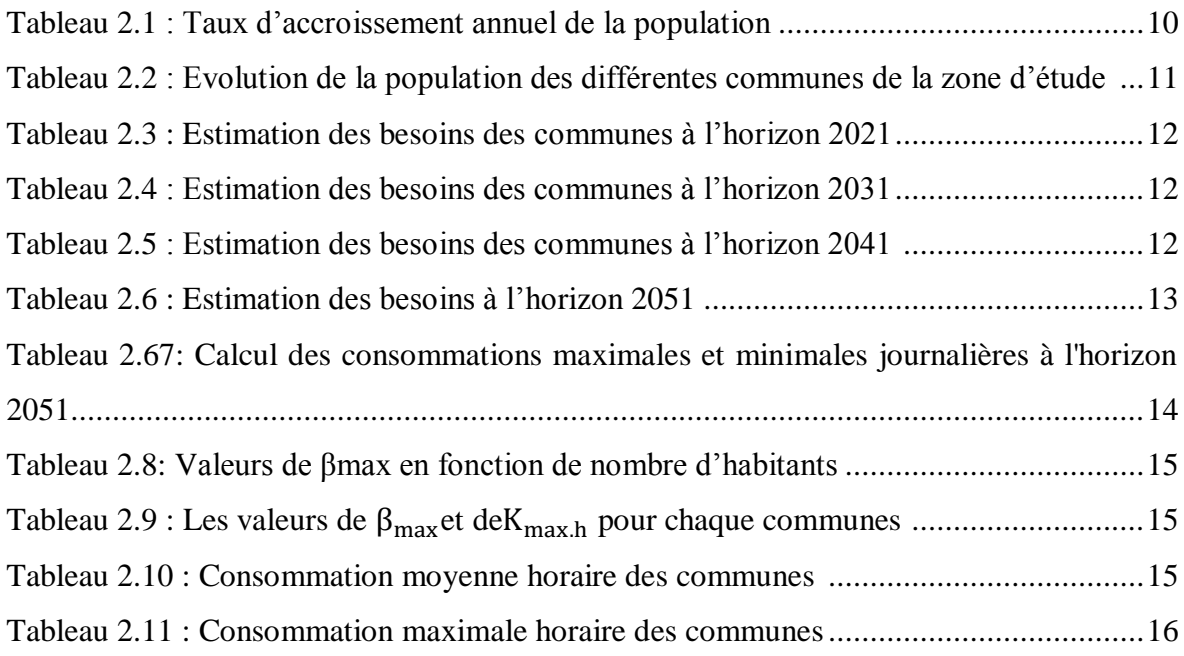

### **Chapitre 3 Etude des réservoirs**

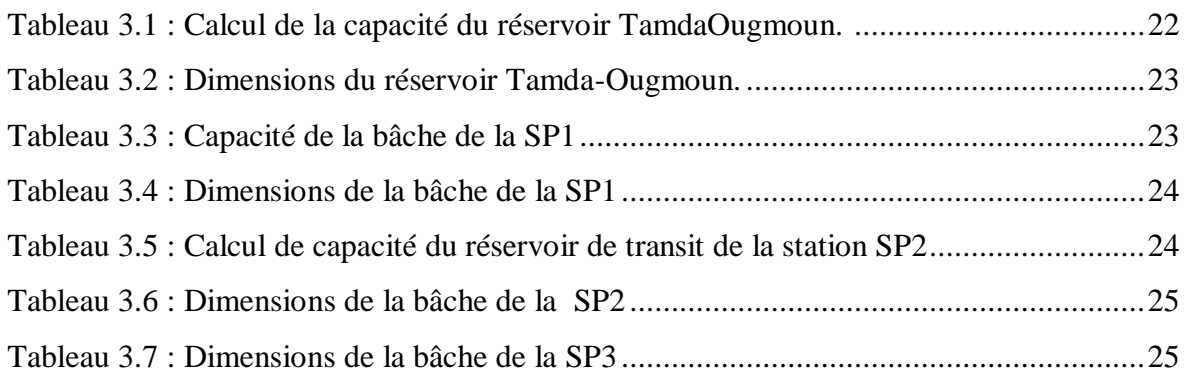

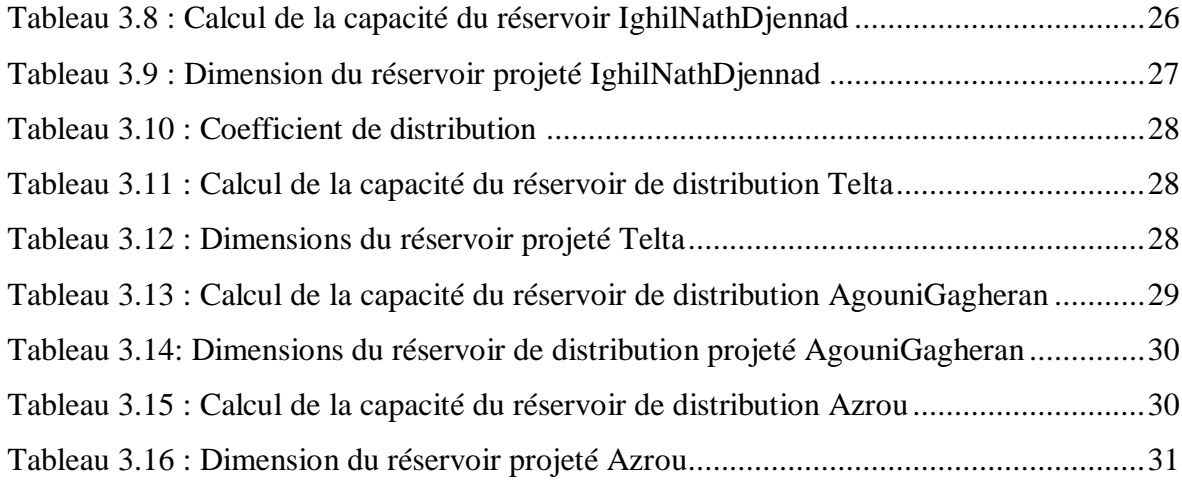

#### **Chapitre 4 Etude d'adduction**

![](_page_7_Picture_183.jpeg)

## **Chapitre 5 Choix des pompes et le coup de bélier**

![](_page_7_Picture_184.jpeg)

![](_page_8_Picture_26.jpeg)

L'eau est une ressource indispensable à la vie et aux activités humaines. Au cours des années, cette dernière devient de plus en plus limitée.La situation risque de s'empirer à l'avenir avec l'avènement du réchauffement climatique, ainsi qued'autres facteurs qui interviennent (évolution de la population, des équipements sanitaires, du niveau de vie de la population,…etc.).

L'Algérie fait partie des pays déficitaires en eau. A cet effet, plusieurs techniques ont été mobilisées pour faire face à cette insuffisance ; à savoir la valorisation des eaux non conventionnelles, la mobilisation et le traitement des eaux pluviales afin de promouvoir leur utilisation à des fins domestiques et agricoles. Aussi, des investissements énormes dans le cadre de dessalement d'eau de mer ; qui est un processus qui permet de retirer le sel de l'eau salée ou saumâtre pour la rendre potable.

C'est dans ce cadre que s'inscrit notre travail qui consiste à une alimentation en eau potable de quelques communes côtières de la wilaya de Tizi-Ouzou (Tigzirt, Iflissen, Yakouren, Ait Chafaa et Mizrana et Afir) à partir de la station de dessalement de Tamda-Ougmoun. La station de dessalement « par osmose inverse » est en cours de réalisation pour répondre qualitativement et quantitativementaux besoins croissants conformément au plan du développement national et aux souhaits des populations des communes côtières de la willaya de Tizi-Ouzou et le système Flanc Nord.

Pour mener cette étude nous avons décomposé le travail en cinq chapitres :

Dans le premier chapitre, nous allons procéder à la présentation de la zone d'étude qui est une étape préliminaire de reconnaissance de cette dernière et de localisation du projet.

Le deuxième chapitre sera consacré à l'évaluation des besoins en eau de la population de ces communes de Tigzirt, Iflissen, Yakouren, Ait Chafaa et Mizrana et Afir, en se basant surl'estimation de la population à partir du RGPH de l'année 2008.

Le troisième chapitre sera dédié au dimensionnement des bâches à eau etréservoirs de stockage et de distribution, connaissant le débit à l'horizon d'étude.

Le quatrième chapitre quant à luisera consacré au dimensionnement des conduites d'adductiongravitaires et refoulement ainsi qu'au choix des matériaux.

 Le cinquième chapitre sera dédié au choix des pompes pour l'acheminement de l'eau de la station de dessalement aux différents réservoirs par l'intermédiaire des stations de pompages, il sera dédié aussi au dimensionnement du réservoir d'air nécessaire pour protégerles conduite de refoulement du coup de bélier et assurer le bon fonctionnement du réseau d'adduction, et afin d'éviter les conséquences extrêmes. Des recommandations concernant la pose et protection des conduites seront présentées.

 Enfin, l'étude sera couronnée par une conclusion dans laquelle les principaux résultats etrecommandations sont rappelés.

## **Introduction**

Pour les besoins du projet, et afin de ressortir les paramètres caractéristiques de la région d'étude, nous consacrons ce premier chapitre à la présentation de la zone du point de vue géotechnique,topographique,géologique,climatique et enfin hydraulique.

# **1.1 Situation géographique**

La zone faisant l'objet de notre étude englobecinq (05) communes côtières de la wilaya de Tizi–Ouzou(Tigzirt, Iflissen, Yakouren, AitChafaa, Mizrana) et une sixième commune de la wilaya de Boumerdès(Afir). La figure 1.1 représente la localisation géographique de ces communes.

![](_page_11_Picture_6.jpeg)

*Figure 1.1 : Localisation géographique de la zone d'étude.*

# **1.2 Situation topographique**

 La région étudiée se caractérise par son aspect montagneux dominant, du fait qu'elle fait partie du grand massif kabyle. L'altitude varie de 10m à 900m (figure1.2, 1.3 ,1.4). Le relief est accidenté, ponctué par des replats formants les sommets ou ligne de crête sur lesquels la majorité des villages sont implantés(**[https://fr-fr.topographic](https://fr-fr.topographic-map.com/maps/6tbt/Tizi-Ouzou/)[map.com/maps/6tbt/Tizi-Ouzou/](https://fr-fr.topographic-map.com/maps/6tbt/Tizi-Ouzou/)**).

![](_page_12_Picture_2.jpeg)

*Figure 1.2 : Différentes altitudes des communesTigzirt, Mizerana et Iflissen(***[https://fr](https://fr-fr.topographic-map.com/maps/6tbt/Tizi-Ouzou/)[fr.topographic-map.com/maps/6tbt/Tizi-Ouzou/](https://fr-fr.topographic-map.com/maps/6tbt/Tizi-Ouzou/)***).*

![](_page_12_Picture_4.jpeg)

*Figure 1.3 : Différentes altitudes des communes Yakouren, AitChafaa((***[https://fr](https://fr-fr.topographic-map.com/maps/6tbt/Tizi-Ouzou/)[fr.topographic-map.com/maps/6tbt/Tizi-Ouzou/](https://fr-fr.topographic-map.com/maps/6tbt/Tizi-Ouzou/)**

![](_page_13_Figure_2.jpeg)

*Figure 1.4: Altitude de la communed'Afir (***[https://fr-fr.topographic-map.com/maps/6tbt/Tizi-](https://fr-fr.topographic-map.com/maps/6tbt/Tizi-Ouzou/)[Ouzou/](https://fr-fr.topographic-map.com/maps/6tbt/Tizi-Ouzou/)***)*

#### **1.3 Situation géologique et géotechnique**

 La lithologie des sols est représentée par une couche de remblais allant jusqu'à un mètre de profondeur suivie par des argiles compactes peu graveleuses parfois des petits blocs gréseux, suivie par des grés durs blanchâtres. Le tout repose sur des argiles schisteuses (argilites) friables grises à noirâtres en profondeur.Le sol est dense, humide et moyennement saturé à saturé, classé dans la catégorie des argiles très plastiques. Le sol est classé dans la catégorie S2 (sol ferme[\)www.wikipedia.org/wiki/](http://www.wikipedia.org/wiki/)

#### **1.4Situation climatologique**

#### **a- Climat**

La combinaison des influences de la mer au nord, du relief et de l'altitude au sud de la zone d'étude explique une légère variation du climat.Cette zone est caractérisée par un climat tempéré méditerranéen divisé en deux saisons, un hiver froid et pluvieux et un été chaud et sec. La saison sèche est caractérisée par une longue période de sécheresse qui peut durer de trois à quatre mois. Selon les données l'ANRH,les températures moyenne mensuelles enregistrées au niveau de la station météorologique de Tizi-Ouzou pour la période (2015- 2020) sont représentés dans le tableau 1.1 et la figure 1.5.

#### **b- Température**

- La température moyenne du mois le plus froid est de 11.1˚C.
- la température moyenne du mois le plus chaud est de 30.5˚C

**Tableau 1.1 : Températures moyennes mensuelles (en °C), O.N.M de Tizi-Ouzou), période (2015 à 2020),**

|              | _ _ _ _ _ _ _ _ _ _ _ |           |                  |                |                        |                     |      |                       |      |      |      |      |
|--------------|-----------------------|-----------|------------------|----------------|------------------------|---------------------|------|-----------------------|------|------|------|------|
| Mois         | Sep                   | Oct       | <b>Nov</b>       | Dec            | Jan                    | Fev                 | Mars | Avr                   | Mai  | Juin | Juil | Aout |
| T.moy        | 24.4                  | 20.0      | 50<br>روزا       | 12.4<br>$-4.7$ | 11,1                   | 13,0                | 14.4 | 19.                   | 20,7 | 24.7 | 29,1 | 30,5 |
| <b>T.min</b> | 18.6                  | 14.4      | 11,8             | $\circ$ .      | 6 Q<br>6.5             | $\mathbf{o}$<br>0,4 | 9.0  | .                     | 14,7 | 18,1 | 21,6 | 21,4 |
| <b>T.max</b> | 30,7                  | 26.5<br>- | $^{\sim}$<br>4.4 | 16,3           | $\overline{ }$<br>15,6 | 1 O<br>10.1         | 19.8 | $^{\sim}$<br>$\Omega$ | 19,7 | 32.1 | 36,5 | 36,0 |

![](_page_14_Figure_7.jpeg)

*Figure 1.5 : courbes des températures moyennes enregistrées dansla période (2015-2020)* 

L'analyse du graphe montre que la région est caractérisée par deux saisons :

- Une saison chaude allant du mois de Mai au mois d'octobre.
- Une saison froide allant du mois novembre au mois d'Avril.

#### **c- La pluviométrie**

Les valeurs des précipitations enregistrées au niveau de la station de Tizi-Ouzou pour la période (2015-2020) sont représentées dans letableau 1.2 suivant et la figure 1.6 :

|                       |      |      |       | Tubican 1.2, Ecs valents als precipitations at t annees 2020(OTTIM Tig. -Ougou) |       |      |      |       |      |      |      |      |        |
|-----------------------|------|------|-------|---------------------------------------------------------------------------------|-------|------|------|-------|------|------|------|------|--------|
| Mois                  | Sept | Oct  | Nov   | Déc-                                                                            | Jany  | Févr | Mars | Avril | Mai  | Juin | Juil | Août | Annuel |
| $P$ (mm)              | 30.3 | 28.6 | 141.3 | 179.1                                                                           | 48.6  | 14.3 | 47.3 | 38.6  | 12.2 |      |      | 0.8  | 556.1  |
| $\mathbf{P}$ Mov (mm) | 35.9 | 63.5 | 104.7 | 126.3                                                                           | 124.2 | 93.6 | 90.4 | 76.5  | 55.2 |      |      | 7.1  | 786    |
|                       |      |      |       |                                                                                 |       |      |      |       |      |      |      |      |        |

*Tableau 1.2 : Les valeurs des précipitations de l'années 2020(ONM Tizi-Ouzou)*

![](_page_15_Figure_2.jpeg)

L'analyse du graphe montre un taux de précipitations important du mois de novembre jusqu'au mois de janvier.

#### **d- Le diagramme climatique**

Un **diagramme climatique**, appelé aussi **ombrothermique**, est un graphique utilisé en météorologie. Il représente la variation mensuelle d'une ou plusieurs variables climatiques (température, précipitations, hygrométrie, etc.) en un lieu donné. L'intérêt de ce diagramme est de caractériser l'intensité et l'importance de la période sèche. Pour tracer ce diagramme, on porte en abscisses les mois successifs de l'année, en ordonnées à droite les précipitations en mm, et à gauche les températures en °C. Les résultats de la température moyenne mensuelle et de la pluviométrie moyenne mensuelle de la région d'étude sont illustrés dans le tableau1.3ci-après:

| Tableau 1.5 : Temperatures et pluviometries de la zone a etude (2015-2020) |      |      |             |       |      |      |       |      |      |      |      |      |
|----------------------------------------------------------------------------|------|------|-------------|-------|------|------|-------|------|------|------|------|------|
|                                                                            | Jan  | Fév  | <b>Mars</b> | Avril | Mai  | Juin | Juill | Aout | Sev  | 0ct  | Nov  | Déc  |
| $\mid T$ Mov ( $^{\bullet}$ C)                                             | 24.4 | 20.0 | 15.9        | 12.4  |      | 13.0 | 14.4  | 19.7 | 20.7 | 24.7 | 29.1 | 30.5 |
| cumul P                                                                    | 30.3 | 28.6 | 141.3       | 179.1 | 48.6 | 14.3 | 47.3  | 38.6 | 12.2 |      |      | v.ð  |
| (mm)                                                                       |      |      |             |       |      |      |       |      |      |      |      |      |

*Tableau 1.3 : Températures et pluviométries de la zone d'étude (2015-2020)*

![](_page_15_Figure_8.jpeg)

Le diagramme ombrothermique est représenté par la **figure 1.7** ci-après :

*Figure1.7 : Diagramme ombrothermique.*

Le diagramme montre que la période sèche au niveau de la région d'étude se présente du mois aout au mois fevrier.

#### **1.5 Le bilan hydraulique**

Les communes côtièresde la wilaya de TiziOuzou, faisant l'objet d'étude sont mal desservies en eau potable. La seule ressource d'alimentation existante est le système Flanc Nord, débitant **8100 m<sup>3</sup> /j** (**source : ADE),** insuffisant pour assurer les besoins de la population, comme nous le verrons dans le chapitre 3. A cet effet, un projet de renforcement en eau potable de ces communes côtières à partir de la station de dessalement de Cap Djinet était initié, mais le bilan d'eau produit par la SEDM a montré que le débit devant être affecté aux communes côtières demeure toujours insuffisant. Pour cela,une nouvelle variante est proposée, qui consiste à la réalisation d'une unité de dessalement des eaux de mer par procédé d'osmose inverse, à savoir la **SDEM de TamdaOugmoun**qui se trouve sur la route d'Iflissen.La station en question de capacité 4**9000 m<sup>3</sup> /j**devrait répondre largement aux besoins en eau de la région. Le schéma synoptique du projet est illustré par la figure 1.8 (voir annexe 1) et les données sont récapitulées dans le tableau 1.4.

![](_page_16_Picture_5.jpeg)

*Figure 1.8 : Schéma synoptique de l'alimentation en eau potable de zone côtière de TiziOuzou.*

| Région                 | Réservoirs existant                | <b>Stations</b>        |
|------------------------|------------------------------------|------------------------|
| <b>Iflissen</b>        | Telta $5000 \text{ m}^3$           | Station de dessalement |
|                        |                                    | SP1, SP2, SP3          |
| <b>Tigzirt</b>         | Telta $5000 \text{ m}^3$           |                        |
| <b>Mizerana</b>        | AgouniGagheran $1500 \text{ m}^3$  | SP AgouniGagheran      |
| Afir                   | Azrou $1500 \text{ m}^3$           |                        |
| <b>IghiNathDjennad</b> | IghiNathDjennad $5000 \text{ m}^3$ |                        |

*Tableau 1.4 : Identification des ouvrages de la zone d'étude.*

#### **Conclusion**

La zone côtière (Tigzirt, Iflissen, Yakouren, Ait Chafaa, Mizrana et Afri) faisant l'objet d'étude, est caractérisée par un climat tempéré méditerranéen divisé en deux saisons. La précipitationmoyenne annuelle enregistrée pour la période (2015-2020) est de 786mm. Le manque de ressource en eau dans la région et la demande croissante en eau potable de la population a conduit les services concernés à projeter la station de dessalement d'eau de mer **de TamdaOugmoun**implantée à Iflissen, devant fournir un débit de 49000 m<sup>3</sup>/j, pour répondre auxbesoins de la population à l'horizon 2051. Aussi, le relief de la région ponctué par des replats formants les sommets ou ligne de crête sur lesquels la majorité des villages sont implantés favorise l'implantation des réservoirs posés au sol ou semi enterrés, pour assurer les pressions de services désirés.

#### **Introduction**

Le chapitre 2 est consacréà l'estimation des besoins en eau des communes faisant l'objet d'étude. Cette estimation dépend de plusieurs facteurs (évolution de la population, des équipements sanitaires, du niveau de vie de la population,…). Elle diffère aussi d'une période à une autre et d'une agglomération à une autre.

#### **2.1 Evolution de la population**

Afin d'estimer la population pour un horizon futur à moyen et à long terme, il est nécessaire étudier le mode d'évaluation de ladite population. Cette croissance est analysée à partir des statistiques des recensements, qui obéissentàune évolution **géométrique,** exprimée par la relation 2.1, suivante :

$$
P_n = P_o. (1 + \alpha)^n \tag{2.1}
$$

avec ;

**P<sup>n</sup> :** Population pour l'horizon considéré ;

**Po :** Population à l'année de référence **;**

**n :** Nombre d'années séparant l'année de référence à l'horizon considéré **;**

α :Taux d'accroissement annuel de la population défini pour chaque commune, telque donné par le tableau 2.1 (RapportADE, 2011).

| <b>Communes</b> | Taux d'accroissement (%) |
|-----------------|--------------------------|
| <b>Tigzirt</b>  | 1.6                      |
| <b>Iflissen</b> | 1.6                      |
| <b>Mizerana</b> | 1.8                      |
| <b>Yakouren</b> |                          |
| Ait Chafaa      | 0 ዓ                      |
| A fir           | 16                       |

*Tableau 2.1 : Taux d'accroissement annuel de la population.*

Compte tenu de la relation (2.1) et du nombre d'habitant (P<sub>o</sub>) donné par le RGPH 2008, nous présentons dans le tableau 2.2, l'évaluation de la population, à court, moyen et long terme, pour les différentes communes d'étude.

|                 | <b>Estimations</b> |         |          |          |        |  |  |  |  |  |  |  |
|-----------------|--------------------|---------|----------|----------|--------|--|--|--|--|--|--|--|
| communes        | 2008               | 2021    | 2031     | 2041     | 2051   |  |  |  |  |  |  |  |
| Mizerana        | 9469               | 11941   | 14 273   | 17 060   | 20392  |  |  |  |  |  |  |  |
| <b>Tigzirt</b>  | 11 962             | 14 704  | 17 233   | 20 197   | 23672  |  |  |  |  |  |  |  |
| <b>Iflissen</b> | 14 3 11            | 17 591  | 20 617   | 24 164   | 28320  |  |  |  |  |  |  |  |
| <b>Yakouren</b> | 16 847             | 21 793  | 26 5 6 6 | 32 3 8 4 | 39476  |  |  |  |  |  |  |  |
| Ait<br>Chafaa   | 3775               | 4 2 4 1 | 4639     | 5 0 7 4  | 5549   |  |  |  |  |  |  |  |
| $A$ fir         | 13 223             | 16 254  | 19 050   | 22 3 27  | 26167  |  |  |  |  |  |  |  |
| total           | 69 587             | 86 523  | 102 377  | 121 205  | 143577 |  |  |  |  |  |  |  |

**Tableau 2.2 : Evolution de la population des différentes communes de la zone d'étude.**

La figure ci-dessous représente l'évolution de la population pour les différents horizonsd'étude (10,20 et 30 ans) :

![](_page_19_Figure_5.jpeg)

**Figure 2-1**: **Evolution de la population durant la période 2021-2051.**

#### **2.2 La consommation moyenne journalière**

La consommation moyenne journalière, tient compte de toutes les catégories de consommation. Elle est donnée en (**m<sup>3</sup> /j**) par la formule (2.2) :

$$
Q_{mov.j} = \sum_{i} \frac{q_i * N_i}{1000} \tag{2.2}
$$

avec :

 $\mathbf{Q}_{\text{mov,j}}$ : Consommation moyenne journalière en  $(m^3/j)$ ;

**q<sup>i</sup>** : Dotation moyenne journalière pour chaque catégorie de consommation (l/j/usager) ; à savoir 180 l/j/h pour les besoins permanents et 320l/j/h pour les besoins saisonniers(ADE, Mémoire technique nouvelle variante d'AEP à partir de la SDEM ThamdaOuguemoun, 2011).

**N<sup>i</sup>** : Nombre d'usagers pour chaque catégorie de consommation (permanente et saisonnière).

Les estimations des différentes besoins en eau (permanents et saisonniers) des six communes aux différents horizons, tenant compte des pertes estimées à 15% (ADE) sont représentés dans les tableaux 2.3 ; 2.4 ; 2.5 ; 2.6 ci-dessous :

| <u>Contributives we have valued a vert</u> |                 |            |         |                  |         |      |                 |                   |         |                 |  |
|--------------------------------------------|-----------------|------------|---------|------------------|---------|------|-----------------|-------------------|---------|-----------------|--|
| Horizon                                    | communes        | population |         | Besoin $(m^3/i)$ |         |      | Perte $(m^3/i)$ | Demande $(m^3/i)$ |         | Total $(m^3/j)$ |  |
|                                            |                 | perm       | sais    | perm             | sais    | perm | sais            | perm              | sais    |                 |  |
|                                            | <b>Mizerana</b> | 11941      |         | 2 1 4 9          |         | 322  |                 | 2472              |         | 2472            |  |
|                                            | <b>Tigzirt</b>  | 14 704     | 6 3 7 5 | 2647             | 2 0 4 0 | 397  | 306             | 3 0 4 4           | 2 3 4 6 | 5 3 9 0         |  |
| 2021                                       | <b>Iflissen</b> | 17591      | 750     | 3 1 6 6          | 240     | 475  | 36              | 3 641             | 276     | 3917            |  |
|                                            | Yakouren        | 21 793     | 15 025  | 3923             | 4 8 0 8 | 588  | 721             | 4511              | 5 5 2 9 | 10 040          |  |
|                                            | Ait chafaa      | 4 2 4 1    | 7 0 0 0 | 763              | 2 2 4 0 | 115  | 336             | 878               | 2 5 7 6 | 3454            |  |
|                                            | Afir            | 16 254     |         | 2926             |         | 439  |                 | 3 3 6 4           |         | 3 3 6 4         |  |
|                                            |                 |            |         |                  |         |      |                 |                   | total   | 28 638          |  |

*Tableau 2.3 : Estimation des besoins des communes à l'horizon 2021*

| Horizon | communes        | population |              | Besoin $(m^3/i)$ |                | Perte $(m^3/j)$ |          | Demande $(m^3/i)$ |          | Total $(m^3/i)$ |  |  |
|---------|-----------------|------------|--------------|------------------|----------------|-----------------|----------|-------------------|----------|-----------------|--|--|
|         |                 | perm       | sais         | perm             | sais           | perm            | sais     | perm              | sais     |                 |  |  |
|         | <b>Mizerana</b> | 14 273     | $\Omega$     | 2569             | $\Omega$       | 385             | $\Omega$ | 2954              | $\Omega$ | 2954            |  |  |
|         | <b>Tigzirt</b>  | 17 233     | 6375         | 3102             | 2040           | 465             | 306      | 3567              | 2346     | 5913            |  |  |
| 2031    | <b>Iflissen</b> | 20 617     | 750          | 3711             | 240            | 557             | 36       | 4268              | 276      | 4544            |  |  |
|         | Yakouren        | 26 5 6 6   | 15025        | 4782             | 4808           | 717             | 721      | 5499              | 5529     | 11028           |  |  |
|         | Ait chafaa      | 4 6 39     | 7000         | 835              | 2240           | 125             | 336      | 960               | 2576     | 3536            |  |  |
|         | Afir            | 19 050     | $\mathbf{0}$ | 3429             | $\overline{0}$ | 514             | $\theta$ | 3943              | $\Omega$ | 3943            |  |  |
|         |                 |            |              |                  |                |                 |          |                   | total    | 31919           |  |  |

*Tableau 2.4 : Estimation des besoins des communes à l'horizon 2031*

*Tableau 2.5 : Estimation des besoins des communes à l'horizon 2041* 

| <b>Horizon</b> | communes        |         | population |      | Besoin $(m^3/i)$ |      | Perte $(m^3/i)$ | Demande $(m^3/i)$ |                | Total $(m^3/i)$ |
|----------------|-----------------|---------|------------|------|------------------|------|-----------------|-------------------|----------------|-----------------|
|                |                 | perm    | sais       | perm | sais             | perm | sais            | perm              | sais           |                 |
|                | <b>Mizerana</b> | 17 060  | $\theta$   | 3071 | $\Omega$         | 461  | $\Omega$        | 3531              | $\theta$       | 3531            |
|                | <b>Tigzirt</b>  | 20 197  | 6375       | 3636 | 2040             | 545  | 306             | 4181              | 2346           | 6527            |
| 2041           | <b>Iflissen</b> | 24 164  | 750        | 4349 | 240              | 652  | 36              | 5002              | 276            | 5278            |
|                | <b>Yakouren</b> | 32 384  | 15025      | 5829 | 4808             | 874  | 721             | 6703              | 5529           | 12233           |
|                | Ait chafaa      | 5 0 7 4 | 7000       | 913  | 2240             | 137  | 336             | 1050              | 2576           | 3626            |
|                | Afir            | 22 3 27 | $\theta$   | 4019 | $\Omega$         | 603  | $\overline{0}$  | 4622              | $\overline{0}$ | 4622            |
|                |                 |         |            |      |                  |      |                 |                   | <b>T</b> otal  | 35817           |

|                | communes        | population |                          | Besoin $(m^3/j)$ |                          | Perte $(m^3/j)$ |                          |         | Demande $(m^3/j)$        | Total $(m^3/j)$ |
|----------------|-----------------|------------|--------------------------|------------------|--------------------------|-----------------|--------------------------|---------|--------------------------|-----------------|
| <b>Horizon</b> |                 | perm       | sais                     | perm             | sais                     | perm            | sais                     | perm    | sais                     |                 |
|                | <b>Mizerana</b> | 20 392     | $\overline{\phantom{a}}$ | 3671             | -                        | 551             | $\overline{\phantom{0}}$ | 4 2 2 1 | $\overline{\phantom{a}}$ | 4 2 2 1         |
|                | Tigzirt         | 23 672     | 6 3 7 5                  | 4 2 6 1          | 2 0 4 0                  | 639             | 306                      | 4 9 0 0 | 2 3 4 6                  | 7 2 4 6         |
|                | <b>Iflissen</b> | 28 3 20    | 750                      | 5 0 9 8          | 240                      | 765             | 36                       | 5 8 6 2 | 276                      | 6 1 3 8         |
| 2051           | <b>Yakouren</b> | 39 4 76    | 15 0 25                  | 7 1 0 6          | 4 8 0 8                  | 1 0 6 6         | 721                      | 8 1 7 1 | 5 5 2 9                  | 13 701          |
|                | Ait chafaa      | 5 5 4 9    | 7 0 0 0                  | 999              | 2 2 4 0                  | 150             | 336                      | 1 1 4 9 | 2.576                    | 3 7 2 5         |
|                | Afir            | 26 167     | $\overline{\phantom{a}}$ | 4 7 1 0          | $\overline{\phantom{a}}$ | 707             | -                        | 5417    | $\overline{\phantom{a}}$ | 5417            |
|                |                 |            |                          |                  |                          |                 |                          |         | total                    | 40 448          |

*Tableau 2.6 : Estimation des besoins à l'horizon 2051* 

#### **2.3 Variation de la consommation**

Les débits de consommation sont soumis à plusieurs fluctuations dans le temps (annuelles, mensuelles, hebdomadaires, journalières et horaires). La consommation varie en présentant des minimum et des maximum. Ces variations sont caractérisées par des coefficients d'irrégularités (de pointes) *Kmin* et*Kmax*.

#### **2.3.1 Consommation maximale journalière**

En phase de réalisation d'un projet d'AEP, les ouvrages et les équipements du réseau doivent être conçus pour pouvoir satisfaire adéquatement la consommation maximale journalière ; il s'agit des ouvrages de production (prisesd'eau, stations de traitement, stations de pompage) et les ouvrages d'adduction (conduites, stations de reprise).

On entend alors par la consommation maximale journalière le débit maximum du jour le plus chargé de l'année, soit :

$$
Q_{max,j} = K_{max,j} * Q_{moy,j} \tag{2.3}
$$

avec :

**Qmax,j** : Consommation maximale journalière en **(m<sup>3</sup> /j) ;**

**Qmoy,j** Consommation moyenne journalière en **(m<sup>3</sup> /j) ;**

K<sub>max</sub> : Coefficientd'irrégularité journalière maximal qui dépend de l'importance de l'agglomération. Ce coefficient consiste à prévenir les fuites et les gaspillages dans le réseau, en majorant la moyenne de 10% à 30%. La valeur de  $K_{\text{max},j}$  varie entre 1.1 et 1.3. Dans le cadre de ce projet, nous considérons  $K_{\text{max},j}$ =1.2.

#### **2.3.2 Consommation minimale journalière**

Elle est déterminéeen fonction de la consommation moyenne journalière et du coefficient d'irrégularité journalière minimum **Kmin.j. S**oit :

$$
K_{\min,j} = \frac{Q_{\min,j}}{Q_{\text{moy},j}}\tag{2.5}
$$

Ce coefficient permet de déterminer le débit minimum journalier, en envisageant une sous consommation dans le réseau,  $K_{min,j}$  varie entre 0.7 et 0.9. Dans le cadre de ce projet nous considérons  $K_{min,j} = 0.8$ 

Les résultats des consommations maximales et minimalesà l'horizon 30 (2051) sont représentés dans le tableau 2.7ci-dessous :

| a i norizon 2051. |                  |                 |        |                  |               |        |                         |                               |  |  |  |
|-------------------|------------------|-----------------|--------|------------------|---------------|--------|-------------------------|-------------------------------|--|--|--|
| commune           | Qmoy.j<br>(m3/j) | Qmoy.j<br>(1/s) | Kmin.j | Qmin.j<br>(m3/j) | $Omin_i(l/s)$ | Kmax.j | $Qmax$ , $j(m)$<br>3(j) | $Qmax$ .j $(1)$<br>$\sqrt{s}$ |  |  |  |
| <b>Mizerana</b>   | 4 2 2 1          | 49              | 0,8    | 3 3 7 7          | 39            | 1,2    | 5 0 6 5                 | 59                            |  |  |  |
| <b>Tigzirt</b>    | 7 2 4 6          | 84              | 0.8    | 5797             | 67            | 1,2    | 8695                    | 101                           |  |  |  |
| <b>Iflissen</b>   | 6 1 3 8          | 71              | 0.8    | 4911             | 57            | 1,2    | 7 3 6 6                 | 85                            |  |  |  |
| <b>Yakouren</b>   | 13 701           | 159             | 0.8    | 10 961           | 127           | 1,2    | 16 441                  | 190                           |  |  |  |
| Ait Chafaa        | 3725             | 43              | 0.8    | 2980             | 34            | 1,2    | 4 4 7 0                 | 52                            |  |  |  |
| Afir              | 5417             | 63              | 0.8    | 4 3 3 3          | 50            | 1,2    | 6 500                   | 75                            |  |  |  |
| <b>Total</b>      | 40 448           | 468             |        | 32 358           | 375           |        | 48 537                  | 562                           |  |  |  |

**Tableau 2.7** : **Calcul des consommations maximales et minimales journalières à l'horizon 2051.**

#### **2.4 Consommation maximale horaire (débit de pointe)**

Le débit maximal horaire correspond à un débit de consommation pendant l'heure la plus chargée de la journée. Il est utilisé pour le dimensionnement des ouvrages de distribution (réseau de distribution). Il est donné par la relation (2.6) suivante :

$$
Q_{max.h} = Q_{moy.h} * K_{max.h}
$$
 (2.6)

Et :

$$
Q_{\text{moy.h}} = \frac{Q_{\text{max}.j}}{24} \tag{2.7}
$$

**Qmoy.h** : Consommation moyenne horaire (**m<sup>3</sup> /h**) ;

. : Consommation maximale horaire (**m<sup>3</sup> /h) ;**

 $K_{\text{max,h}}$ : Coefficient qui représente l'augmentation de la consommation durant les heures de la journée. Ce coefficient tient compte de l'accroissement de la population ainsi que le degré du confort et du régime de travail de l'industrie. Il est donné avec la relation (**2.8)**

$$
K_{\text{max.h}} = \alpha_{\text{max}} * \beta_{\text{max}} \tag{2.8}
$$

avec :

: Coefficient qui dépend du niveau de vie et du confort, il varie de **1.2** à **1.4**.

Dans le cadre de cette étude nous considérons :  $\alpha_{max}$  =1.3

 $\beta_{max}$ : Coefficient lié étroitement à l'accroissement de la population, et qui sera déterminé par interpolation à l'aide du tableau 2.8suivant :

| $\parallel$ Habitant | 1000 | 1500   2500 | 4000 | 6000 | 10000 | 20000 l | 30000 | 100000 | 300000 |
|----------------------|------|-------------|------|------|-------|---------|-------|--------|--------|
| Dmax                 |      | 1.6         | 1.5  | 1.4  |       |         |       |        | 1.03   |

**Tableau 2.8**: **Les valeurs de βmax en fonction de nombre d'habitants**

Exemple, pour le cas de la commune de Tigzirt :

$$
\beta_{\max} = \frac{\beta \max 1*(P2 - P) + \beta \max 2*(P - P1)}{(P2 - P1)}
$$
\n
$$
\beta_{\max} = 1.2 (30000 - 23672) + 1.15 (23672 - 20000) / (30000 - 20000)
$$
\n(2.9)

$$
\beta_{max} = 1.18
$$

Les valeurs de  $\beta_{max}$  obtenues pour les autres communes ainsi que les résultats de  $K_{max,h}$ compte tenu de la valeur de  $\alpha_{max} =1.3$ , sont illustrés dans le tableau 2.9 suivant :

**Tableau 2.9:** Les valeurs de  $\beta_{max}$ et de  $K_{max,h}$  pour chaque communes.

| Commune           | <br><b>N</b> bre | $\beta_{\text{max}}$ | $K_{\text{max.h}}$ |
|-------------------|------------------|----------------------|--------------------|
|                   | d'habitants      |                      |                    |
| <b>MIZRANA</b>    | 20 392           | 1.14                 | 1.48(1.5)          |
| <b>TIGZIRT</b>    | 23 672           | 1.18                 | 1.534(1.5)         |
| <b>IFLISSEN</b>   | 28 230           | 1.16                 | 1.508(1.5)         |
| <b>YAKOUREN</b>   | 39 476           | 1.14                 | 1.482(1.5)         |
| <b>AIT CHAFAA</b> | 5549             | 1.42                 | 1.846(1.5)         |
| <b>AFIR</b>       | 26 167           | 1.17                 | 1.521(1.5)         |

Pour obtenir la répartition de *Qmax,j*sur les 24 heures, nous utilisons le tableau (**donnée en l'annexe 1**) qui représente la variation de la consommation horaire ( donnée %) en fonction de  $K_{max,h}$ .

| communes          | Qmax.j $(m^3/j)$ | Qmoy.h (m3/h) | $Q$ moy.h $(l/s)$ |
|-------------------|------------------|---------------|-------------------|
| <b>Mizerana</b>   | 5065             | 211           | 59                |
| <b>Tigzirt</b>    | 8695             | 362           | 101               |
| <b>Iflissen</b>   | 7366             | 307           | 85                |
| <b>Yakouren</b>   | 16441            | 685           | 190               |
| <b>Ait Chafaa</b> | 4470             | 186           | 52                |
| Afir              | 6500             | 271           | 75                |
| total             | 48537            | 2022          | 562               |

*Tableau 2.10 : Consommation moyenne horaire des communes.*

| <b>Communes</b>   | Qmoy.h(m <sup>3</sup> /h) | <b>Kmax</b> ,h | $Qmax,h(m^3/h)$ | Qmax,h(l/s) |  |
|-------------------|---------------------------|----------------|-----------------|-------------|--|
| <b>Mizerana</b>   | 211                       | 1,5            | 317             | 88          |  |
| <b>Tigzirt</b>    | 362                       | 1,5            | 543             | 151         |  |
| <b>Iflissen</b>   | 307                       | 1,5            | 460             | 128         |  |
| <b>Yakouren</b>   | 685                       | 1,5            | 1028            | 285         |  |
| <b>Ait Chafaa</b> | 186                       | 1,5            | 279             | 78          |  |
| Afir              | 271                       | 1,5            | 406             | 113         |  |
| total             | 2022                      |                | 3034            | 843         |  |

*Tableau 2.11 : Consommation maximale horaire des communes* 

#### **Conclusion**

L'évaluation des besoins en eau des communes : Tigzirt, Iflissen, Yakouren, Ait Chafaa, Mizrana et Afir est effectuée, dans ce chapitre, à court, moyen et long terme, en considérant une dotation de 180 l/j/h pour les besoins permanents et une dotation de 320 l/j/h pour les besoins saisonniers, avec un taux de perte de 15%.A l'horizon 30 (ans) la consommation maximale journalière s'élève à**48537m<sup>3</sup> /j**, soit **562l/s** pour une population de **143 577habitants**.Ces données permettront d'évaluer les capacités optimales des réservoirs et le dimensionner du réseau d'adduction, afin de garantir le bon fonctionnement du système.

#### **Introduction**

Les l'installation d'adduction et de distributions d'eau comportent un ouvrage très important dans un réseau d'alimentation en eau potable. Cet ouvrage hydraulique est destiné au stockage, et apour fonction essentiel la régulation entre le débit consommé et celui approvisionné. Dans ce chapitre, nous nous intéressons au dimensionnement des réservoirs, projetés dans le cadre de cette étude, en vue de déterminer leur capacité de stockage et leurs diamètres.

#### **3.1 Evaluation de la capacité des réservoirs**

Un réservoir doit être dimensionné pour répondre aux fonctions qui lui sont demandées depuis sa mise en service jusqu'aux conditions les plus exigeants (demande de pointe). Pour calculer la capacité d'un réservoir, nous devons tenir compte des variations à l'entrée comme à la sortie, donc du mode d'exploitation des ouvrages situé en amont, et de la variabilité de la demande.

Dans une chaine d'adduction, on trouve trois(3) types de réservoirs :

- Réservoir de stockage ;
- Réservoir de transit :
- Réservoir de stockage et de transit.

Le calcul du volume du réservoir se fait par trois méthodes :

#### **Méthode forfaitaire**

On prend, forfaitairement une capacité des réservoirs égale à (**Bouslimie, 2004**):

- En alimentation rural 100 % de la consommation journalière maximale de l'agglomération ;
- En alimentation urbaine : au minimum 50% de la consommation journalière maximale de l'agglomération.
- Dans le cas d'une grande ville : au minimum 25% de la consommation journalière maximale de l'agglomération.

#### **Méthode graphique**

 Elle représente les courbes d'apport Va(t) et de consommation journalière Vc(t).Le volume est donné par Va(i)- Vc(t), qui représente l'écart des deux extremums de la courbe résultante (figure 3.1) :

![](_page_26_Figure_2.jpeg)

*Figure 3.1 : Méthode graphique.*

#### **Méthode analytique**

Cette méthode suppose une adduction à débit uniformément réparti sur 24 heures et soit (**a)** la valeur du débit horaire moyen de distribution :

$$
a = \frac{Qmax,j}{24} \tag{3.4}
$$

Quant aux débits sortant, nous savons qu'ils sont variables selon l'heure de la journée, le jour de la semaine, la saison ….etc. Le découpage en tranche horaire pendant lesquelles le débit sera sensiblement constant est effectué à l'aide d'un analyseur de débit.

 Les résultats varient selon les agglomérations. Pour une ville moyenne dont le nombre d'habitantsest inférieur à 20000, nous utilisonsles coefficients de pointe suivants(Moussa, polycopie d'alimentation eau potable, école nationale d'ingénieur de Tunis, 2002) :

- $\text{De 6}$  heuresà **7** heures = **a** ;
- De **7** heures à **11** heures =**3.5a** ;
- De **11** heures à **16** heures =**0.4a** ;
- De **16** heures à **18** heures =**2a** ;
- De **18** heuresà **22** heures =**0.5a** ;
- De **22** heures à **6** heures =**0.125a**.

Connaissant le débit moyen horaire **a**et connaissant maintenant les coefficients de pointe horaire, nous pouvons dresser le tableau de variation de la consommation journalière, d'une manière analytique et d'une manière graphique.La capacité du réservoir est égaleà la somme du plus grand excès ( $\Delta V_{\text{max}+}$ ), et le plus grand déficit ( $\Delta V_{\text{max}}$ ), en ajoutant la réserve d'incendie.

$$
Vr = |\Delta V_{\text{max}}| + |\Delta V_{\text{max}}| + Vi \tag{3.3}
$$

Avec :

**Vr :**Volume total du réservoir en **(m<sup>3</sup> )** ;

**ΔV :** Volume apport – volume consommé en **(m<sup>3</sup> )** ;

**Vi :** Volume de la réserve d'incendie. Réglementairement, on prévoit pour l'extinction d'un incendie moyen un débit de  $120 \text{ m}^3$  pour une durée de deux heures.

# **3.2 Application au cas d'étude**

Le projet d'alimentation en eau potable des communes côtières de la wilaya de TiziOuzou, faisant l'objet d'étude, est composé de cinq(05) réservoirs et trois (03) bâches à eau (réservoirs de transit), tels que l'illustre le schéma synoptique donné en annexe I. Pour évaluer la capacité de ces réservoirs, nous utilisons la méthode analytique développée ci-dessus.

### **3.2.1 Capacité du réservoir TamdaOugmoun**

Le réservoir TamdaOugmoun est un réservoir de transit. Il est alimenté par refoulement à partir de la station de dessalement de TamdaOugmoun, et alimente à son tour gravitairement la station de refoulement SP1réservoir(figure 3.2).

![](_page_27_Figure_7.jpeg)

*Figure 3.2 : Schéma synoptique* 

Le détail de calcul du réservoir est illustré dans le tableau 3.1, en fonction du débit horaire a.

Soit : **a**= Qmax.j  $\frac{max.j}{24} = \frac{48537.0623}{24}$  $\frac{24}{24}$  = 2022.3776 m<sup>3</sup>/h

Le temps de pompage étant fixé à 20 heures.

Afin d'optimiser le volume du réservoir, une macro en langage visuel basic est programmée pour simuler les différents scénariis de l'arrêt de la pompe sur 24h (Hammoum.Hocine) (figure 3.3) :

![](_page_28_Figure_6.jpeg)

*Figure 3.3 : Programmation d'une Macro avec le visuel basic(Hammoum.Hocine)*

Le résultat de calcul de la capacité du réservoir TamdaOugmoun est donné par le tableau 3.1.

| heure      | arrivé (qa)    |                | arrivé cumulé |                        | sortie (qc) |           | sortie cumulée |                           | (qa-qc) cumulé |              |
|------------|----------------|----------------|---------------|------------------------|-------------|-----------|----------------|---------------------------|----------------|--------------|
| 00-01      | $\mathbf{0}$   | 0,000          |               | 0,000a                 |             | 2022,378  | a              | 2022,378 0.2a             |                | $-2022,378$  |
| $01_02$    | $\overline{0}$ | 0.000          |               | 0,000a                 |             | 2022,378  | 2a             | 4044,755 0.4a             |                | $-4044,755$  |
| $02_03$    | $\mathbf{0}$   | 0.000          | o             | 0,000a                 |             | 2022,378  | 3a             | 6067,133 0.6a             |                | $-6067, 133$ |
| $03_04$    | $\overline{0}$ | 0.000          |               | 0,000a                 |             | 2022,378  | 4a             | 8089,510 0.8a             |                | $-8089,510$  |
| $04_05$    | 1.2a           | 2426,853 1,2a  |               | 2426,853 a             |             | 2022,378  | 5a             | 10111,888 a               |                | $-7685,035$  |
| $05_06$    | 1.2a           | 2426,853 2,4a  |               | 4853,706 a             |             | 2022,378  | 6a             | 12134,266 1.2a            |                | -7280,559    |
| 06_07      | 1.2a           | 2426,853 3,6a  |               | 7280,559 a             |             | 2022,378  | 7a             | 14156,643 1.4a            |                | $-6876,084$  |
| $07_{-08}$ | 1.2a           | 2426,853 4,8a  |               | 9707,412 a             |             | 2022,378  | 8a             | 16179,021 1.6a            |                | $-6471,608$  |
| $08_09$    | 1.2a           | 2426,853 6a    |               | 12134.266 a            |             | 2022,378  | 9a             | 18201,398 1.8a            |                | $-6067,133$  |
| 09 10      | 1.2a           | 2426,853 7,2a  |               | 14561,119 <sub>a</sub> |             | 2022,378  | 10a            | 20223,776 <sub>2a</sub>   |                | $-5662,657$  |
| $10_11$    | 1.2a           | 2426,853 8,4a  |               | 16987,972 a            |             | 2022,378  | 11a            | 22246,154 <sub>2.2a</sub> |                | $-5258,182$  |
| $11_12$    | 1.2a           | 2426,853 9,6a  |               | 19414,825 a            |             | 2022,378  | 12a            | 24268,531 2.4a            |                | -4853,706    |
| $12_{13}$  | 1.2a           | 2426,853 10,8a |               | 21841,678 a            |             | 2022,378  | 13a            | 26290,909 2.6a            |                | $-4449,231$  |
| $13_14$    | 1.2a           | 2426,853 12a   |               | 24268,531 a            |             | 2022,378  | 14a            | 28313,286 2.8a            |                | -4044,755    |
| 14_15      | 1.2a           | 2426,853 13,2a |               | 26695,384 a            |             | 2022,378  | 15a            | 30335,664 3a              |                | $-3640,280$  |
| 15_16      | 1.2a           | 2426,853 14,4a |               | 29122.237 a            |             | 2022,378  | 16a            | 32358,042 3.2a            |                | $-3235,804$  |
| 16_17      | 1.2a           | 2426,853 15,6a |               | 31549,090 a            |             | 2022,378  | 17a            | 34380,419 3.4a            |                | $-2831,329$  |
| $17_18$    | 1.2a           | 2426,853 16,8a |               | 33975.944 a            |             | 2022,378  | 18a            | 36402,797 3.6a            |                | $-2426,853$  |
| 18_19      | 1.2a           | 2426,853 18a   |               | 36402,797 a            |             | 2022,378  | 19a            | 38425,174 2.8a            |                | $-2022,378$  |
| 19_20      | 1.2a           | 2426,853 19,2a |               | 38829,650 a            |             | 2022,378  | 20a            | 40447,552 2.8a            |                | $-1617,902$  |
| 20_21      | 1.2a           | 2426,853 20,4a |               | 41256,503 a            |             | 2022,378  | 21a            | 42469,929 2.8a            |                | $-1213,427$  |
| $21 - 22$  | 1.2a           | 2426,853 21,6a |               | 43683,356 a            |             | 2022,378  | 22a            | 44492,307 2.8a            |                | $-808,951$   |
| $22 - 23$  | 1.2a           | 2426,853 22,8a |               | 46110,209 a            |             | 2022,378  | 23a            | 46514,685 <sub>2.8a</sub> |                | $-404,476$   |
| 23_24      | 1.2a           | 2426,853 24a   |               | 48537,062 a            |             | 2022,378  | 24a            | 48537,062                 | $\Omega$       | 0,000        |
| total      | 24a            | 48537,062      |               |                        |             | 48537,062 |                |                           |                |              |

*Tableau 3.1 : Calcul de la capacité du réservoir TamdaOugmoun.* 

La capacité optimale du réservoir TamdaOugmoun est donnée comme suit :

$$
V_r = |\Delta V_{max} + |+|\Delta V_{max-}| = |0| + |8089.51|
$$

Soit :**V<sup>r</sup> = 8089.51 m<sup>3</sup>**

Ainsi, nous adoptons un réservoir de capacité égale à **10 000 m 3**

#### **3.2.1.1. Dimensionnement du réservoirTamdaOugmoun**

Après avoir déterminé la capacité de réservoir, nous procédons à son dimensionnement par détermination de sa section. Au vu de l'importance du réservoir, nous adoptons une forme carrée de coté L.

#### **A.1- Section du réservoir**

La section du réservoirS est déterminée à partir du volume V<sub>r</sub> du réservoir, soit :

$$
S = \frac{Vr}{h} \tag{3.4}
$$

h, étant la hauteur d'eau dans le réservoir ;

ce qui donne : L=  $\sqrt{S}$  (3.5)

#### **A.2- Hauteur d'incendie**

Elle est déterminée par la formule 3.8 :

$$
H_{\text{inc}} = \frac{V i}{L^2} \tag{3.6}
$$

Les résultats du dimensionnement du réservoir TamdaOugmounsont représentés dans le tableau 3.2 :

| Caractéristiques                  | <b>Valeur</b> | Unité          |
|-----------------------------------|---------------|----------------|
| Volume du réservoir calculé       | 8089.51       | m <sup>3</sup> |
| Volume adopté                     | 10 000        | m <sup>3</sup> |
| Hauteur d'eau dans le réservoir h |               | m              |
| Section du réservoir              | 1428.57       | m              |
| Cotés du réservoir L              | 37.79         | m              |
| L adoptée                         | 38            | m              |

*Tableau 3.2 : Dimensions du réservoirTamdaOugmoun.*

Pour un aussi grand réservoir la hauteur d'incendie est insignifiante.

#### **3.2.2 Capacité de la bâche de la station de reprise SP1**

 La bâche de la station de reprise SP1 reçoit en continue un débit horaire(a =**2022.3776 m 3 /h)** du réservoir **TamdaOugmoun**. Ce débit est refoulé vers la bâche de la station de reprise SP2 (figure 3.2).Le temps de pompage étant fixé à 22 heures.

Le détail de calcul de la capacité de la bâche est présenté dans le tableau 3.3.

| heure           | arrivé (qa) |                        | arrivé cumulé |                | sortie (qc) |           | sortie cumulée |                         | (qa-qc) cumulé |             |  |
|-----------------|-------------|------------------------|---------------|----------------|-------------|-----------|----------------|-------------------------|----------------|-------------|--|
| $ 00 - 01 $     | a           | 2022.378 a             |               | 2022.378 1.2a  |             | 2426.853  | 1.2a           | 2426.853 - 0.2a         |                | $-404.476$  |  |
| $ 01_02 $       | a           | 2022.378 <sub>2a</sub> |               | 4044.755 1.2a  |             | 2426.853  | 2.4a           | 4853.706 -0.4a          |                | $-808.951$  |  |
| $ 02_03 $       | a           | 2022.378 <sub>3a</sub> |               | 6067.133 1.2a  |             | 2426.853  | 3.6a           | 7280.559 - 0.6a         |                | $-1213.427$ |  |
| $ 03_04$        | a           | 2022.378 4a            |               | 8089.510 1.2a  |             | 2426.853  | 4.8a           | 9707.412 -0.8a          |                | $-1617.902$ |  |
| $ 04_05$        | a           | 2022.378 5a            |               | 10111.888 1.2a |             | 2426.853  | 6a             | 12134.266-a             |                | $-2022.378$ |  |
| $ 05_06 $       | a           | 2022.378 6a            |               | 12134.266 1.2a |             | 2426.853  | 7.2a           | 14561.119 - 1.2a        |                | $-2426.853$ |  |
| $ 06_07$        | a           | 2022.378 7a            |               | 14156.643 1.2a |             | 2426.853  | 8.4a           | 16987.972 - 1.4a        |                | $-2831.329$ |  |
| $ 07\rangle 08$ | a           | 2022.378 8a            |               | 16179.021 1.2a |             | 2426.853  | 9.6a           | 19414.825 - 1.6a        |                | $-3235.804$ |  |
| $ 08_09$        | a           | 2022.378 <sub>9a</sub> |               | 18201.398 1.2a |             | 2426.853  | 10.8a          | 21841.678 -1.8a         |                | $-3640.280$ |  |
| $ 09_10$        | a           | 2022.378 10a           |               | 20223.776      |             | 0.000     | 10.8a          | 21841.678 -0.8a         |                | $-1617.902$ |  |
| $10_11$         | a           | 2022.378 11a           |               | 22246.154      |             | 0.000     | 10.8a          | 21841.678 0.2a          |                | 404.476     |  |
| $11_12$         | a           | 2022.378 12a           |               | 24268.531 1.2a |             | 2426.853  | 10.8a          | 24268.531 1.2a          |                | 0.000       |  |
| $12 - 13$       | a           | 2022.378 13a           |               | 26290.909 1.2a |             | 2426.853  | 10.8a          | 26695.384 2.2a          |                | $-404.476$  |  |
| $13 - 14$       | a           | 2022.378 14a           |               | 28313.286 1.2a |             | 2426.853  | 12a            | 29122.237 <sub>2a</sub> |                | $-808.951$  |  |
| $14_15$         | a           | 2022.378 15a           |               | 30335.664 1.2a |             | 2426.853  | 13.2a          | 31549.090 1.8a          |                | $-1213.427$ |  |
| $15 - 16$       | a           | 2022.378 16a           |               | 32358.042 1.2a |             | 2426.853  | 14.4a          | 33975.944 1.6a          |                | $-1617.902$ |  |
| $16_17$         | a           | 2022.378 17a           |               | 34380.419 1.2a |             | 2426.853  | 15.6a          | 36402.797 1.4a          |                | $-2022.378$ |  |
| $17 - 18$       | a           | 2022.378 18a           |               | 36402.797 1.2a |             | 2426.853  | 16.8a          | 38829.650 1.2a          |                | $-2426.853$ |  |
| $18_19$         | a           | 2022.378 19a           |               | 38425.174 1.2a |             | 2426.853  | 18a            | 41256.503 a             |                | $-2831.329$ |  |
| $19_20$         | a           | 2022.378 20a           |               | 40447.552 1.2a |             | 2426.853  | 19.2a          | 43683.356 0.8a          |                | $-3235.804$ |  |
| $ 20_21 $       | a           | 2022.378 21a           |               | 42469.929 1.2a |             | 2426.853  | 20.4a          | 46110.209 0.6a          |                | $-3640.280$ |  |
| $21 - 22$       | a           | 2022.378 22a           |               | 44492.307 1.2a |             | 2426.853  | 21.6a          | 48537.062 0.4a          |                | $-4044.755$ |  |
| $ 22 - 23 $     | a           | 2022.378 23a           |               | 46514.685 1.2a |             | 2426.853  | 22.8a          | 50963.915 0.2a          |                | $-4449.231$ |  |
| $ 23 - 24 $     | a           | 2022.378 24a           |               | 48537.062 1.2a |             | 2426.853  | 24a            | 53390.769               |                | -4853.706   |  |
| total           | 24a         | 48537.062              |               |                |             | 53390.769 |                |                         |                |             |  |

*Tableau 3.3 : Capacité de la bâche de la SP1.*

La capacité optimum de la bâche est obtenue par simulation en utilisant la macro élaborée et adaptée. Nous obtenons :

 $V_r = |\Delta V_{max} + | + |\Delta V_{max} - | = |404.476| + |4853.706|$ 

**Vrf =5258.182 m<sup>3</sup>**

Nous adoptons alors une bâche de **5000 m<sup>3</sup> .**

Les dimensions de la bâchecarrée sont déterminées à partir des relations  $(3.4-3.5)$ précédentes. Les résultats sont portés dans le tableau 3.4 :

| Caractéristiques                 | <b>Valeur</b> | Unité          |
|----------------------------------|---------------|----------------|
| Volume de la bâcheV <sub>r</sub> | 5258.182      | m <sup>3</sup> |
| Volume adopté                    | 5000          | $m^3$          |
| Hauteur d'eau dans lebâche       | 6             | m              |
| Section du réservoir<br>S        | 833.33        | m <sup>2</sup> |
| Cotés de la bâche L              | 28.86         |                |

**Tableau 3.4 : Dimensions de la bâche de la SP1.**

Pour un aussi grand réservoir la hauteur d'incendie est insignifiante.

#### **3.2.3 Capacité de la bâche de la station SP2**

 La bâche de la station de reprise SP2 reçoit un même débit horaire « a » par refoulement (20h/24h). Ce débit est refoulé vers la station de reprise SP3 (figure 3.2). Le détail de calcul de la capacité de la bâche est présenté dans le tableau 3.5.

| heure       | arrivé (qa)    |           | arrivé cumulé |           | sortie(qc)   |           | sortie cumulée |           | (qa-qc) cumulé   |          |
|-------------|----------------|-----------|---------------|-----------|--------------|-----------|----------------|-----------|------------------|----------|
| $ 00-01 $   | 1.2a           | 2426.853  | 1.2a          | 2426.853  | 1.2a         | 2426.853  | 1.2a           | 2426.853  | $\theta$         | 0.000    |
| $ 01_02 $   | 1.2a           | 2426.853  | 2.4a          | 4853.706  | 1.2a         | 2426.853  | 2.4a           | 4853.706  | $\boldsymbol{0}$ | 0.000    |
| 02 03       | 1.2a           | 2426.853  | 3.6a          | 7280.559  | 1.2a         | 2426.853  | 3.6a           | 7280.559  | $\overline{0}$   | 0.000    |
| $ 03_04 $   | 1.2a           | 2426.853  | 4.8a          | 9707.412  | 1.2a         | 2426.853  | 4.8a           | 9707.412  | $\boldsymbol{0}$ | 0.000    |
| 04 05       | 1.2a           | 2426.853  | 6a            | 12134.266 | 1.2a         | 2426.853  | 6a             | 12134.266 | $\mathbf{0}$     | 0.000    |
| 0506        | 1.2a           | 2426.853  | 7.2a          | 14561.119 | 1.2a         | 2426.853  | 7.2a           | 14561.119 | $\mathbf{0}$     | 0.000    |
| $ 06_07$    | 1.2a           | 2426.853  | 8.4a          | 16987.972 | 1.2a         | 2426.853  | 8.4a           | 16987.972 | $\boldsymbol{0}$ | 0.000    |
| 07 08       | 1.2a           | 2426.853  | 9.6a          | 19414.825 | 1.2a         | 2426.853  | 9.6a           | 19414.825 | $\theta$         | 0.000    |
| $ 08_09 $   | 1.2a           | 2426.853  | 10.8a         | 21841.678 | 1.2a         | 2426.853  | 10.8a          | 21841.678 | $\mathbf{0}$     | 0.000    |
| 09 10       | 1.2a           | 2426.853  | 12a           | 24268.531 | 1.2a         | 2426.853  | 12a            | 24268.531 | $\theta$         | 0.000    |
| $10_11$     | 1.2a           | 2426.853  | 13.2a         | 26695.384 | $\mathbf{0}$ | 0.000     | 12a            | 24268.531 | 1.2a             | 2426.853 |
| 11 12       | 1.2a           | 2426.853  | 14.4a         | 29122.237 | $\Omega$     | 0.000     | 12a            | 24268.531 | 2.4a             | 4853.706 |
| $12_{13}$   | $\overline{0}$ | 0.000     | 14.4a         | 29122.237 | $\Omega$     | 0.000     | 12a            | 24268.531 | 2.4a             | 4853.706 |
| $13 - 14$   | $\mathbf{0}$   | 0.000     | 14.4a         | 29122.237 | $\Omega$     | 0.000     | 12a            | 24268.531 | 2.4a             | 4853.706 |
| 14 15       | $\mathbf{0}$   | 0.000     | 14.4a         | 29122.237 | 1.2a         | 2426.853  | 13.2a          | 26695.384 | 1.2a             | 2426.853 |
| $15 - 16$   | $\overline{0}$ | 0.000     | 14.4a         | 29122.237 | 1.2a         | 2426.853  | 14.4a          | 29122.237 | $\mathbf{0}$     | 0.000    |
| $16_17$     | 1.2a           | 2426.853  | 15.6a         | 31549.090 | 1.2a         | 2426.853  | 15.6a          | 31549.090 | $\theta$         | 0.000    |
| $17 - 18$   | 1.2a           | 2426.853  | 16.8a         | 33975.944 | 1.2a         | 2426.853  | 16.8a          | 33975.944 | $\mathbf{0}$     | 0.000    |
| $18_{-}19$  | 1.2a           | 2426.853  | 18a           | 36402.797 | 1.2a         | 2426.853  | 18a            | 36402.797 | $\mathbf{0}$     | 0.000    |
| $19_20$     | 1.2a           | 2426.853  | 19.2a         | 38829.650 | 1.2a         | 2426.853  | 19.2a          | 38829.650 | $\overline{0}$   | 0.000    |
| $ 20_21 $   | 1.2a           | 2426.853  | 20.4a         | 41256.503 | 1.2a         | 2426.853  | 20.4a          | 41256.503 | $\theta$         | 0.000    |
| $21 - 22$   | 1.2a           | 2426.853  | 21.6a         | 43683.356 | 1.2a         | 2426.853  | 21.6a          | 43683.356 | $\theta$         | 0.000    |
| $ 22 - 23 $ | 1.2a           | 2426.853  | 22.8a         | 46110.209 | 1.2a         | 2426.853  | 22.8a          | 46110.209 | $\boldsymbol{0}$ | 0.000    |
| $ 23 - 24 $ | 1.2a           | 2426.853  | 24a           | 48537.062 | 1.2a         | 2426.853  | 24a            | 48537.062 | $\mathbf{0}$     | 0.000    |
| total       | 24a            | 48537.062 |               |           |              | 48537.062 |                |           |                  |          |

*Tableau 3.5 : Calcul de capacité du réservoir de transit de la station SP2*

La capacité optimale de la bâche est obtenue après plusieurs simulations. Nous obtenons :

$$
\mathbf{V_r} = |\Delta V_{max} + |+|\Delta V_{max-}| = |4853.706|+0
$$

Soit :**Vr =4853.706 m<sup>3</sup>**

Ainsi, nous adoptons une bâche de 50000m<sup>3</sup>.

Les dimensions de la bâche carrée sont déterminées à partir des relations  $(3.4-3.5)$ précédentes. Les résultats sont portés dans le tableau 3.6 :

![](_page_32_Picture_323.jpeg)

![](_page_32_Picture_324.jpeg)

Pour un aussi grand réservoir la hauteur d'incendie est insignifiante.

#### **Remarque**

Notons que le dimensionnement de la bâche de la station de reprise SP3 (figure 3.2) est effectué de la même manière que celui de la station SP2 et présente les mêmes caractéristiques (tableau 3.7).

| Caractéristiques            | Valeur | Unité          |
|-----------------------------|--------|----------------|
| Volume adopté               | 5000   | m <sup>3</sup> |
| Hauteur d'eau dans le bâche |        | m              |
| Section du réservoir<br>S   | 833.33 | m <sup>2</sup> |
| Cotés de la bâche L         | 28.86  | m              |
| L adapté                    | 29     | m              |

*Tableau 3.7 : Dimensions de la bâche de la station SP3.*

Pour un aussi grand réservoir la hauteur d'incendie est insignifiante.

#### **3.2.4Capacité du réservoir IghilNathDjennad**

Le réservoir**IghilNathDjennad**est un réservoir de transit. Il est alimenté par refoulement à partir de la station de reprise SP3 (Figure 3.2).Le débit horaire refoulé est **a=2022.3776 m 3 /h**

Il désert à son tourGravitairement :

Yakouren et Ait Chafaa, avec un débit horaire **a1,** tel que :

$$
a1{=}\frac{(Qmax.j.YA{+}Qmax.j.AT)}{24}=\frac{(4470{+}16~441)}{24}=871.291~m^3/h
$$

Tigzirt, Mizerana et Iflissen ; avec un débit horaire **a2,** tel que :

$$
a2 = \frac{(Qmax.j.T + Qmax.J.M + Qmax.j.IF)}{24} = \frac{(8695 + 5065 + 7366)}{24} = 880.276 \text{ m}^3/\text{h}
$$

Et Afir avec ; avec un débit horaire **a3,** tel que:

$$
a3 = \frac{(Qmax. j.AF)}{24} = \frac{(6500)}{24} = 270.831 \text{ m}^3/\text{h}
$$

Ainsi, par procédé analogue, nous déterminons la capacité du réservoir IghilNathDjennad en utilisant la macro élaborée et adaptée. Le détail de calcul est illustré dans le tableau 3.8.

|            |                |             |       |                 |    |                 |            |                              |    |                      |      | талейи э.ө . Санин ие ні сирисие ий тезентон тұпшманілденний. |                |              |            |                        |                  |                 |
|------------|----------------|-------------|-------|-----------------|----|-----------------|------------|------------------------------|----|----------------------|------|---------------------------------------------------------------|----------------|--------------|------------|------------------------|------------------|-----------------|
| Heure      |                | Arrivée(qa) |       | Arrivée cumulée |    | sortie1 (Y+AIT) |            | sortie1 cumulée<br>$(Y+AIT)$ |    | sortie2<br>$(M+T+I)$ |      | sortie2 cumulée<br>$(M+T+I)$                                  |                | sortie3 (AF) |            | sortie3<br>cumulée(AF) |                  | (qa-qc) cumulée |
| $00 - 01$  | 1.2a           | 2426.853    | 1.2a  | 2426.853        | a1 | 871.269         | a1         | 871.269                      | a2 | 880.277              | a2   | 880.277                                                       | a3             | 270.832      | a3         | 270.832                | 0.925a           | 404.476         |
| $01_02$    | 1.2a           | 2426.853    | 2.4a  | 4853.706        | a1 | 871.269         | 2a1        | 1742.537                     | a2 | 880,277              | 2a2  | 1760.554                                                      | a <sub>3</sub> | 270.832      | 2a3        | 541.664                | 0.15a            | 808.951         |
| $02 - 03$  | 1.2a           | 2426.853    | 3.6a  | 7280.559        | a1 | 871.269         | 3a1        | 2613.806                     | a2 | 880.277              | 3a2  | 2640.831                                                      | a3             | 270.832      | 3a3        | 812.496                | 1.225a           | 1213.427        |
| $03_04$    | 1.2a           | 2426.853    | 4.8a  | 9707.412        | a1 | 871.269         | 4a1        | 3485.075                     | a2 | 880.277              | 4a2  | 3521.108                                                      | a <sub>3</sub> | 270.832      | 4a3        | 1083.32                | 2.3a             | 1617.902        |
| $04_05$    | $\mathbf{0}$   | 0.000       | 4.8a  | 9707.412        | a1 | 871.269         | 5a1        | 4356.344                     | a2 | 880.277              | 5a2  | 4401.385                                                      | a3             | 270.832      | 5a3        | 1354.15                | 3.375a           | $-404.476$      |
| $05 - 06$  | $\mathbf{0}$   | 0.000       | 4.8a  | 9707.412        | a1 | 871.269         | 6a1        | 5227.612                     | a2 | 880.277              | 6a2  | 5281.662                                                      | a3             | 270.832      | <b>6a3</b> | 1624.99                | 4.45a            | 2426.853        |
| $06_07$    | $\overline{0}$ | 0.000       | 4.8a  | 9707.412        | a1 | 871.269         | 7a1        | 6098.881                     | a2 | 880.277              | 7a2  | 6161.939                                                      | a3             | 270.832      | 7a3        | 1895.82                | 4.65a            | 4449.231        |
| $07_{-08}$ | $\mathbf{0}$   | 0.000       | 4.8a  | 9707.412        | a1 | 871.269         | 8a1        | 6970.150                     | a2 | 880.277              | 8a2  | 7042.216                                                      | a3             | 270.832      | <b>8a3</b> | 2166.65                | 2.35a            | 6471.608        |
| $08_09$    | 1.2a           | 2426.853    | 6a    | 12134.266       | a1 | 871.269         | <b>9a1</b> | 7841.418                     | a2 | 880.277              | 9a2  | 7922.493                                                      | a3             | 270.832      | <b>9a3</b> | 2437.48                | 0.05a            | 6067.133        |
| $09_10$    | 1.2a           | 2426.853    | 7.2a  | 14561.119       | a1 | 871.269         | 10a1       | 8712.687                     | a2 | 880.277              | 10a2 | 8802.770                                                      | a <sub>3</sub> | 270.832      | 10a3       | 2708.31                | $-2.5a$          | 5662.657        |
| $10_11$    | 1.2a           | 2426.853    | 8.4a  | 16987.972       | a1 | 871.269         | 11a1       | 9583.956                     | a2 | 880.277              | 11a2 | 9683.047                                                      | a3             | 270.832      | 11a3       | 2979.15                | $-4.55a$         | 5258.182        |
| $11_12$    | 1.2a           | 2426.853    | 9.6a  | 19414.825       | a1 | 871.269         | 12a1       | 10455.22                     | a2 | 880.277              | 12a2 | 10563.32                                                      | a3             | 270.832      | 12a3       | 3249.98                | $-3.75a$         | 4853.706        |
| $12 - 13$  | 1.2a           | 2426.853    | 10.8a | 21841.678       | a1 | 871.269         | 13a1       | 11326.49                     | a2 | 880.277              | 13a2 | 11443.60                                                      | a <sub>3</sub> | 270.832      | 13a3       | 3520.81                | $-2.95a$         | 4449.231        |
| $13_1$     | 1.2a           | 2426.853    | 12a   | 24268.531       | a1 | 871.269         | 14a1       | 12197.76                     | a2 | 880.277              | 14a2 | 12323.87                                                      | a <sub>3</sub> | 270.832      | 14a3       | 3791.64                | $-2.15a$         | 4044.755        |
| 14_15      | 1.2a           | 2426.853    | 13.2a | 26695.384       | a1 | 871.269         | 15a1       | 13069.03                     | a2 | 880.277              | 15a2 | 13204.15                                                      | a3             | 270.832      | 15a3       | 4062.47                | $-1.35a$         | 3640.280        |
| $15 - 16$  | 1.2a           | 2426.853    | 14.4a | 29122.237       | a1 | 871.269         | 16a1       | 13940.30                     | a2 | 880.277              | 16a2 | 14084.43                                                      | a <sub>3</sub> | 270.832      | 16a3       | 4333.31                | $-0.55a$         | 3235.804        |
| $16_17$    | 1.2a           | 2426.853    | 15.6a | 31549.090       | a1 | 871.269         | 17a1       | 14811.56                     | a2 | 880.277              | 17a2 | 14964.70                                                      | a <sub>3</sub> | 270.832      | 17a3       | 4604.14                | $-2.55a$         | 2831.329        |
| $17 - 18$  | 1.2a           | 2426.853    | 16.8a | 33975.944       | a1 | 871.269         | 18a1       | 15682.83                     | a2 | 880.277              | 18a2 | 15844.98                                                      | a3             | 270.832      | 18a3       | 4874.97                | $-4.55a$         | 2426.853        |
| 18_19      | 1.2a           | 2426.853    | 18a   | 36402.797       | a1 | 871.269         | 19a1       | 16554.10                     | a2 | 880.277              | 19a2 | 16725.26                                                      | a3             | 270.832      | 19a3       | 5145.80                | $-5.05a$         | 2022.378        |
| $19 - 20$  | 1.2a           | 2426.853    | 19.2a | 38829.650       | a1 | 871.269         | 20a1       | 17425.37                     | a2 | 880.277              | 20a2 | 17605.54                                                      | a3             | 270.832      | 20a3       | 5416.63                | $-5.55a$         | 1617.902        |
| $20 - 21$  | 1.2a           | 2426.853    | 20.4a | 41256.503       | a1 | 871.269         | 21a1       | 18296.64                     | a2 | 880.277              | 21a2 | 18485.81                                                      | a <sub>3</sub> | 270.832      | 21a3       | 5687.47                | $-4.85a$         | 1213.427        |
| $21 - 22$  | 1.2a           | 2426.853    | 21.6a | 43683.356       | a1 | 871.269         | 22a1       | 19167.91                     | a2 | 880.277              | 22a2 | 19366.09                                                      | a3             | 270.832      | 22a3       | 5958.30                | $-4.15a$         | $-808.951$      |
| $22 - 23$  | 1.2a           | 2426.853    | 22.8a | 46110.209       | a1 | 871.269         | 23a1       | 20039.18                     | a2 | 880.277              | 23a2 | 20246.37                                                      | a <sub>3</sub> | 270.832      | 23a3       | 6229.13                | 3.075a           | $-404.476$      |
| $23 - 24$  | 1.2a           | 2426.853    | 24a   | 48537.062       | a1 | 871.269         | 24a1       | 20910.44                     | a2 | 880.277              | 24a2 | 21126.64                                                      | a3             | 270.832      | 24a3       | 6499.96                | $\boldsymbol{0}$ | 0.000           |
| total      | 24a            | 48537.06    |       |                 |    | 20910.44        |            |                              |    | 21126.64             |      |                                                               |                | 6499.96      |            |                        |                  |                 |

*Tableau 3.8 : Calcul de la capacité du réservoir IghilNathDjennad.*

La capacité optimale du réservoir d'IghilNathDjennadest donnée par :

 $V_r = |\Delta V_{max+}| + |\Delta V_{max-}| = |1617.962| + |6471.608|$ 

**Soit :**  $Vr = 8089.51 \text{ m}^3$ 

Nous adoptons alors un réservoir de 8000m<sup>3</sup>.

Etant donné qu'il existe déjà un réservoir de **5000m<sup>3</sup> ,** nous projetonsun deuxième réservoir de **3000m<sup>3</sup>** .

Les dimensions du réservoir IghilNathDjennadsont déterminées à partir des relations  $(3.4 - 3.5)$ .

**- Section du réservoir** 

Ce qui donne :

$$
(3.7)
$$

h, étant la hauteur d'eau dans le réservoir.

#### **- Diamètre du réservoir**

Le diamètre du réservoir projeté est déterminé par la formule 3.8 :

 $S = \frac{Vr}{h}$ 

$$
D = \sqrt{\frac{4.V_r}{\pi h}}\tag{3.8}
$$

#### **- Hauteur d'incendie**

Elle est déterminée par la formule 3.8 :

$$
H_{inc} = \frac{h.Vi}{\pi.D^2}
$$
 (3.9)

Les résultats sont portés dans le tableau 3.9 :

![](_page_34_Picture_264.jpeg)

![](_page_34_Picture_265.jpeg)

Pour un aussi grand réservoir la hauteur d'incendie est insignifiante.

#### **3.2.5 Capacité du réservoir de distribution Telta**

Le réservoir de Telta est de distribution. Il est destiné à alimenter les communes Tigzirt et Iflissen. Le réservoir est alimenté en continue à partir du réservoir IghilNathDjennad avec un débit horaire (figure 3.2).

$$
b = \frac{Qmaxj (If lissen+Tigzirt)}{24}
$$
  

$$
b = 880.276 \text{ m}^3/\text{h}
$$

La capacité de ce réservoir obéit au mode de distribution dont les coefficients sont rappelésdans le tableau 3.10.

![](_page_34_Picture_266.jpeg)

![](_page_34_Picture_267.jpeg)

| heure       | arrivé (qa) |              | arrivé cumulé |                          | sortie (qc)     |           | sortie cumulée |                     | (qa-qc) cumulé  |             |
|-------------|-------------|--------------|---------------|--------------------------|-----------------|-----------|----------------|---------------------|-----------------|-------------|
| $ 00-01 $   | a2          | 669.220 a2   |               |                          | 669.220 0.125a2 | 83.653    | 0.125a2        |                     | 83.653 0.875a2  | 585.568     |
| $ 01_02 $   | a2          | 669.220 2a2  |               | 1338.441 0.125a2         |                 | 83.653    | 0.25a2         | 167.305 1.75a2      |                 | 1171.136    |
| $ 02_03 $   | a2          | 669.220 3a2  |               | 2007.661 0.125a2         |                 | 83.653    | 0.375a2        |                     | 250.958 2.625a2 | 1756.704    |
| 03 04       | a2          | 669.220 4a2  |               | 2676.882 0.125a2         |                 | 83.653    | 0.5a2          | 334.610 3.5a2       |                 | 2342.271    |
| $ 04 \t05$  | a2          | 669.220 5a2  |               | 3346.102 0.125a2         |                 | 83.653    | 0.625a2        |                     | 418.263 4.375a2 | 2927.839    |
| 05 06       | a2          | 669.220 6a2  |               | 4015.322 0.125a2         |                 | 83.653    | 0.75a2         | 501.915 5.25a2      |                 | 3513.407    |
| $ 06_07$    | a2          | 669.220 7a2  |               | 4684.543 a2              |                 | 669.220   | 1.75a2         | 1171.136 5.25a2     |                 | 3513.407    |
| $07_{-08}$  | a2          | 669.220 8a2  |               | 5353.763 3.5a2           |                 | 2342.271  | 5.25a2         | 3513.407 2.75a2     |                 | 1840.356    |
| $08_09$     | a2          | 669.220 9a2  |               | 6022.984 3.5a2           |                 | 2342.271  | 8,750a2        | 5855.679 0.25a2     |                 | 167.305     |
| $ 09_10$    | a2          | 669.220 10a2 |               | 6692.204 3.5a2           |                 | 2342.271  | 12,25a2        | 8197.950 - 2.25a2   |                 | $-1505.746$ |
| $10_11$     | a2          | 669.220 11a2 |               | 7361.424 3.5a2           |                 | 2342.271  | 15,75a2        | 10540.221-4.75a2    |                 | -3178.797   |
| 11 12       | a2          | 669.220 12a2 |               | 8030.645 0.4a2           |                 | 267.688   | 16,15a2        | 10807.909 - 4.15a2  |                 | $-2777.265$ |
| $12_{-13}$  | a2          | 669.220 13a2 |               | 8699.865 0.4a2           |                 | 267.688   | 16,55a2        | 11075.598 3.55a2    |                 | $-2375.732$ |
| $13_14$     | a2          | 669.220 14a2 |               | 9369.086 0.4a2           |                 | 267.688   | 16,95a2        | 11343.286 - 2.95a2  |                 | $-1974.200$ |
| $14_15$     | a2          | 669.220 15a2 |               | 10038.306 0.4a2          |                 | 267.688   | 17,35a2        | 11610.974 - 2.35a2  |                 | $-1572.668$ |
| $15 - 16$   | a2          | 669.220 16a2 |               | 10707.526 0.4a2          |                 | 267.688   | 17,75a2        | 11878.662 - 1.35a2  |                 | $-1171.136$ |
| $16_17$     | a2          | 669.220 17a2 |               | 11376.747 2a2            |                 | 1338.441  | 19,75a2        | 13217.103 - 2.75a2  |                 | $-1840.356$ |
| $17_18$     | a2          | 669.220 18a2 |               | 12045.967 <sub>2a2</sub> |                 | 1338.441  | 21,75a2        | 14555.544-3.75a2    |                 | $-2509.577$ |
| $18_19$     | a2          | 669.220 19a2 |               | 12715.188 0.5a2          |                 | 334.610   | 22,25a2        | 14890.154-3.25a2    |                 | $-2174.966$ |
| $19_20$     | a2          | 669.220 20a2 |               | 13384.408 0.5a2          |                 | 334.610   | 22,75a2        | 15224.764 - 2.75a2  |                 | $-1840.356$ |
| 20 21       | a2          | 669.220 21a2 |               | 14053.628 0.5a2          |                 | 334.610   | 23,25a2        | 15559.374 2.25a2    |                 | $-1505.746$ |
| $ 21_2_2 $  | a2          | 669.220 22a2 |               | 14722.849 0.5a2          |                 | 334.610   | 23,75a2        | 15893.985 - 1.75a2  |                 | $-1171.136$ |
| 22_23       | a2          | 669.220 23a2 |               | 15392.069 0.125a2        |                 | 83.653    | 23,875a2       | 15977.637 - 0.875a2 |                 | $-585.568$  |
| $ 23 - 24 $ | a2          | 669.220 24a2 |               | 16061.290 0.125a2        |                 | 83.653    | 24a2           | 16061.290           |                 | 0.000       |
| total       | 24a2        | 16061.290    |               |                          |                 | 16061.290 |                |                     |                 |             |

Le détail de calcul est donné dans le tableau 3.11 :

![](_page_35_Picture_759.jpeg)

La capacité du réservoir obtenue est :

 $V_r = |\Delta V_{max} + |+|\Delta V_{max} - | = |3513.407| + |3178.797| + 120$ 

**Vr = 6812.204 m 3**

Etant donné qu'il existe déjà un réservoir de **5000 m<sup>3</sup> ,** nous projetons alors un réservoir de **2000m<sup>3</sup>** .

Les dimensions de ce réservoir sont calculées à partir des relations (3.8-3.9) et présentées dans le tableau 3.12 ci-après :

| Tavican 9.12, Dimensions an reservoir projete Tenu |          |                |
|----------------------------------------------------|----------|----------------|
| Caractéristiques                                   | Valeur   | Unité          |
| Volume du réservoir calculéV <sub>r</sub>          | 6812.204 | m <sup>3</sup> |
| Volume adopté                                      | 2000     | m <sup>3</sup> |
| Hauteur d'eau dans le réservoir h                  |          | m              |
| Section du réservoir<br>S                          | 500      | m <sup>2</sup> |
| Diamètre du réservoir D                            | 25.24    | m              |
| Diamètre adopté                                    | 25       |                |

*Tableau 3.12 : Dimensions du réservoir projeté Telta*

Pour un aussi grand réservoir la hauteur d'incendie est insignifiante.

#### **3.2.6. Capacité du réservoir de distribution AgouniGagheran**

Le réservoir d'**AgouniGagheran**est de distribution. Il est destiné à alimenter la commune de Mizeranaavec un débit horaire :

$$
b1 = \frac{Qmax.j (Mizerana)}{24}
$$
  
**b1=211.056 m<sup>3</sup>/h**
Le réservoir est alimenté par refoulement à partir du réservoir existant de Telta (figure 3.2). Le détail de calcul est illustré par le tableau 3.13.

| heure         | arrivé (qa)    |                | arrivé cumulé |                           | sortie (qc)     |          | sortie cumulée |                   | (qa-qc) cumulé    |             |
|---------------|----------------|----------------|---------------|---------------------------|-----------------|----------|----------------|-------------------|-------------------|-------------|
| $ 00-01 $     | 1.2a3          | 253.268 1.2a3  |               |                           | 253.268 0.125a3 | 26.382   | 0.125a3        |                   | 26.382 1.075a3    | 226.886     |
| $ 01_02 $     | 1.2a3          | 253.268 2.4a3  |               |                           | 506.536 0.125a3 | 26.382   | 0.25a3         |                   | 52.764 2.15a3     | 453.772     |
| $ 02_03 $     | 1.2a3          | 253.268 3.6a3  |               |                           | 759.804 0.125a3 | 26.382   | 0.375a3        |                   | 79.146 3.225a3    | 680.658     |
| $ 03_04$      | 1.2a3          | 253.268 4.8a3  |               | 1013.072 0.125a3          |                 | 26.382   | 0.5a3          | 105.528 4.3a3     |                   | 907.543     |
| $ 04_05$      | 1.2a3          | 253.268 6a3    |               | 1266.340 0.125a3          |                 | 26.382   | 0.625a3        |                   | 131.910 5.375a3   | 1134.429    |
| 0506          | 1.2a3          | 253.268 7.2a3  |               | 1519.607 0.125a3          |                 | 26.382   | 0.75a3         | 158.292 6.45a3    |                   | 1361.315    |
| $ 06_07$      | $\overline{0}$ |                | 0.00017.2a3   | 1519.607 a3               |                 | 211.057  | 1.75a3         | 369.349 5.45a3    |                   | 1150.258    |
| $\bm{07\_08}$ | $\mathbf{0}$   |                | 0.00017.2a3   | 1519.607 3.5a3            |                 | 738.698  | 5.25a3         | 1108.047 1.95a3   |                   | 411.560     |
| $ 08_09$      | $\mathbf{0}$   |                | 0.00017.2a3   | 1519.607 <sub>3.5a3</sub> |                 | 738.698  | 8,750a3        | 1846.745 - 1.55a3 |                   | $-327.138$  |
| $ 09 \; 10$   | $\Omega$       |                | $0.000$ 7.2a3 | 1519.607 3.5a3            |                 | 738.698  | 12,25a3        | 2585.443 - 5.05a3 |                   | $-1065.836$ |
| 10 11         | 1.2a3          | 253.268 8.4a3  |               | 1772.875 3.5a3            |                 | 738.698  | 15,75a3        | 3324.141 - 7.35a3 |                   | $-1551.266$ |
| $11_12$       | 1.2a3          | 253.268 9.6a3  |               | 2026.143 0.4a3            |                 | 84.423   | 16,15a3        | 3408.564 - 6.55a3 |                   | $-1382.421$ |
| $12 - 13$     | 1.2a3          | 253.268 10.8a3 |               | 2279.411 0.4a3            |                 | 84.423   | 16,55a3        | 3492.987 - 5.75a3 |                   | $-1213.575$ |
| $13 - 14$     | 1.2a3          | 253.268 12a3   |               | 2532.679 0.4a3            |                 | 84.423   | 16.95a3        | 3577.409 - 4.95a3 |                   | $-1044.730$ |
| 14_15         | 1.2a3          | 253.268 13.2a3 |               | 2785.947 0.4a3            |                 | 84.423   | 17.35a3        | 3661.832 - 4.15a3 |                   | $-875.885$  |
| $15 - 16$     | 1.2a3          | 253.268 14.4a3 |               | 3039.215 0.4a3            |                 | 84.423   | 17,75a3        | 3746.255 - 3.35a3 |                   | $-707.040$  |
| $16\_17$      | 1.2a3          | 253.268 15.6a3 |               | 3292.483 2a3              |                 | 422.113  | 19.75a3        | 4168.368 - 4.15a3 |                   | $-875.885$  |
| $17_{-}18$    | 1.2a3          | 253.268 16.8a3 |               | 3545.751 2a3              |                 | 422.113  | 21,75a3        | 4590.481-4.95a3   |                   | $-1044.730$ |
| 18 19         | 1.2a3          | 253.268 18a3   |               | 3799.019 0.5a3            |                 | 105.528  | 22,25a3        | 4696.009 - 4.25a3 |                   | $-896.991$  |
| $19_{-}20$    | 1.2a3          | 253.268 19.2a3 |               | 4052.287 0.5a3            |                 | 105.528  | 22,75a3        | 4801.537 - 3.55a3 |                   | $-749.251$  |
| 20 21         | 1.2a3          | 253.268 20.4a3 |               | 4305.554 0.5a3            |                 | 105.528  | 23,25a3        | 4907.066 2.85a3   |                   | $-601.511$  |
| 21 22         | 1.2a3          | 253.268 21.6a3 |               | 4558.822 0.5a3            |                 | 105.528  | 23,75a3        | 5012.594 - 2.15a3 |                   | $-453.772$  |
| 22 23         | 1.2a3          | 253.268 22.8a3 |               | 4812.090 0.125a3          |                 | 26.382   | 23,875a3       |                   | 5038.976 -1.075a3 | $-226.886$  |
| 23 24         | 1.2a3          | 253.268 24a3   |               | 5065.358 0.125a3          |                 | 26.382   | 24a3           | 5065.358          | $\Omega$          | 0.000       |
| total         | 24a3           | 253.268        |               |                           |                 | 5065.358 |                |                   |                   |             |

*Tableau 3.13 : Calcul de la capacité du réservoir de distribution AgouniGagheran*

La capacité optimum du réservoir d'AgouniGagheran moyennant la macro élaborée et adaptée. Ce qui donne :

 $V_r = |\Delta V_{max} + |+|\Delta V_{max} - | = |1361.315| + |1551.266| + 120$ 

**Vrf = 3032.581 m 3**

Etant donné qu'il existe déjà un réservoir de **1500 m3,** nous projetons un réservoir de **1500m<sup>3</sup>** .

Les dimensions de ce réservoirsont calculées à partir des relations (3.8-3.9) et présentées dans le tableau 3.14 ci-après :

| Caractéristiques                          | <b>Valeur</b> | Unité          |
|-------------------------------------------|---------------|----------------|
| Volume du réservoir calculéV <sub>r</sub> | 1533          | m <sup>3</sup> |
| Volume adopté                             | 1500          | m <sup>3</sup> |
| Hauteur d'eau dans le réservoir h         |               | m              |
| Section du réservoir                      | 375           | m.             |
| Diamètre du réservoir D                   | 21.86         | m              |
| Diamétre adapté D                         | 21            | m              |
| Hauteur d'incendie Hinc                   | 0.32          | m              |

*Tableau 3.14 : Dimensions du réservoir de distribution projeté AgouniGagheran*

# **3.2.7 Capacité du réservoir Azrou**

Le réservoir d'**Azrou**est de distribution. Il est destiné à alimenter la commune d'Afiravec un débit horaire

$$
b2 = \frac{Qmax. j(Afir)}{24}
$$
  

$$
b2 = 270.831 \text{ m}^3/\text{h}.
$$

Le réservoir est alimenté en continu à partir du réservoir IghilNathDjennad (figure 3.2). Le détail de calcul est illustré par le tableau 3.15.

| heure           | arrivé (qa)    |              | arrivé cumulé |                           | sortie (qc)     |          | sortie cumulée |                   | (qa-qc) cumulé    |             |
|-----------------|----------------|--------------|---------------|---------------------------|-----------------|----------|----------------|-------------------|-------------------|-------------|
| $ 00-01 $       | a <sub>4</sub> | 270.832 a4   |               |                           | 270.832 0.125a4 | 33.854   | 0.125a4        |                   | 33.854 0.875a4    | 236.978     |
| $ 01_02 $       | a <sub>4</sub> | 270.832 2a4  |               |                           | 541.664 0.125a4 | 33.854   | 0.25a4         |                   | 67.708 1.75a4     | 473.956     |
| 02 03           | a <sub>4</sub> | 270.832 3a4  |               |                           | 812.496 0.125a4 | 33.854   | 0.375a4        |                   | 101.562 2.625a4   | 710.934     |
| $ 03_04 $       | a <sub>4</sub> | 270.832 4a4  |               | 1083.328 0.125a4          |                 | 33.854   | 0.5a4          | 135.416 3.5a4     |                   | 947.912     |
| $04_05$         | a <sub>4</sub> | 270.832 5a4  |               | 1354.159 0.125a4          |                 | 33.854   | 0.625a4        |                   | 169.270 4.375a4   | 1184.889    |
| $05_06$         | a <sub>4</sub> | 270.832 6a4  |               | 1624.991 0.125a4          |                 | 33.854   | 0.75a4         | 203.124 5.25a4    |                   | 1421.867    |
| $ 06_07$        | a <sub>4</sub> | 270.832 7a4  |               | 1895.823 a4               |                 | 270.832  | 1.75a4         | 473.956 5.25a4    |                   | 1421.867    |
| $ 07\rangle 08$ | a <sub>4</sub> | 270.832 8a4  |               | 2166.655 3.5a4            |                 | 947.912  | 5.25a4         | 1421.867 2.75a4   |                   | 744.788     |
| $ 08_09$        | a <sub>4</sub> | 270.832 9a4  |               | 2437.487 3.5a4            |                 | 947.912  | 8,750a4        | 2369.779 0.25a4   |                   | 67.708      |
| 09 10           | a <sub>4</sub> | 270.832 10a4 |               | 2708.319 3.5a4            |                 | 947.912  | 12,25a4        | 3317.691-2.25a4   |                   | $-609.372$  |
| $10_11$         | a <sub>4</sub> | 270.832 11a4 |               | 2979.151 <sub>3.5a4</sub> |                 | 947.912  | 15,75a4        | 4265.602 - 4.75a4 |                   | $-1286.451$ |
| 11 12           | a <sub>4</sub> | 270.832 12a4 |               | 3249.983 0.4a4            |                 | 108.333  | 16,15a4        | 4373.935 - 4.15a4 |                   | $-1123.952$ |
| $12 - 13$       | a <sub>4</sub> | 270.832 13a4 |               | 3520.814 0.4a4            |                 | 108.333  | 16,55a4        | 4482.268 3.55a4   |                   | $-961.453$  |
| $13 - 14$       | a <sub>4</sub> | 270.832 14a4 |               | 3791.646 0.4a4            |                 | 108.333  | 16,95a4        | 4590.600 - 2.95a4 |                   | $-798.954$  |
| $14_15$         | a <sub>4</sub> | 270.832 15a4 |               | 4062.478 0.4a4            |                 | 108.333  | 17,35a4        | 4698.933 - 2.35a4 |                   | $-636.455$  |
| $15 - 16$       | a <sub>4</sub> | 270.832 16a4 |               | 4333.310 0.4a4            |                 | 108.333  | 17,75a4        | 4807.266 - 1.35a4 |                   | $-473.956$  |
| $16_17$         | a <sub>4</sub> | 270.832 17a4 |               | 4604.142 <sub>2a4</sub>   |                 | 541.664  | 19,75a4        | 5348.930 - 2.75a4 |                   | $-744.788$  |
| $17 - 18$       | a <sub>4</sub> | 270.832 18a4 |               | 4874.974 2a4              |                 | 541.664  | 21,75a4        | 5890.593 - 3.75a4 |                   | $-1015.620$ |
| $18_19$         | a <sub>4</sub> | 270.832 19a4 |               | 5145.806 0.5a4            |                 | 135.416  | 22,25a4        | 6026.009 - 3.25a4 |                   | $-880.204$  |
| $19_{-20}$      | a <sub>4</sub> | 270.832 20a4 |               | 5416.638 0.5a4            |                 | 135.416  | 22,75a4        | 6161.425 - 2.75a4 |                   | $-744.788$  |
| $ 20_21 $       | a <sub>4</sub> | 270.832 21a4 |               | 5687.470 0.5a4            |                 | 135.416  | 23,25a4        | 6296.841 2.25a4   |                   | $-609.372$  |
| $21 - 22$       | a <sub>4</sub> | 270.832 22a4 |               | 5958.301 0.5a4            |                 | 135.416  | 23,75a4        | 6432.257-1.75a4   |                   | -473.956    |
| $ 22 - 23 $     | a <sub>4</sub> | 270.832 23a  |               | 6229.133 0.125a4          |                 | 33.854   | 23,875a4       |                   | 6466.111 -0.875a4 | $-236.978$  |
| $23 - 24$       | a <sub>4</sub> | 270.832 24a4 |               | 6499.965 0.125a4          |                 | 33.854   | 24a4           | 6499.965          |                   | 0.000       |
| total           | 24a4           | 6499.965     |               |                           |                 | 6499.965 |                |                   |                   |             |

*Tableau 3.15 : Calcul de la capacité du réservoir de distribution Azrou.*

La capacité du réservoir Azrou est :

$$
\mathbf{V_r} = |\Delta V_{max} + |+|\Delta V_{max} -| = |1421.867| + |1286.451| + 120
$$

$$
Vrf = 2828.319m3
$$

La capacité calculée du réservoir est **2828.31 m<sup>3</sup>** .

Etant donné qu'il existe déjà un réservoir de **2500 m<sup>3</sup> ,** nous projetons un réservoir de **300m<sup>3</sup>** . Les caractéristiques de ce dernier sont représentées dans le tableau 3.16 ci-après :

| Tubican 9.10 . Dimensions an reservoir    |        | project that on |
|-------------------------------------------|--------|-----------------|
| Caractéristiques                          | Valeur | Unité           |
| Volume du réservoir calculéV <sub>r</sub> | 328.32 | m <sup>3</sup>  |
| Volume adopté                             | 300    | m <sup>3</sup>  |
| Hauteur d'eau dans le réservoir h         |        | m               |
| Section du réservoir                      | 75     | m <sup>2</sup>  |
| Diamètre du réservoir D                   | 9.77   | m               |
| Diamètre adapté D                         | 10     | m               |
| Hauteur d'incendie Hinc                   | 16     |                 |

*Tableau 3.16 : Dimensions du réservoir projeté Azrou*

# **Conclusion**

En conclusion de ce chapitre, nous récapitulons les capacités des réservoirs ayant fait

l'objet d'étude :

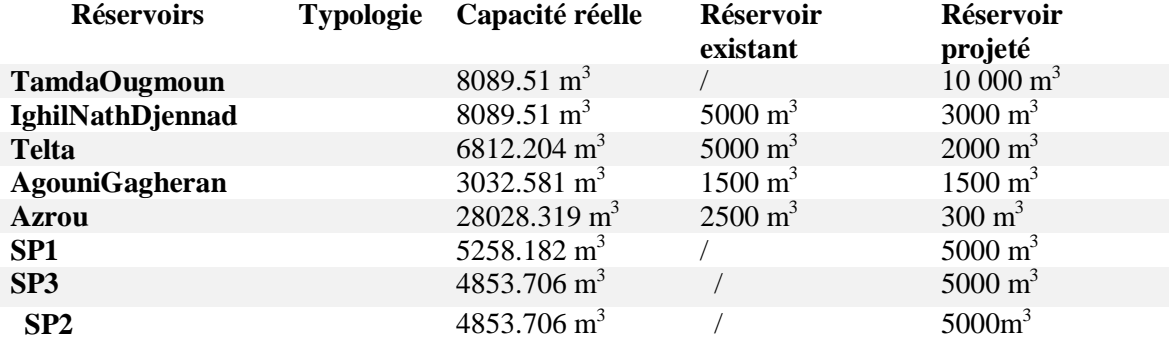

# **Introduction**

Après avoir évalué les besoins en eau ainsi que la capacité des réservoirs, nous procédons dans ce quatrième chapitre, au dimensionnement du réseau d'adduction depuis le lieu de prélèvement (source, un forage, un captage ou une retenue) jusqu'au lieu d'utilisation ou aux réservoirs de stockage. Ces conduites d'adduction (gravitaires et /ou refoulement) doivent véhiculer un débit maximal journalier satisfaisant les besoins de la population.

# **4.1 Types d'adduction**

Nous distinguons trois types d'adduction :

 **Adduction gravitaire:** où l'écoulement de l'eau a des pressions importantes est induit par la différence des niveaux hydraulique : l'altitude de la source est supérieure a l'altitude de l'ouvrage d'arrive (figure 4.1).

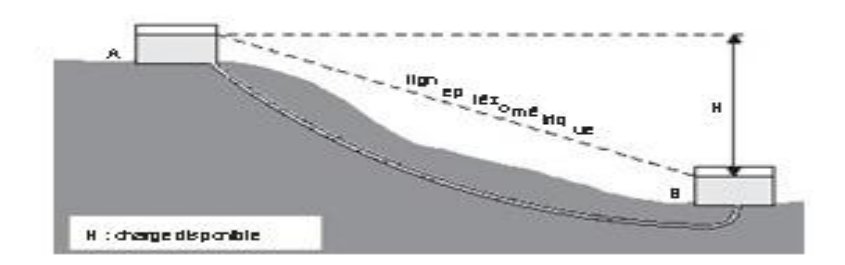

*Figure 4.1 : Adduction gravitaire.*

 **Adduction par refoulement** :où la pression sur le réseau et l'acheminement de l'eau se fait à l'aide des pompes a l'intérieurd'une station de pompage. Dans ce cas, le niveau du captage se situe à un niveau inférieur de celui du réservoir.

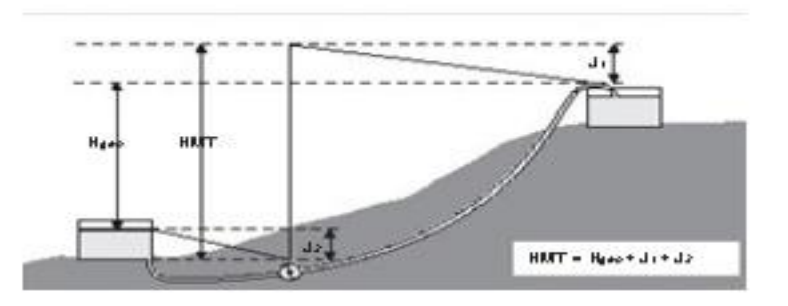

*Figure 4.2 : Adduction par refoulement.*

# **4.2 Choix du tracé des conduites d'adduction**

Le tracé d'une conduite d'adduction doit répondre à certaines exigences d'ordre technique et économiques telles que :

- $\perp$  Le profil doit être le plus régulier et le plus court possible afin de réduire les frais d'investissement.
- Le profil doit être étudié pour que l'air puisse être évacué facilement, car le cantonnement d'air engendre la rupture de la veine liquide.
- Pour les conduites de longueurs importantes (plusieurs kilomètres), il sera bon de prévoir quelques robinets de sectionnements, en vue de faciliter les réparations éventuelles.
- $\overline{\phantom{a}}$  Les contre pentes qui peuvent donner lieu, en exploitation, à des cantonnements d'air plus au moins difficiles à évacuer, sont à éviter.
- $\pm$  Il y a lieu de concevoir un tracé en plan, avec des courbes largement ouverts afin d'éviter les butées importantes. A cet effet, le parcours empreinté ne suivra pas facilement les accotements de la route. On préfère souvent de le concevoir le long des routes et les pistes pour faciliter la pose des conduites et son exploitation c'està-dire :
	- faciliter l'accès pour l'entretien et les réparations;
	- faciliter la détection des fuites et les vannes défectueuses.

# **4.3 Choix du type de matériaux des conduites d'adduction**

Le marché du matériel hydraulique a évolué avec l'évolution des récentes technologies spécialisées dans le domaine. De ce fait, une conduite est constituée par des tuyaux assemblés les uns aux autres. Son choix doit répondre à plusieurs critères hydrotechniques et économiques, a savoir :

- le diamètre et la pression de service ;
- facilité de la mise en œuvre de l'exploitation et de son entretien ;
- disponibilité sur le marché ;
- durée de vie ;

En fonction des matériaux de base, les tuyaux sont classés comme suit :

- Métallique : fonte, acier.
- A base de ciment : béton armé, amiante de ciment.
- En matière thermoplastique : chlorure de polyvinyle (**PVC**), polyéthylène (**PEHD**)

# **4.4 Etude technico-économique des conduites**

Le choix du diamètre de la conduite de refoulement résulte d'un compromis entre les dépenses de fonctionnement et les dépenses d'investissement, l'optimum sera donc de choisir le diamètre qui donne le prix de revient minimal de l'ensemble de l'installation en exploitation.Cependant la vitesse d'écoulement doit être comprise entre **0.5 et 1.5 m/s**.

# **4.4.1 : Conduites de refoulement**

Afin d'obtenir un équilibre relatif entre ces deux facteurs (dépense), le diamètre doit être judicieusement choisi. Le choix de ce dernier, repose sur deux critères, à savoir :

- Le diamètre de la conduite doit pouvoir faire transiter le plus grand débit à des vitesses acceptables, en assurant une pression de service compatible avec la résistance de la conduite.
- Les frais d'exploitation et d'amortissement sont proportionnels aux diamètres des conduites.

## **a- Choix du diamètre**

 Parmi les formules de détermination de diamètre économique, nous citons la formule de Bonin et celle de Bress, qui permettent d'avoir une première approche du diamètre économique.

- $\frac{4}{\sqrt{1}}$  Formule de **Bonin** : D = √ $\frac{1}{Q}$  (4.1)
- Formule de **Bress** :  $D = 1.5\sqrt{Q}$  (4.2)

#### b- **Calcul de la vitesse**

Elle est donnée par la formule suivante :

$$
V = \frac{4Q}{\pi D^2} \tag{4.3}
$$

avec :

- **V :** vitesse d'écoulement **(m/s)** ;
- **Q** : débit véhiculé dans la conduite **(m<sup>3</sup> /s)** ;
- **D** : Diamètre de la conduite **(m).**

## **c- Calcul des pertes de charges**

La perte de charge est liée à la longueur de la conduite, à son diamètre ainsi qu'aux singularités (vannes, coudes, tés, clapet et raccord) utilisés lors de l'installation. Elles se présentent sous deux formes :

## **Les pertes de charge linéaires**

L'expression des pertes de charge linéaires est donnée par la formule **DarcyWeisbach:**

$$
j \times L = \lambda \times \frac{L}{D} \times \frac{V^2}{2g} \tag{4.4}
$$

**j** : Pertes de charge linéaires **(m)** ;

**L**: Longueur de la conduite **(m)** ;

**g** : Accélération de la pesanteur (**g=9.81 m/s²)** ;

**λ** : Coefficient de frottement, qui dépond de la rugosité relative et du régime d'écoulement ;

## **Calcul du coefficient des pertes de charges**

Le coefficient des pertes de charge hest en fonction du régime d'écoulement qui est à son tour déterminé à partir l'abaque de Moody en fonction du nombre Reynolds et la rugosité relative(**Bouslimi, 2004).**

| Type de régime                        | Nom de la<br>formule         | Expression de $\Lambda$                                                       |
|---------------------------------------|------------------------------|-------------------------------------------------------------------------------|
| Laminaire<br>Re < 2000                | Formule de<br>poiseuil       | $\frac{64}{Re}$                                                               |
| Turbulent lisse<br>$4000 < Re < 10^5$ | Formule de<br><b>Blasius</b> | $\lambda = \frac{0.3164}{Re^{0.25}}$                                          |
| Turbulent rugueux<br>$Re > 10^5$      | Formule de<br>Nikuradze      | $\lambda^{\frac{-1}{2}} = (1.14 - 0.86 \times \ln \frac{\text{K}}{\text{D}})$ |

*Tableau 4.1 : Coefficient de pertes de charge λ.en fonction du régime d'écoulement*

## **Détermination du nombre de Reynolds**

C'est une valeur adimensionnelle qui nous renseigne sur la nature du régime d'écoulement. Elle est donnée par le rapport des forces d'inertie sur les forces de viscosité.

$$
\text{Re} = \frac{V \ast Dh}{\vartheta} \tag{4.5}
$$

 $\theta$  : La viscosité cinématique du liquide = 10<sup>-6</sup> m<sup>2</sup>/s, à 20 °C ;

En fonction du nombre de Reynolds nous avons la classification suivante :

- **R** <2100 le régime est laminaire stable ;
- **2100<Re<4000** le régime est transitoire ;
- **Re>4000** le régime est turbulent.

#### **La rugosité**

La rugosité absolue est donnée par la mesure de l'épaisseur des aspérités des parois du tuyau. La rugosité relative **(**  $\frac{2}{b}$ ) est le rapport de la rugosité absolue **(** $\epsilon$ **)** au diamètre de la conduite(**D**).

Dans le cas de notre étude, les pertes de charge unitaires sont obtenues à partir de l'équation **d'Hazen-Williams** :

$$
j=1.28*10^{10} \frac{Q^{1.852}}{Chw^{1.852} \cdot D^{4.871}}
$$
 (4.7)

: Débit en l/s ;

: Diamètres en mm ;

: Coefficientde Hazen Williams, qui prend deux valeurs

- des conduites vétstes : Chw =  $95$
- Conduite neuves :  $Chw = 136$

Ainsi, la perte de charge linéaire est donnée par :

 $J=ji*L$ 

#### **Pertes de charges singulières J<sup>s</sup>**

Indépendamment de la perte de charge due aux frottements le long des éléments rectilignes d'une canalisation, il se produit des pertes de charges accidentelles dues aux diverses singularités qui peuvent être placées le long de la canalisation, tels que les coudes, les élargissements et rétrécissement brusques ou progressifs, les branchements, dérivations et enfin les robinets-vannes. Ces pertes de charges, notées J<sub>s</sub>, sont estimées à 15% des pertes de charges linéaire. Soit :

$$
\mathbf{J}_s = 0.15^* \mathbf{J} \tag{4.8}
$$

#### **Les pertes de charges totales J<sup>t</sup>**

Les pertes de charges totales  $J_t$  le long de la conduite est la somme des pertes de charges linéaires et singulières. Celle-ci est donnée par la relation (4.9) :

$$
\mathbf{J}_t = 1.15^* \mathbf{J} \tag{4.9}
$$

$$
J_t = 1.15^* \Lambda \times \frac{L}{D} \times \frac{V^2}{2g}
$$
 (4.10)

#### **d- Calcul de la hauteur manométrique totale Hmt**

La hauteur manométrique totale présente la somme de la hauteur géométrique  $(H<sub>g</sub>)$  et la perte de charge totale Jtle long de la conduite. Elle est donnée par la formule suivante :

$$
Hmt = H_g + J_t \tag{4.11}
$$

35

$$
H_g = C_a - C_d \tag{4.12}
$$

**Hmt** : Hauteur manométrique totale ;

**H<sup>g</sup>** : Hauteur géométrique ;

**J<sup>t</sup>** : Perte de charge totale ;

**C<sup>a</sup>** : Cote d'arrivé ;

**Cd**: Cote départ.

#### **e- Calcul de la puissance absorbée par la pompe**

Elle est définie comme étant le travail effectué par unité du temps, pour élever un débit Q à la hauteur manométrique totale.

La puissance absorbée est donnée par la relation suivante :

$$
P = \frac{9.81 \times Q \times Hmt}{\eta} \tag{4.13}
$$

avec

**P** : puissance absorbée par la pompe **(kw)** ;

**Hmt**: Hauteur manométrique totale **(m)** ;

**ɳ**: le rendement de la pompe en **%.**

#### **f- Calcul de l'énergie consommée annuellement par la pompe**

L'énergie consommée annuellement est donnée par la formule suivante :

$$
E = P \times t \times 360 \text{ (kwh/an)}\tag{4.14}
$$

**E** : Energie consommée par la pompe **(kwh) ;**

**P**: puissance absorbée par la pompe **(kw)** ;

**t** : nombre d'heures de pompage.

## **g- Calcul des frais d'exploitation**

Les frais d'exploitation  $(F_{exp})$  sont les couts de revient de l'énergie électrique nécessaire aux pompes afin qu'elles refoulent de l'eau de la station de pompage jusqu'au réservoir, ils sont donnée par la relation suivant :

$$
F_{\rm exp} = E^* P_{\rm ue} \tag{4.15}
$$

**Fexp** : Frais de l'exploitation en **DA** ;

**E** : Energie consommée par la pompe **Kwh** ;

**Pue** : Prix d'un Kwh donné par SONELGAZ égale à **4.82Da**.

## **h- Frais d'amortissement**

Les frais d'amortissement sont calculés à partir de la formule suivante :

$$
\text{Fam} = \text{Pr} \times A \tag{4.16}
$$

**Pr :** prix de revient de la conduite depuis la fourniture jusqu'à la pose

**A** : annuité ou amortissement annuel .Il est donné par la formule suivante :

A=

$$
A = \frac{i}{1 + i^n + i} \tag{4.17}
$$

**I** : taux d'annuité **(8%)** ;

**n** : nombre d'années d'amortissement (**30ans**).

#### **i- Bilan des frais**

Le bilan des frais  $B<sub>L</sub>(DA)$  est calculé pour chaque diamètre incluant les frais d'exploitation et les frais d'amortissement. Il est donné par la formule suivante :

$$
B_L = F_{exp} + F_a \tag{4.18}
$$

## **j- Calcul de la valeur maximale du coup de bélier**

La valeur maximale du coup de bélier est égal à :

$$
B = \frac{aV}{g} \tag{4.19}
$$

**V**: Vitesse de l'eau (m/s) ;

**g**: Accélération (m/s) ;

**a** : Célérité des ondes du bélier (m/s), et elle est donnée par la relation suivante :

$$
a = \sqrt{\frac{1}{\rho(\frac{1}{k} + \frac{D}{\varepsilon \varepsilon})}} \qquad (m.s^{-1})
$$
\n(4.20)

 $\rho$  : Masse volumique de l'eau =  $10^3$  Kg/m<sup>3</sup>;

**k**: Compressibilité volumique de l'eau ;

- **D** : Diamètre de la conduite (m) ;
- : Module de Jounge de la paroi ;

**Allievi** a donné une valeur pratique pour la célérité des ondes en (m/s) :

$$
a = \frac{9900}{\sqrt{48.3 + \frac{kD}{e}}}
$$
(4.21)

- **e** : Epaisseur de la conduite en (m) ;
- **k** : coefficient dépendant de la nature du matériau de la conduite est donné par :
	- 0.5 pour une conduite en acier ;
- $\bullet$  0.66 pour le PEHD;
- 1 pour une conduite en fonte;
- 4.4 pour une conduite en amiante ciment ;
- 33 pour une conduite en PVC.

# **k- Calcul de la pression maximale et minimale**

## **Cas de surpression**

La valeur maximale de la pression  $P_{max}$  (m) dans une conduite est calculée en fonction du bélier (B) et de la hauteur géométrique (H<sub>g</sub>) par la relation suivante (figure 4.3) :

$$
P_{\text{max}} = H_g + B \tag{4.22}
$$

#### **Cas de dépression**

La valeur minimale de la pression est calculée par la relation suivante :

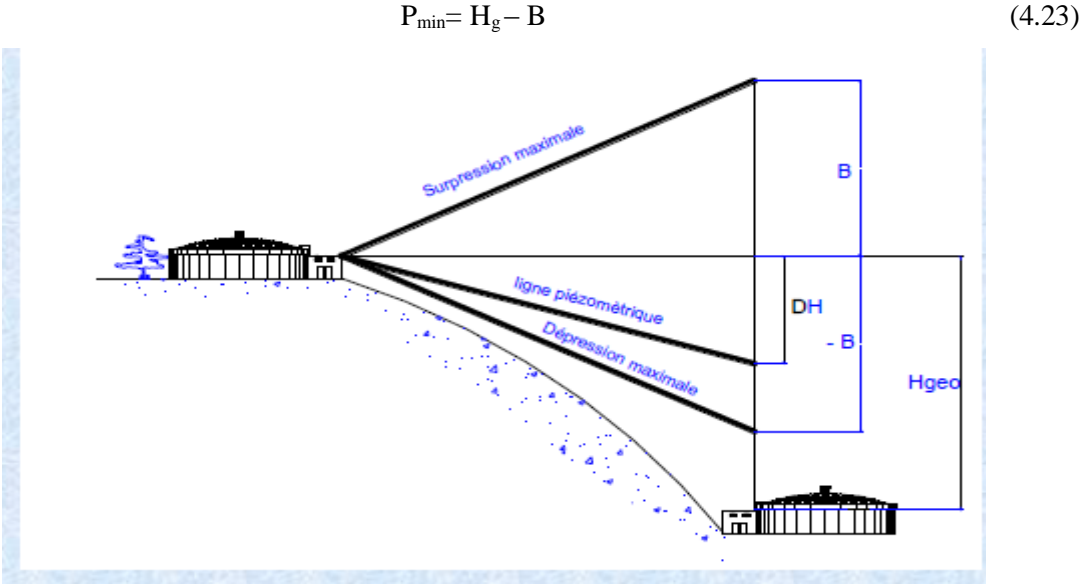

*Figure 4.3 : Présentation de la surpression maximale et la dépression maximale dans la conduite d'adduction.*

L'organigramme récapitulatif des étapes de calcul d'adduction gravitaire est présenté cidessous :

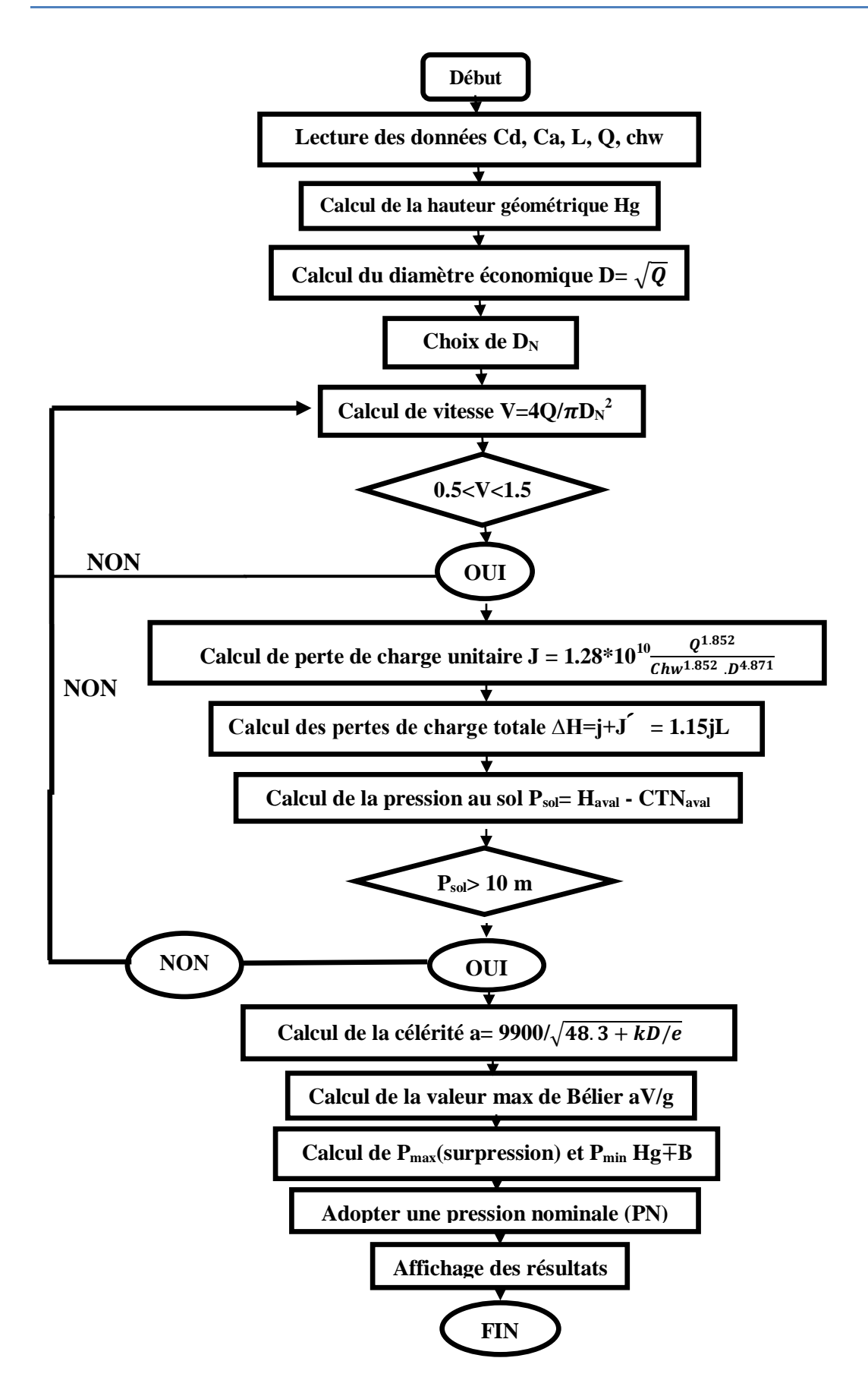

Organigramme récapitulatif des étapes de calcul d'adduction par refoulement est présenté ci-dessous :

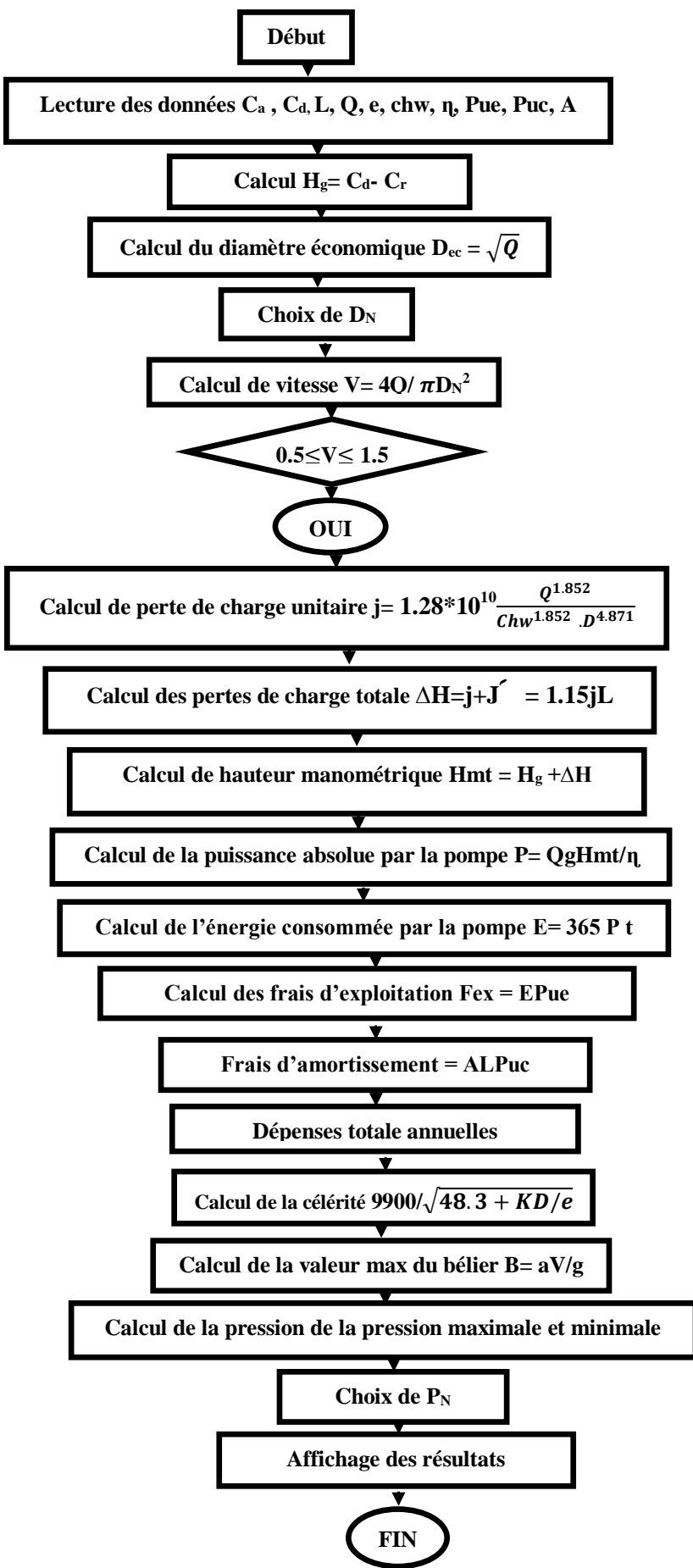

# **4.5Application aux cas d'étude**

Conformément au schéma synoptique de notre projet, tel qu'il est présenté en (**annexe 03**), nous identifions :

- Une adduction gravitaire concernant le tronçon RV TamdaOugmoun SP1 et quatre adductions par refoulement, à savoir ;
	- Tronçon SP- RV TamdaOugmoun;
	- TronçonSP1-SP2;
	- Tronçon SP2-SP3;
	- Tronçon SP3- RV IND (IghilNathDjennad).

L'étude des différentes adductions esteffectuée conformément aux étapes présentées dans les organigrammes précédents.Les conduites d'adduction sont en acier.

# **4.5.1 Etude d'adduction gravitaire**

# **A1- Tronçon RV TamdaOugmoun- SP1**

| N°                      | Désignation de la variable                   | Valeur          |                          | Unité            |
|-------------------------|----------------------------------------------|-----------------|--------------------------|------------------|
|                         | <b>DONNEES DU PROBLEME</b>                   |                 |                          |                  |
| 1                       | Cote radier du réservoir source<br>Cd        | 279.00          |                          | m                |
| $\overline{\mathbf{2}}$ | Cote radier du réservoir amvé<br>Cа          | 240.45          |                          | m                |
| з                       | Débit à véhiculer à travers la conduite Q    | 561.77          |                          | V <sub>sec</sub> |
| в                       | Longueur de la conduite L                    | 3260.00         |                          | m                |
| 5                       | Coefficient de rugosité équivalente<br>Chw   | 95.00           |                          |                  |
|                         |                                              | PHASE DE CALCUL |                          |                  |
| 6                       | Hauteur géométrique<br>Hgeo                  | 38.55           |                          | m                |
| 7                       | Calcul du diamètre économique<br>Deco        | 749.51          |                          | mm               |
| 8                       | Nature des matériaux de la conduite k        | acier           |                          |                  |
| 9                       | Introduire le coefficient K                  | 0.50            |                          |                  |
| 10                      | DN<br>Introduire le diamètre normalisé       | 600.00          | 700.00                   | mm               |
| 11                      | Introduire l'épaisseur de la conduite e      | 5.60            | 6.30                     | mm               |
| 12                      | Vitesse d'écoulement de l'eau<br>v           | 1.99            | 1.46                     | m/sec            |
| 13                      | <b>TEST DE LA VITESSE</b>                    | non correcte    | correcte                 |                  |
| 14                      | Perte de charge unitaire j                   |                 | 0.0045354                | m/ml             |
| 15                      | Pertes de charge linéaires J                 |                 | 14.79                    | m                |
| 16                      | Pertes de charge singulières J'              |                 | 2.22                     | m                |
| 17                      | Pertes de charge totales<br>Δh               |                 | 17.00                    | m                |
| 18                      | Pression au sol au réservoir d'amvée<br>Psol |                 | 21.55                    | m                |
| 19                      | <b>TEST DE LA PRESSION</b>                   |                 | La pression est correcte |                  |
| 20                      | Célérité de l'onde de choc<br>а              |                 | 1415.73                  |                  |

*Tableau 4.2 : Etude d'adduction gravitaire RV TamdaOugmoun- SP1*

Le résultat de calcul a aboutià une conduite en acier de diamètre 700. Le calcul des pressionsnominales est effectué le long du tronçon (figure 4.4). Les résultats sont présentésdans le tableau 4.3.

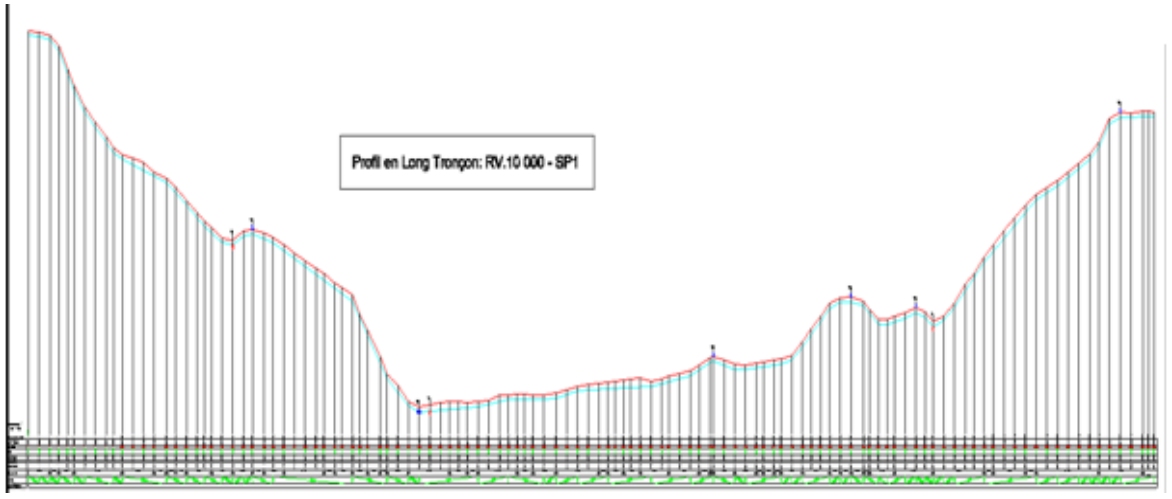

*Figure 4.4 : Profil en long RV-TamdaOugmoun – SP1 (annexe 6)*

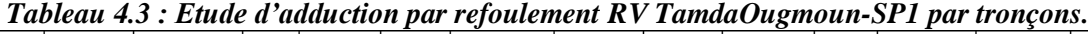

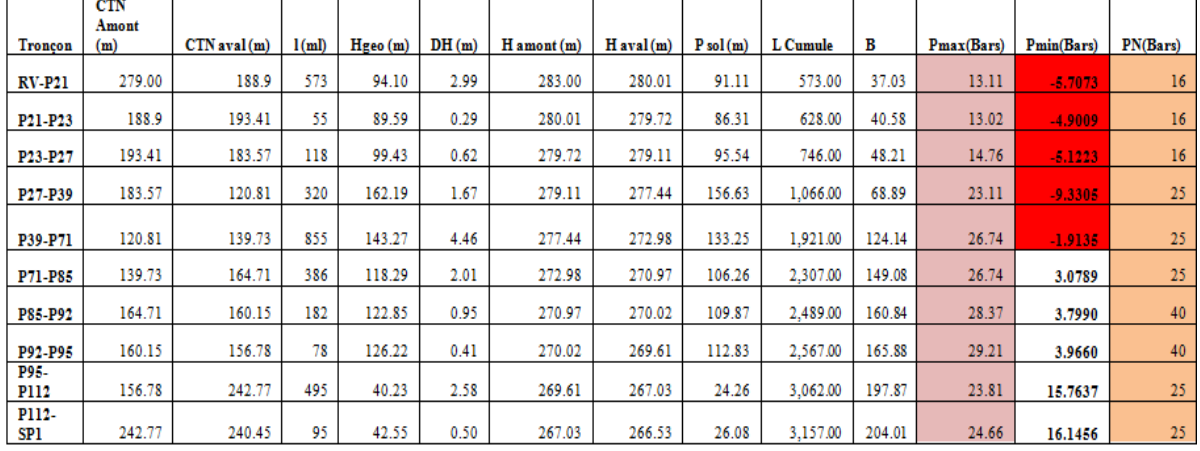

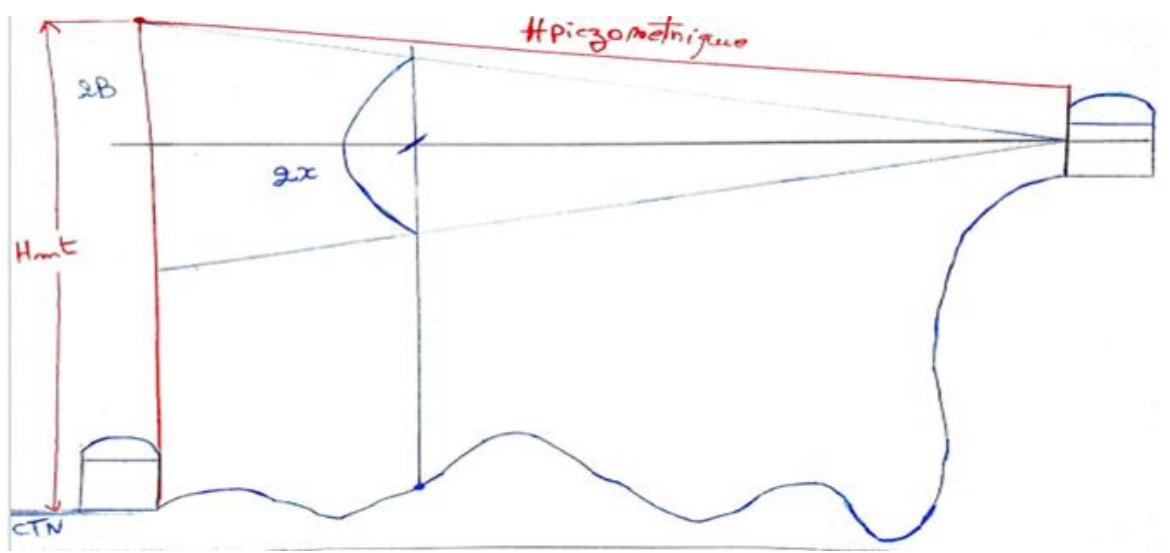

*Figure 4.5 : schéma explicatif du calcul du bélier en chaque point du tronçon*

# **Le bélier en chaque point du tronçon**

Egale à :

$$
\frac{2B}{L} = \frac{2x}{(L-l)}
$$

$$
x = \frac{(L-l)}{L} * B
$$

donc:

# **4.5.2 Etude d'adduction par refoulement**

# **A1- tronçon SDEM SP- RV TamdaOugmoun**

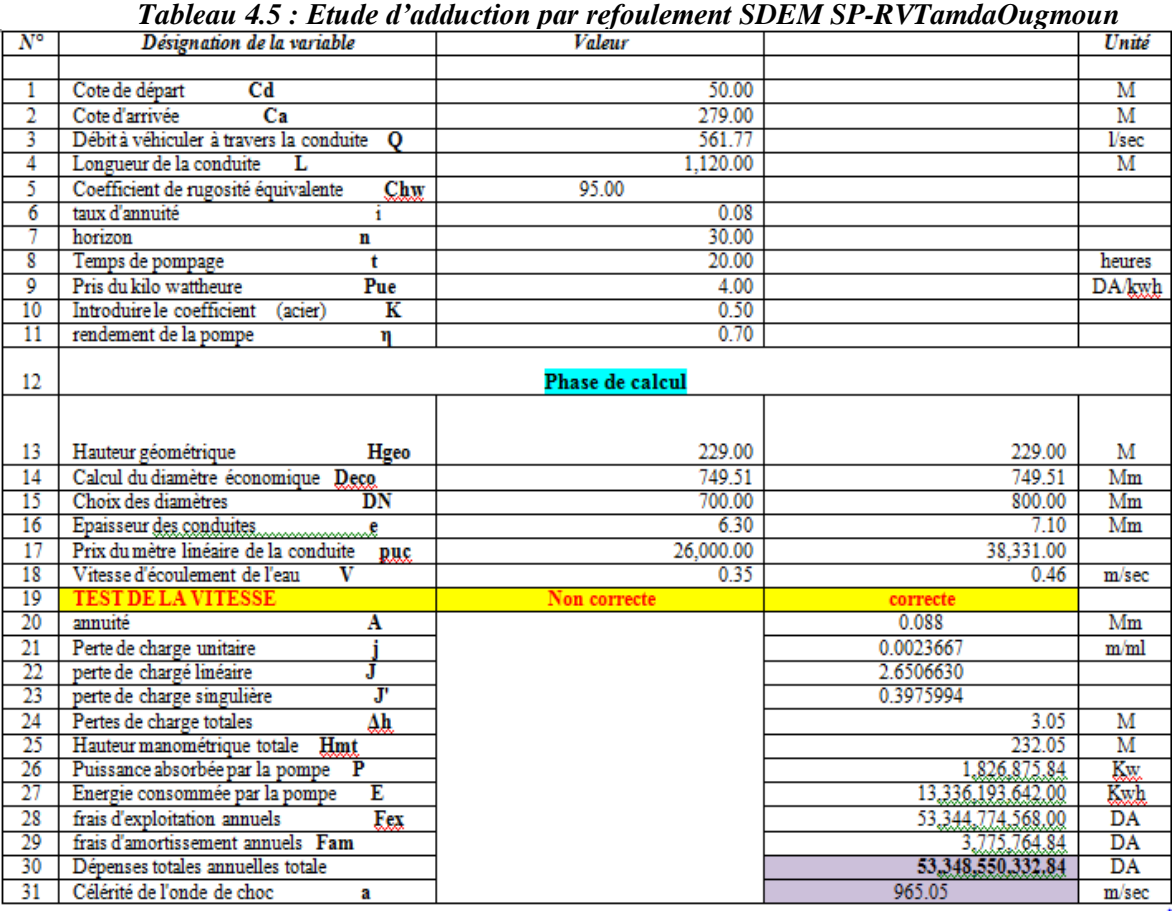

Les résultats de calcul aboutissent à une conduite en acier de diamètre 800, quant au calcul des pressions nominale, il est effectué le long du tronçon. Lesrésultats sont présentés dans le tableau 4.5 ci-dessus.

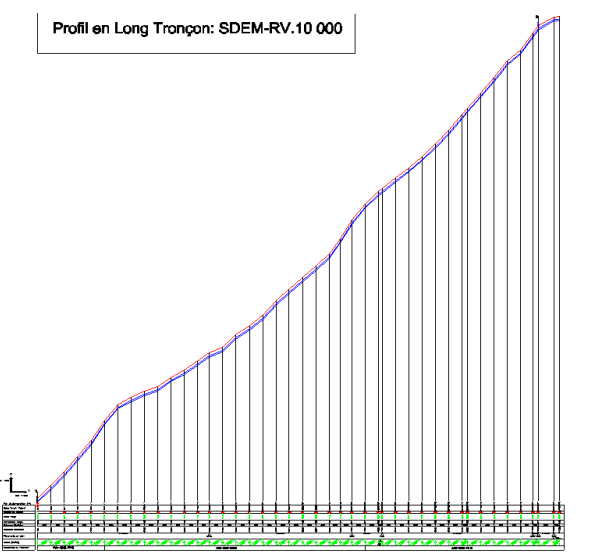

*Figure 4.5 : Profil en long SDEM- RV Tamda-Ougmoun*

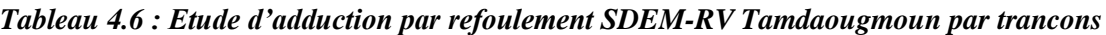

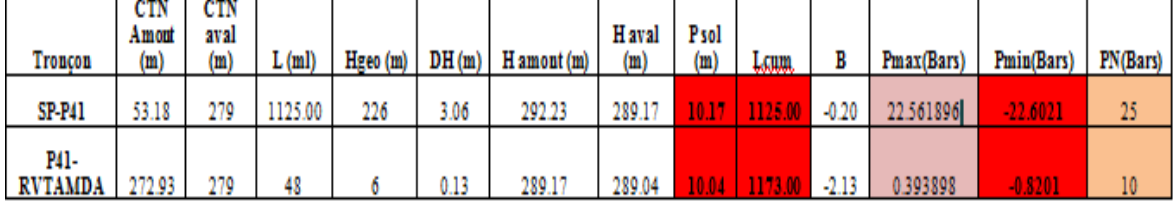

**A2- Tronçon SP1-SP2**

 $\mathbf{r}$ 

| $\overline{N^{\circ}}$ | Désignation de la variable              |                 | Valeur          |                   | Unité        |
|------------------------|-----------------------------------------|-----------------|-----------------|-------------------|--------------|
|                        |                                         |                 |                 |                   |              |
| 1                      | Cote de départ                          | C <sub>d</sub>  | 240.85          |                   | m            |
| $\overline{2}$         | Cote d'amivée                           | Ca              | 453.35          |                   | m            |
| 3                      | Débit à véhiculer à travers la conduite | Q               | 561.77          |                   | $\n  Usec\n$ |
| 4                      | Longueur de la conduite                 | L               | 1,962.00        |                   | m            |
| 5                      | Coefficient de rugosité équivalente     | Chw             | 95.00           |                   |              |
| 6                      | taux d'annuité                          | i               | 0.08            |                   |              |
| 7                      | horizon                                 | n               | 30.00           |                   |              |
| 8                      | Temps de pompage t                      |                 | 20.00           |                   | heures       |
| 9                      | Pris du kilo watt-heure                 | Pue             | 4.00            |                   | DA/kwh       |
| 10                     | Introduire le coefficient<br>(acier)    | к               | 0.50            |                   |              |
| 11                     | rendement de la pompe                   | η               | 0.70            |                   |              |
| 12                     |                                         |                 | PHASE DE CALCUL |                   |              |
| 13                     | Hauteur géométrique                     | Hgeo            | 212.50          | 212.50            | m            |
| 14                     | Calcul du diamètre économique           | Deco            | 749.51          | 749.51            | mm           |
| $\overline{15}$        | Choix des diamètres                     | $\overline{DN}$ | 700.00          | 800.00            | mm           |
| 16                     | Epaisseur de la conduite e              |                 | 6.30            | 7.10              | mm           |
| 17                     | Prix du mètre linéaire de la conduite   | puc             | 26,000.00       | 38,331.00         |              |
| 18                     | Vitesse d'écoulement de l'eau           | V               | 0.35            | 0.46              | m/sec        |
| 19                     | <b>TEST DE LA VITESSE</b>               |                 | non correcte    | vitesse correcte  |              |
| 20                     | annuité                                 | A               |                 | 0.088             | mm           |
| 21                     | Perte de charge unitaire                |                 |                 | 0.0023667         | m/ml         |
| 22                     | perte de charge linéaire                | J               |                 | 4.6433936         |              |
| 23                     | perte de charge singulière              | J,              |                 | 0.6965090         |              |
| 24                     | Pertes de charge totales                | Δh              |                 | 5.34              | m            |
| 25                     | Hauteur manométrique totale             | Hmt             |                 | 217.84            | m            |
| 26                     | Puissance absorbée par la pompe         | P               |                 | 1,715,015.88      | kw           |
| 27                     | Energie consommée par la pompe          | Ē               |                 | 12,519,615,934.23 | kwh          |
| 28                     | frais d'exploitation annuels            | Eex             |                 | 50,078,463,736.91 | DA           |
| 29                     | frais d'amortissement annuels           | Fam             |                 | 6,614,330.90      | DA           |
| 30                     | Dépenses totales annuelles totale       |                 |                 | 50,085,078,067.81 | DA           |
| 31                     | Célérité de l'onde de choc a            |                 |                 | 965.05            | m/sec        |

*Tableau 4.7 : Etude d'adduction par refoulement SP1-SP2*

Les résultats de calcul conduisent à une conduite en acier de diamètre 800, quant au calcul des pressions nominales le calcul est effectué le long du tronçon (figure 4.6). Les résultats sont présentés dans le tableau 4.7 ci-dessus.

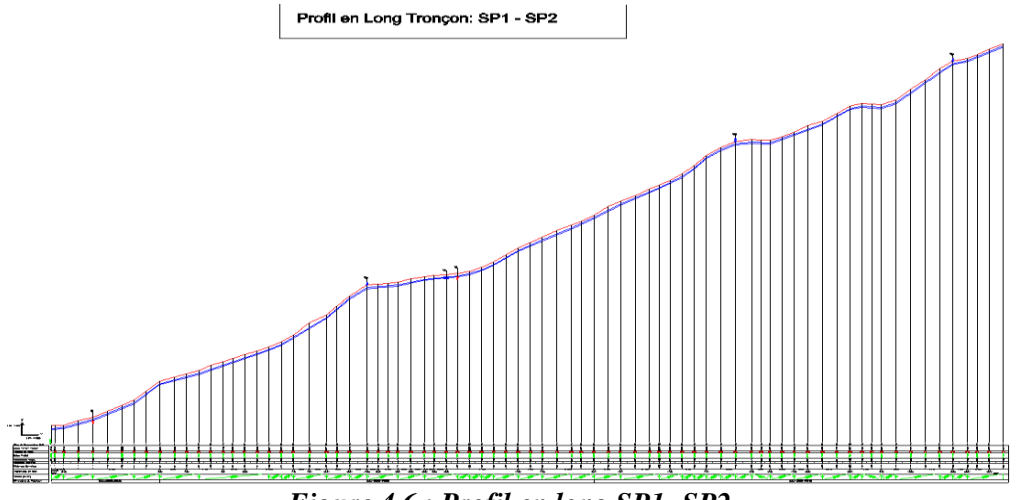

*Figure 4.6 : Profil en long SP1- SP2*

*Tableau 4.8 : Etude d'adduction par refoulement SP1-SP2 par tronçon.*

|                                  | CTN          | <b>CTN</b>  |           |             |       |             |            |               |      |       |            |            |                 |
|----------------------------------|--------------|-------------|-----------|-------------|-------|-------------|------------|---------------|------|-------|------------|------------|-----------------|
| Troncon                          | Amont<br>(m) | aval<br>(m) | L<br>(ml) | Hgeo<br>(m) | DH(m) | H amont (m) | H aval (m) | $P$ sol $(m)$ | Lcum | в     | Pmax(Bars) | Pmin(Bars) | PN(Bars)        |
| <b>SP1-P5</b>                    | 240.85       | 246.17      | 86        | 5.32        | 0.23  | 465.69      | 465.46     | 219.29        | 86   | 43.06 | 4.838      | 3.774      | 10 <sub>1</sub> |
| P5-P26                           | 246.17       | 320.72      | 565       | 74.55       | 1.54  | 465.46      | 463.92     | 143.20        | 651  | 30.09 | 10.464     | $-4.446$   | 16              |
| P <sub>26</sub> -P <sub>33</sub> | 320.72       | 326.6       | 163       | 5.88        | 0.44  | 463.92      | 463.47     | 136.87        | 814  | 26.35 | 3.223      | 2.047      | 10 <sup>°</sup> |
| P33-P34                          | 326.6        | 327.3       | 23        | 0.70        | 0.06  | 463.47      | 463.41     | 136.11        | 837  | 25.82 | 2.652      | 2.512      | 10 <sup>°</sup> |
| P34-P56                          | 327.3        | 401.82      | 573       | 74.52       | 1.56  | 463.41      | 461.85     | 60.03         | 1410 | 12.67 | 8.719      | $-6.185$   | 10              |
| P56-P73                          | 401.82       | 446.97      | 448       | 45.15       | 1.22  | 461.85      | 460.63     | 13.66         | 1858 | 2.39  | 4.754      | $-4.276$   | 10              |
| P73-SP2                          | 446.97       | 453.35      | 104       | 6.38        | 0.28  | 460.63      | 460.35     | 7.00          | 1962 | 0.00  | 0.638      | $-0.638$   | 10 <sup>°</sup> |

# **A3- Tronçon SP2-SP3**

*Tableau 4.9 : Etude d'adduction par refoulement SP2-SP3*

| $\overline{N^{\circ}}$ | Désignation de la variable                           | Valeur                 |                   | Unité            |
|------------------------|------------------------------------------------------|------------------------|-------------------|------------------|
|                        |                                                      |                        |                   |                  |
| 1                      | $_{\rm Cd}$<br>Cote de départ                        | 453.35                 |                   | м                |
| 2                      | Cote d'amivée<br>Ca                                  | 681.00                 |                   | м                |
| 3                      | Débit à véhiculer à travers la conduite<br>$\bullet$ | 561.77                 |                   | V <sub>sec</sub> |
| 4                      | L<br>Longueur de la conduite                         | 2,000.00               |                   | м                |
| 5                      | Coefficient de rugosité équivalente Chw              | 95.00                  |                   |                  |
| 6                      | taux d'annuité<br>i.                                 | 0.08                   |                   |                  |
| 7                      | horizon<br>n                                         | 30.00                  |                   |                  |
| 8                      | Temps de pompage<br>t                                | 20.00                  |                   | <b>Heures</b>    |
| 9                      | Pris du kilo watt-heure<br>Pue                       | 4.00                   |                   | DA/kwh           |
| 10                     | Introduire le coefficient<br>к<br>(acier)            | 0.50                   |                   |                  |
| 11                     | rendement de la pompe<br>n                           | 0.70                   |                   |                  |
|                        |                                                      | <b>PHASE DE CALCUL</b> |                   |                  |
| 12                     |                                                      |                        |                   |                  |
| 13                     | Hauteur géométrique<br>Hgeo                          | 227.65                 | 227.65            | M                |
| 14                     | Calcul du diamètre économique Deco                   | 749.51                 | 749.51            | Mm               |
| 15                     | Choix des diamètres<br>DN                            | 700.00                 | 800.00            | Mm               |
| 16                     | Epaisseur des conduites                              | 6.30                   | 7.10              | Mm               |
| 17                     | Prix du mètre linéaire de la conduite puc            | 26,000.00              | 38,331.00         |                  |
| 18                     | Vitesse d'écoulement de l'eau V                      | 0.35                   | 0.46              | m/sec            |
| 19                     | <b>TEST DE LA VITESSE</b>                            | non correcte           | vitesse correcte  |                  |
| 20                     | annuité<br>А                                         | 0.088                  | 0.088             | Mm               |
| 21                     | Perte de charge unitaire                             | 0.0045354              | 0.0023667         | m/ml             |
| 22                     | perte de charge linéaire<br>л                        | 9.0707931              | 4.7333268         |                  |
| 23                     | perte de charge singulière J'                        | 1.3606190              | 0.7099990         |                  |
| 24                     | Pertes de charge totales<br>Δh                       | 10.43                  | 5.44              | м                |
| 25                     | Hauteur manométrique totale Hmt                      | 238.08                 | 233.09            | м                |
| 26                     | Puissance absorbée par la pompe P                    | 1,874,373.79           | 1,835,103.44      | Kw               |
| 27                     | Energie consommée par la pompe E                     | 13,682,928,630.78      | 13,396,255,143.79 | Kwh              |
| 28                     | frais d'exploitation annuels Fex                     | 54,731,714,523.11      | 53,585,020,575.14 | DA               |
| 29                     | frais d'amortissement annuels Fam                    | 4,573,409.70           | 6,742,437.21      | DA               |
| 30                     | Dépenses totales annuelles totale                    | 54,736,287,932.82      | 53,591,763,012.35 | <b>DA</b>        |
| 31                     | Célérité de l'onde de choc a                         |                        | 965.05            | m/sec            |

Les résultats de calcul conduisent à une conduite en acier de diamètre 800, quant au calcul des pressions nominales le calcul esteffectué le long du tronçon. Les résultats sont présentés dans le tableau 4.9 ci-dessus.

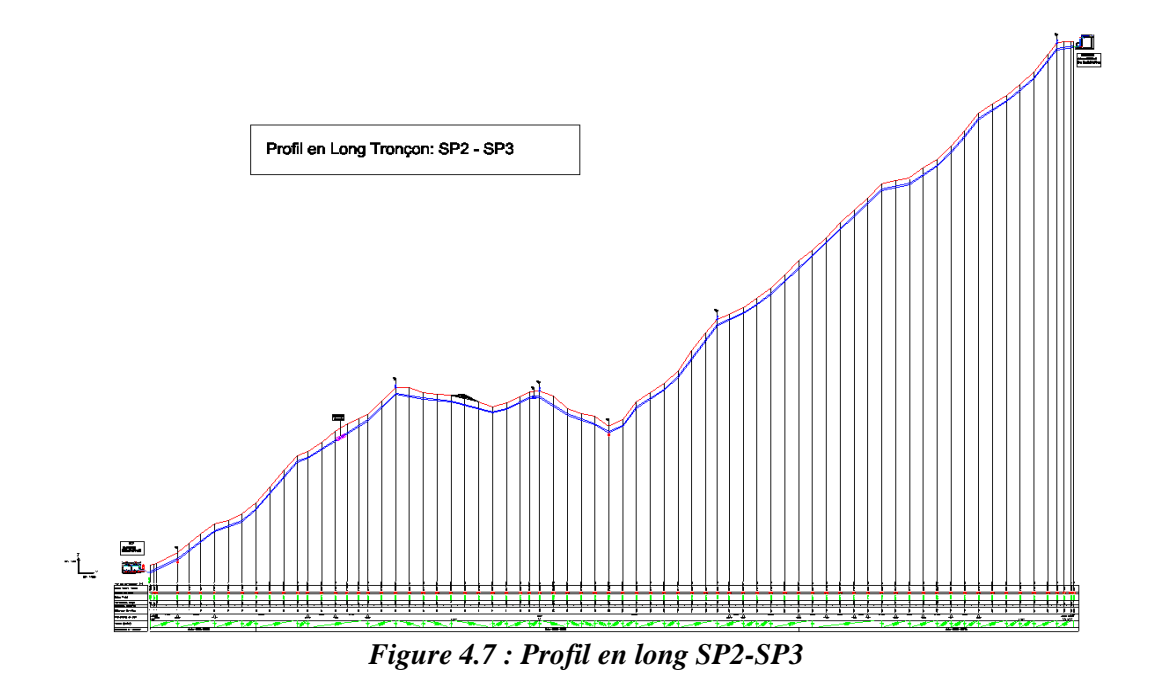

*Tableau 4.10 : Etude d'adduction par refoulement SP2-SP3 par tronçon* 

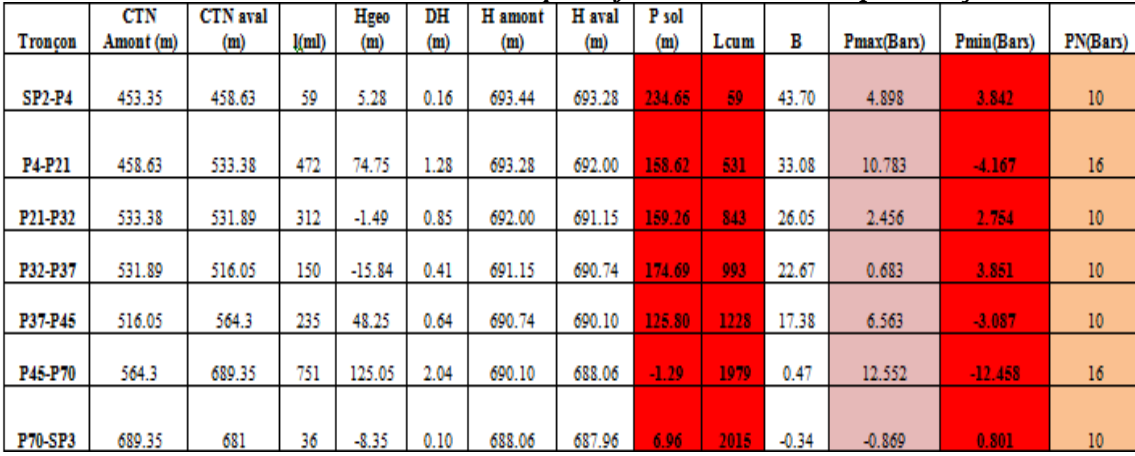

# **A4- Tronçon SP3- RV IND (IghilNathDjennad)**

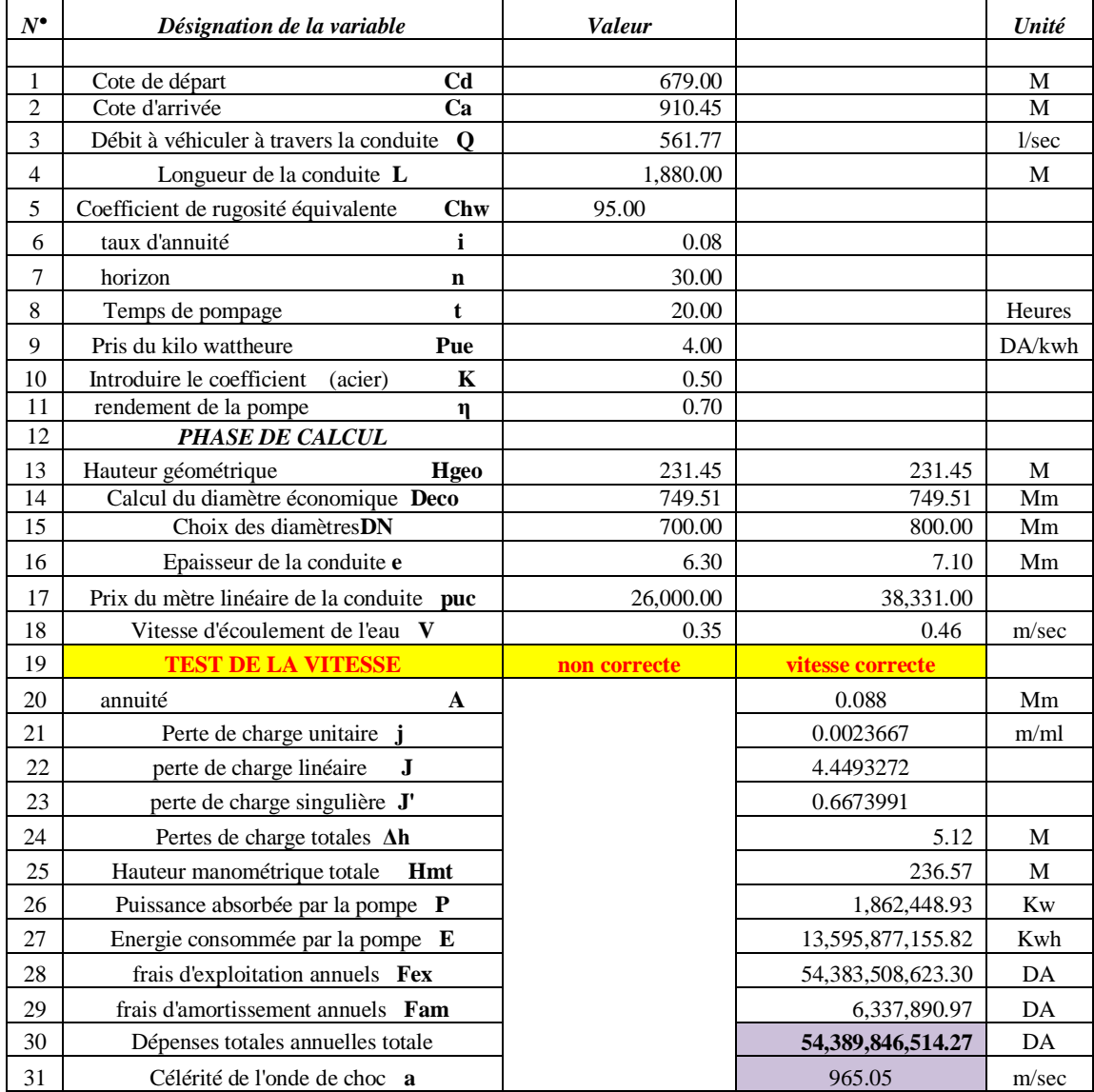

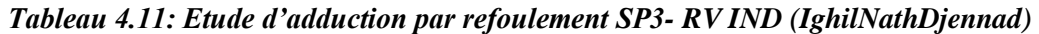

Les résultats de calcul conduisons à une conduite en acier de diamètre 800, quant au calcul des pressions nominale le calcul est effectue le long du tronçon. Les résultats sont présentés dans le tableau 4.11 ci-dessus.

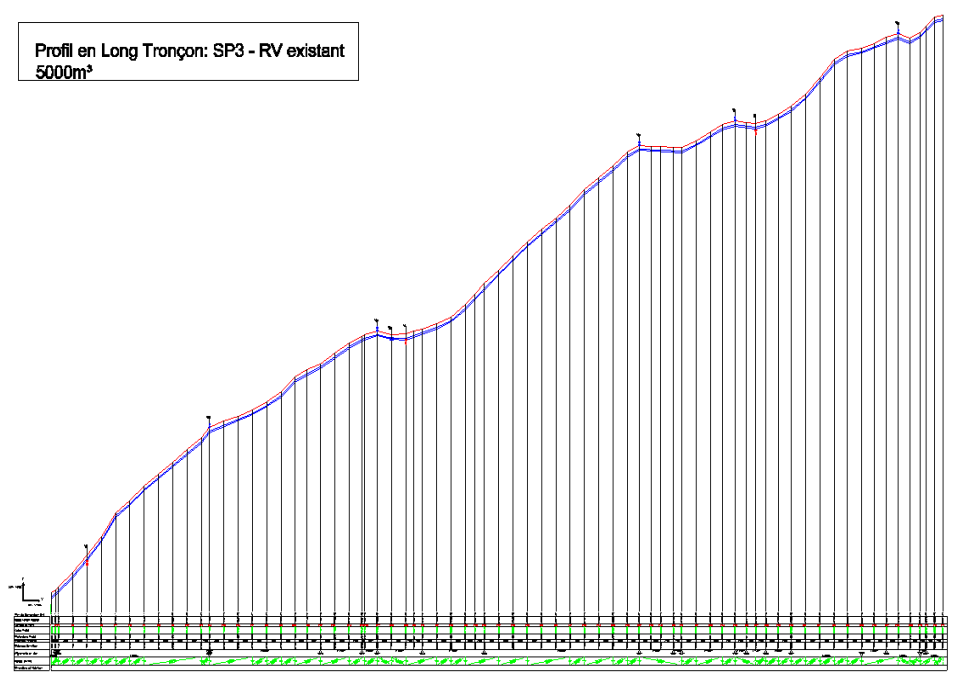

*Figure 4.8 : Profil en long SP3 – RV IghilNathDjennad*

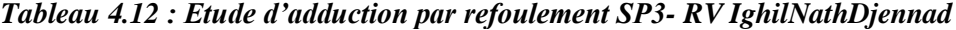

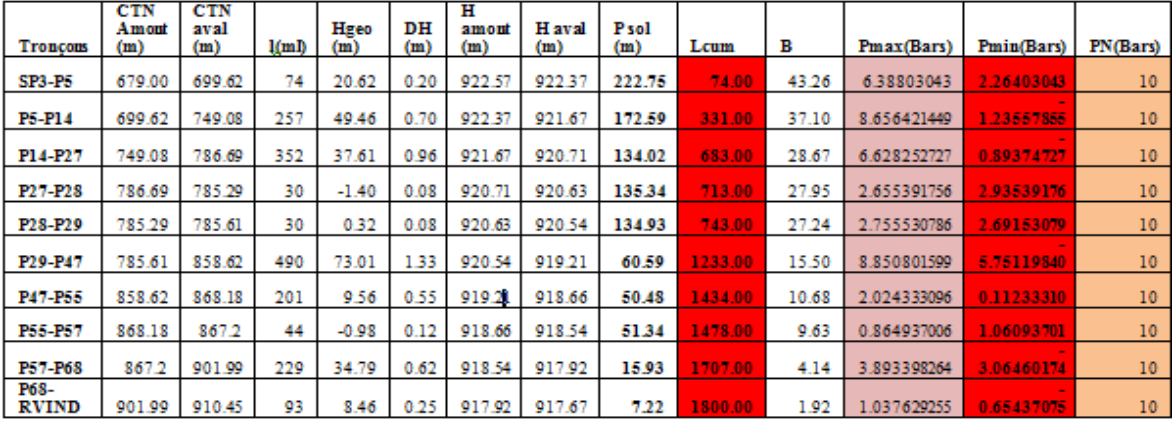

# **Conclusion**

 En conclusion de ce quatrième chapitre, nous présentons un récapitulatif des résultats des caractéristiques des conduites d'adduction gravitaire et refoulement identifiées dans le cadre de notre projet.

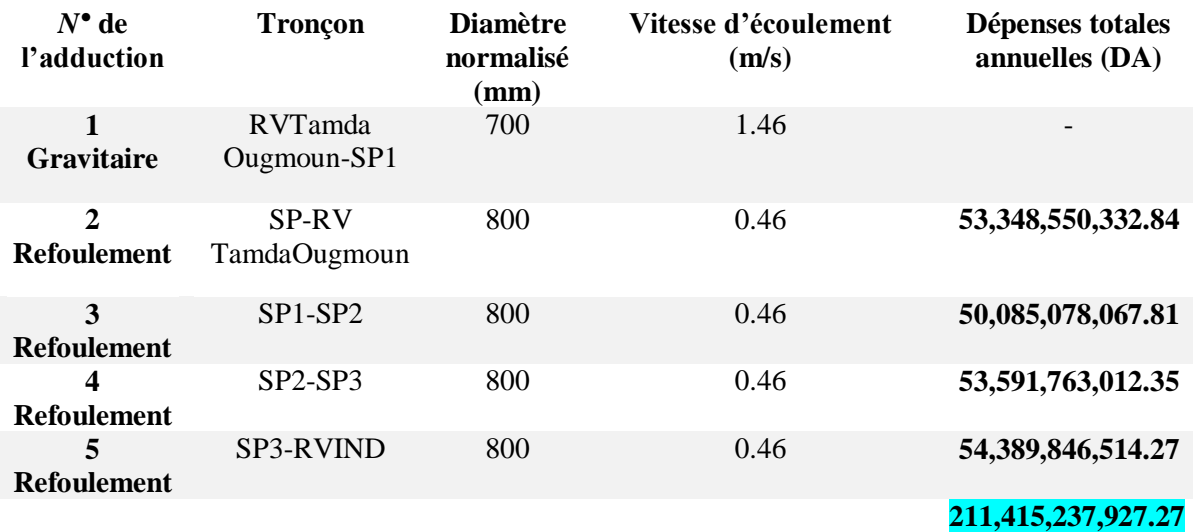

# **Introduction**

 Ce chapitre a pour but l'étude et le choix des pompe idéales, adaptées à l'usage de notre projet et permettant d'assurer le débit et la hauteur manométrique totale au niveau des stations de pompages le long de l'adduction. Le logiciel **CAPRARI**est utilisé à cet effet.

# **5.1Caractéristiques des pompes**

## **a- Vitesse de rotation**

C'est le nombre de tour qu'effectue la roue par unité de temps. Cette vitesse est notée « **N** », unité de mesure la plus utilisée est le **tour/minute**.

Le déplacement angulaire (**w**) qu'effectue la roue d'une pompe pendant l'unité de temps s'appelle vitesse angulaire.

$$
W = \frac{\pi N}{30} \quad (rad/s)
$$
 (5.1)

## **b- Débit d'une pompe**

C'est le volume d'eau qu'une pompe peut ou doit fournir par unité de temps. Ce débit est noté « **Q** », il est en fonction de la vitesse moyenne **v** d'écoulement et du diamètre D de la canalisation.

$$
Q = V \frac{\pi D^2}{4} \tag{5.2}
$$

#### **c- Hauteur manométrique totale Hmt**

 La Hmt d'une pompe est la différence de pression en mètre colonne d'eau,entre l'orifice d'aspiration et de refoulement (hauteur géométrique d'élévation totale) y compris la pression nécessaire pour vaincre les pertes de charge dans les conduites d'aspiration et de refoulement (**Jasp,Jref**).

$$
Hmt = H_g + J_{asp} + J_{ref}
$$
\n(5.3)

#### **d- Puissance (utile et absorbée)**

 La puissance disponible au niveau de l'arbre d'entrainement de la pompe est la puissance absorbée par cette pompe. Cette puissance est exactement la puissance du moteur d'entrainement de la pompe. La puissance transmise à l'eau et ce de la pompe est appelée puissance hydraulique utile **P<sup>u</sup>** :

$$
P_u = \rho g Q Hmt
$$
 (5.4)

Le rapport de la puissance utile **P<sup>u</sup>** et la puissance absorbée **P<sup>a</sup>** est le rendement de la pompe **ɳp** qui est donné par la relation suivante :

$$
np = \frac{p_u}{p_a} = \frac{\rho g H m t}{p_a} \tag{5.5}
$$

# **5.2 Choix du type de pompe**

Les critères de choix du type de pompe sont conditionnés par les paramètres suivants :

- Assurer le débit Q et la hauteur Hmt ;
- $\checkmark$  Assurer un meilleur rendement ;
- $\checkmark$  Vérifier la condition de non cavitation ;
- $\checkmark$  Vitesse de rotation la plus élevée ;
- $\checkmark$  Puissance absorbée minimale ;
- $\checkmark$  Assurer une capacité d'aspiration forte ;
- $\checkmark$  Le point de fonctionnement se trouve en milieu de la courbe de la pompe.

Ce choix se fait à l'aide des courbes caractéristiques que le constructeur établit pour chaque type de pompe.

## **a- Courbes caractéristiques des pompes**

Les principales courbes qui caractérisent une pompe centrifuge et qui expriment ses performances sont (**Bonin, 2005**).

#### - **Courbe débit-hauteur : H = f(Q)**

Cette courbe exprime les variations des différentes hauteurs de relèvement en fonction du débit. Elle consiste en une ligne qui part du point à vanne fermé (équivalent au débit zéro pour la hauteur d'élévation maximale) et qui arrive en fin de courbe avec la hauteur d'élévation qui diminue lorsque le débit augmente.

#### **- Courbe de rendement :**  $\eta = f(Q)$

Elle exprime la variation du rendement (ɳ) de la pompe en fonction des débits à relever cette courbe présente un maximum pour une certaine valeur du débit. Elle passe par l'origine puisque à  $Q = 0$ , le rendement (η) est nul.

- **Courbe de puissance absorbée : P = f(Q)** 

Elle exprime les puissances absorbées par les pompes en fonction des débits, c'est une branche de parabole dont la concavité est tournée vers le bas.

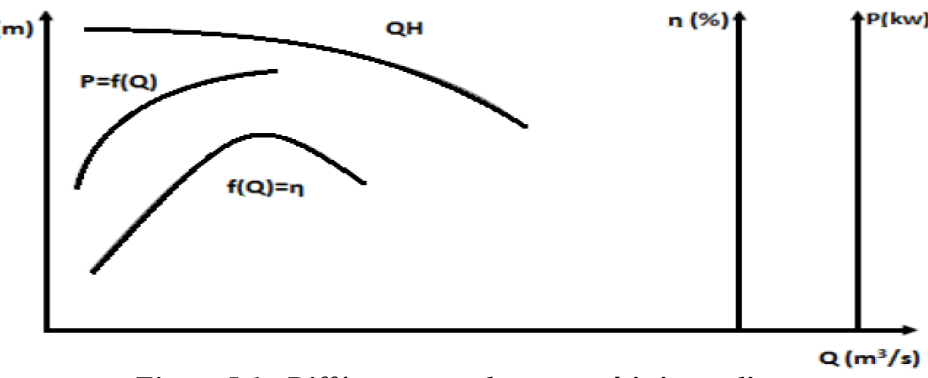

*Figure 5.1 : Différentes courbes caractéristiques d'une pompe*

## **b- Courbes caractéristiques d'une conduite**

La courbe caractéristique de réseau est la représentation graphique de la hauteur manométrique totale de l'installation (Hmt) nécessaire à l'installation en fonction du débit Q. Elle se compose d'une composante statique et d'une composante dynamique.

- $\checkmark$  La composante statique, à savoir la hauteur géométrique (H<sub>g</sub>) est indépendante du débit.
- La composante dynamique est composée de la perte de charge, qui augmente de manière proportionnelle au carré du débit Q.

La hauteur manométrique de la pompe est calculée suivant l'équation 5.6 :

$$
Hmt = H_g + J_t \tag{5.6}
$$

avec :

$$
J_t = 1.15 \times L \times ju \tag{5.7}
$$

d'où :

$$
\mathbf{j}_{\mathbf{u}} = \frac{\lambda V^2}{2 \cdot g \cdot D} \tag{5.8}
$$

La vitesse v peut s'exprimer à partir de l'équation de continuité

$$
v = \frac{4.Q}{\pi D^2} \tag{5.9}
$$

En remplaçant la vitesse par sa valeur

$$
J_{t} = \frac{1.15 \lambda l.8}{g \pi^2 D^5} Q^2 = k. Q^2
$$
 (5.10)

avec :

$$
R = \frac{1.15 \lambda l.8}{g \pi^2 D^5} \tag{5.11}
$$

donc :

$$
Hmt = H_g + RQ^2 \tag{5.12}
$$

53

# **c- Point de fonctionnement d'une pompe**

Lorsque le point de fonctionnement désiré coïncide avec le point de fonctionnement de la pompe, celle-ci fonctionne dans des conditions optimales d'utilisation (rendement maximal de la pompe). Sinon, on sera dans l'obligation de porter des modifications sur les caractéristiques de la pompe ou de la conduite de refoulement. Le débit correspondant à ce point doit se confondre avec le débit appelé désiré, sinon il faut procéder à l'un des modes de réglage suivants :

#### **a. Vannage sur la canalisation de refoulement**

La fermeture de la vanne augmente les pertes de charge et fait déplacer ainsi le point de fonctionnement. Le vannage n'est qu'une solution provisoire, car il diminue le rendement et augmente la consommation.

#### **b. Rognage de la roue**

Par diminution du diamètre de la roue, il possible de modifier la caractéristique de la pompe. Ce pendant la possibilité de rognage est limitée de 0.5à 10%, pour éviter une dégradation importante du rendement.

#### **c. Réduction du temps de pompage**

Accepter le point de fonctionnement tel qu'il est donné et avoir par conséquence un débit à relever supérieur à celui désiré, et la durée de pompage sera diminuée.

# **d- Etude de la cavitation**

 La cavitation est la naissance et l'oscillation radiale de bulles de vapeur dans un liquide soumis à une dépression. Si cette dépression est suffisamment élevée, la pression peut devenir inférieure à la pression de vapeur saturante, et des bulles de vapeur sont susceptibles de se former. Les courbes caractéristique subissent une chute brutale à partir du moment où se produit la cavitation. La baisse de pression qui produit le phénomène de cavitation peut être dû :

- A l'élévation géométrique au-dessus du niveau libre de l'eau à l'aspiration de la pompe ;
- aux pertes de charge dans les tuyauteries d'aspiration ;

 A l'énergie cinétique de l'eau mise en mouvement, particulièrement importante dans la roue de la pompe.

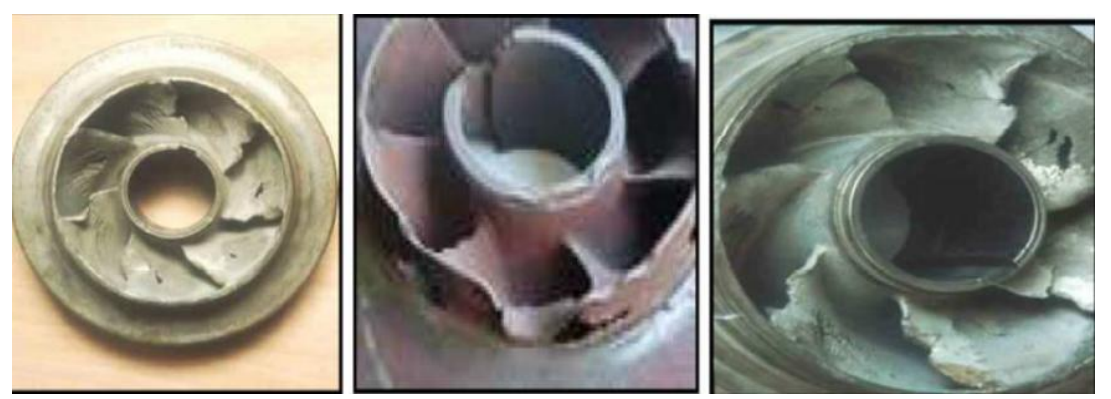

*Figure 5.2 : Illustration du phénomène de cavitation sur les aubes de pompe centrifuge* 

Pour éviter tout risque de cavitation, la condition suivante doit être satisfaite :

$$
NPSH_d > NPSH_r \tag{5.13}
$$

**NPSH<sup>d</sup>** : charge nette d'aspiration requise ;

**NPSH<sup>r</sup>** : charge nette d'aspiration disponible définie par l'utilisateur.

Pour une aspiration en charge, le NPSH<sub>d</sub> est donné par la formule suivante :

$$
NPSH_{d} = \frac{P_o}{\rho g} + H_a - (J_{\rm asp} + h_v)
$$
\n(5.14)

Pour une aspiration en dépression, le NPSHdest donnépar la formule suivante :

$$
NPSH_d = \frac{P_o}{\rho g} - H_a - (J_{asp} + h_v) \tag{5.15}
$$

$$
\frac{P_o}{\rho g} = P_{\text{atm}} - 0.0012 \, ^\circ \text{C}_a \tag{5.16}
$$

- Ha : Hauteur d'aspiration (m) ;

- J asp : Perte de charge à l'aspiration (m) ;

 $-\frac{P0}{P}$  $\frac{\partial \phi}{\partial r}$ : Pression en mètre de colonne d'eau au point d'aspiration (m) ;

- hv : Tension de vapeur d'eau pompée à la température considérée en m. Elle est de  $0,24$ pour T=  $20^{\circ}$  C.

-P atm : Pression atmosphérique au niveau de la mer, qui est de 10,33 m.

- Ca: Cote départ. (m).

Le point d'application de la cavitation est donné par l'intersection des courbes **NPSH**<sup>d</sup> et **NPSH<sup>r</sup>** , celle-ci se manifeste lorsque le point de fonctionnement de la pompe, en le projetant sur le graphe des courbes **NPSH,** se trouve à droite du point **I. I**l y aura donc lieu de tenir le point de fonctionnement de la pompe dans le réseau à gauche de la verticale passant par le point **I**, afin d'obtenir **NPSHd>NPSH<sup>r</sup>** c'est-à-dire pour évier la cavitation. **I** : point délimitant la zone de cavitation.

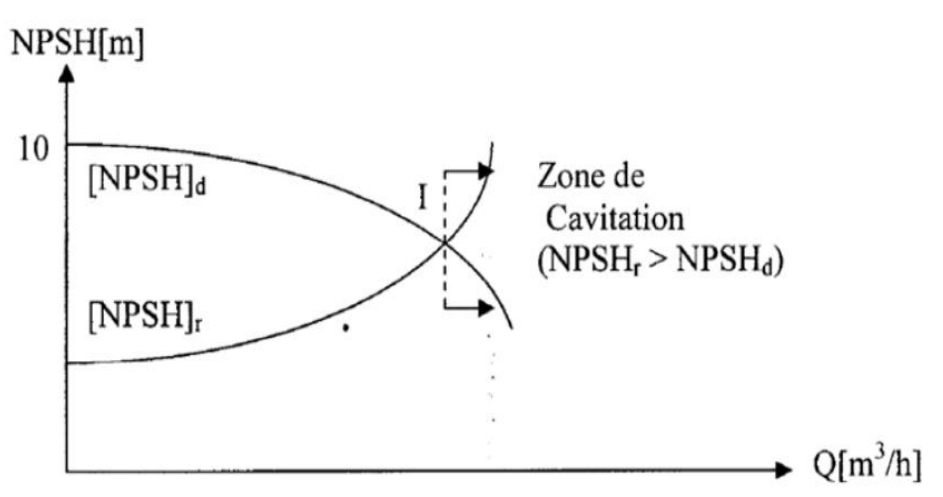

*Figure 5.3 : Graphe des courbes NPSH*

# **5.3 Couplage des pompes**

Lorsque l'on est amené dans une station de pompage à assembler plusieurs pompes soit en série, soit en parallèle, en utilisant plusieurs pompes de caractéristiques identiques ou différentes, susceptible de fonctionner simultanément ou isolement.

Le couplage des pompes peut s'effectuer.

# **Couplage en série**

- Le refoulement de la première pompe débouche dans l'aspiration de la seconde ;
- Le **même débit** traverse les deux pompes et les **hauteurs** d'élévation produites par chaque groupe **s'ajoutent** ;

Ce type de couplage est utilisé en vue de l'augmentation de la hauteur d'élévation des pompes.

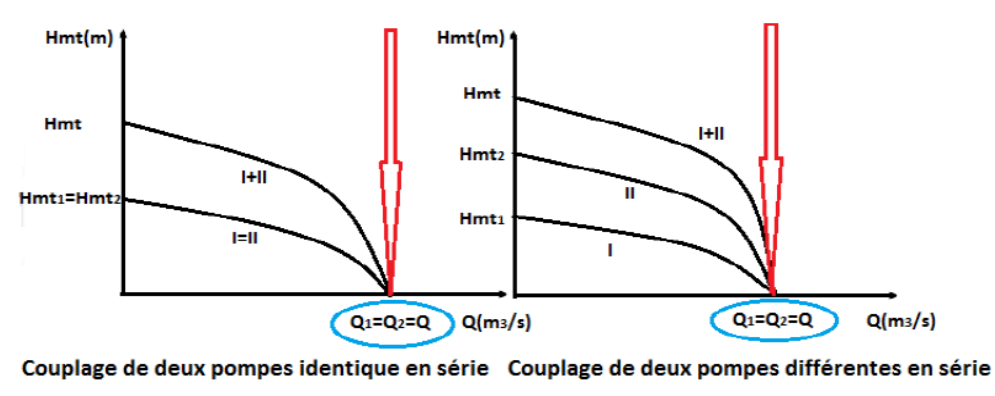

*Figure 5.4: Couplage en série*

# **Couplage en parallèle**

Dans ce cas

- Chaque conduite de refoulement aboutit à un collecteur général commun ;
- Le débit du collecteur commun sera composé de la somme des débits de chaque pompe.

Ce type de couplage est utilisé en vue de l'augmentation du débit refoulé par les pompes.

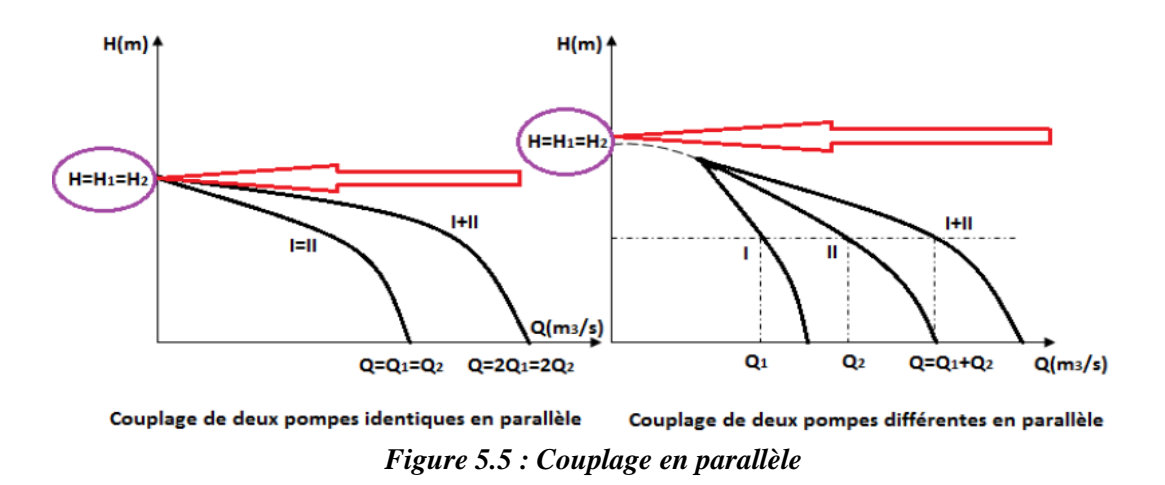

# **5.4Application aux cas d'étude**

Dans le cadre de notre projet, nous avons identifié trois stations de pompage SP1, SP2 et SP3. Le débit de refoulement est identique, soit Q=562l/s, la Hmt diffère d'un tronçon à un autre. Pour effectuer le choix des pompes, nous avons considéré un tronçon et par procédé analogue nous adopterons les mêmes types de pompes.

# **5.4.1 Choix des pompes**

Pour le choix du type de pompe, nous avons utilisé le logiciel **CAPRARI**. Le tronçon concernéest **SP3 – RV IND.**Les caractéristiques du tronçon (conduite) sont :

- Le débit Refoulé :  $Q = 562$  l/s;
- La Hauteur Géométrique : Hg=231 m;
- La hauteur manométrique : Hmt= 237m.

Le logiciel **CAPRARI est utilisé pour le choix des pompes.** Le débit étant très important, nous l'avons répartie en deux, soit 2x 281 l/s, la HMT étant constante.

En introduisant le débit, la Hmt et la hauteur géométrique, le logiciel nous a fourni 04 pompes centrifuges monocellulairesà axe horizontal (**PM 125 / 3 C**) (figure 5.6) ; soit donc au totale 8pompes identiques.

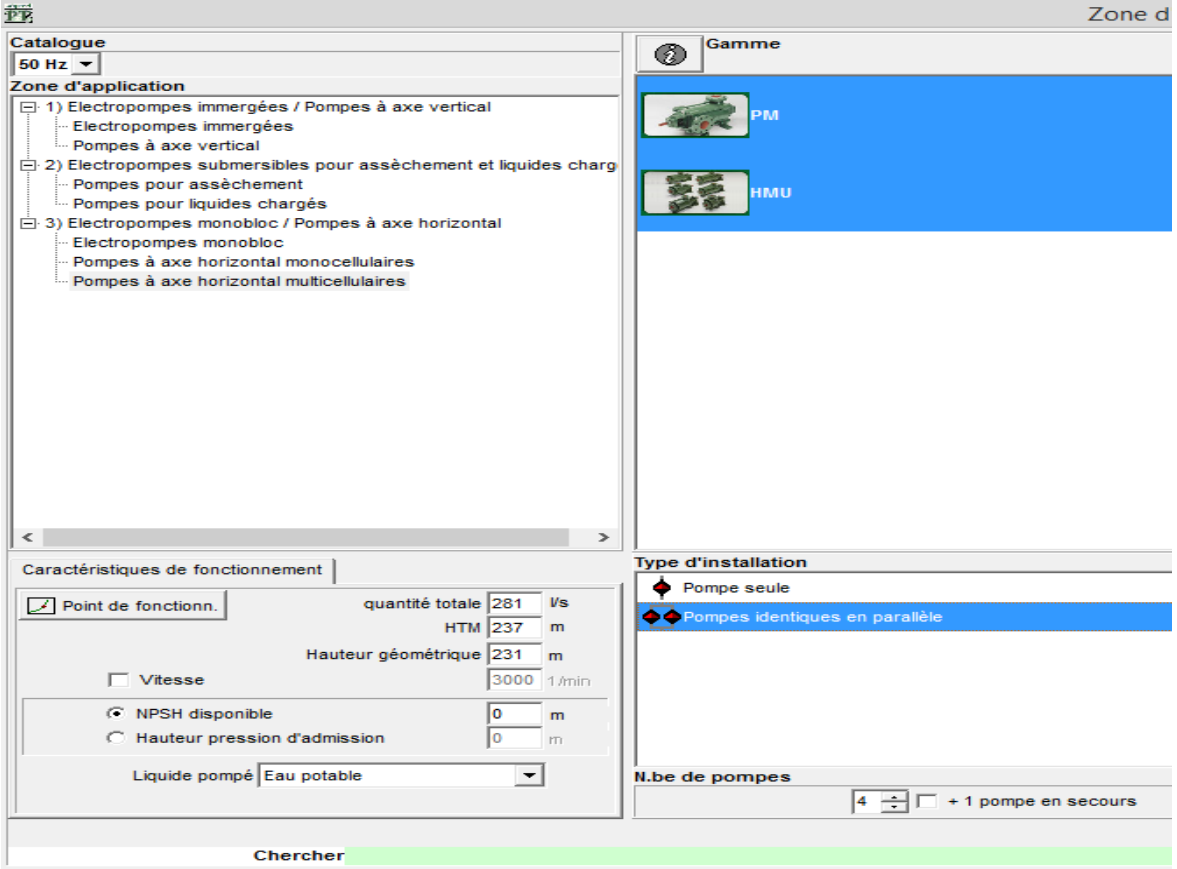

*Figure 5.6 : Introduction des données* 

Les courbes caractéristiques des pompes, telles que donné par le logiciel CAPRARIsont représentées dans la figure 5.7. Celle-ci montre que la courbe caractéristique des quatre pompes passe exactement par le point de fonctionnement désiré pour les 4 pompes  $(Q= 281 \text{ Vs}, \text{Hmt} = 237 \text{ m}).$ 

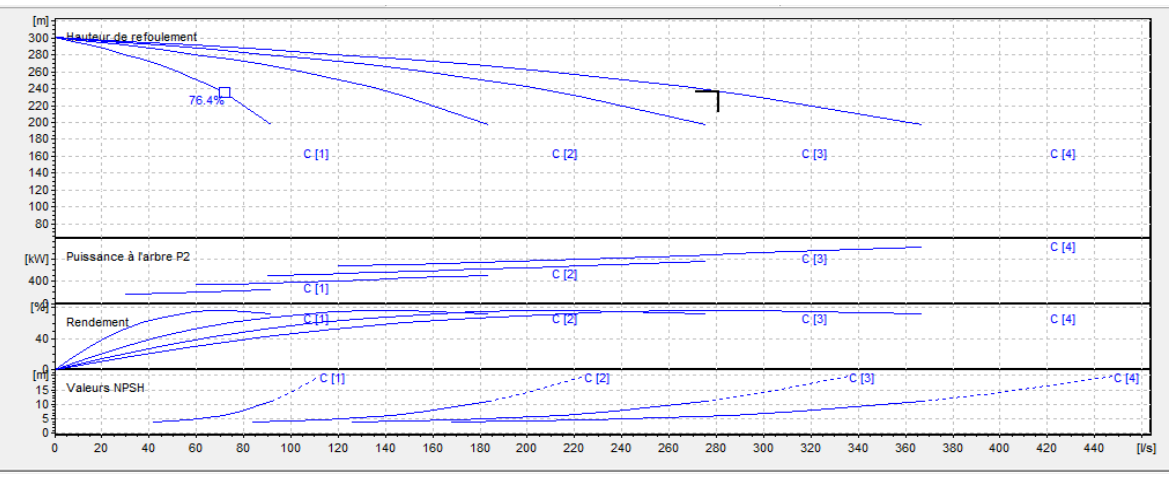

*Figure 5.7 : Courbes caractéristiques de la pompe (PM 125 / 3 C) du tronçon SP3-RV IND*

Les caractéristiques despompes sont illustrées dans le tableau 5.1 :

| Caractéristiques            | Point de<br>fonctionnement<br>demandé | Point de fonctionnement<br>effectif |
|-----------------------------|---------------------------------------|-------------------------------------|
| Q(1/s)                      | 281                                   | 281                                 |
| H(m)                        | 237                                   | 237                                 |
| $P$ (kw)                    |                                       | 879                                 |
| Rend $(\% )$                |                                       | 76.3                                |
| NPSH(m)                     |                                       | 5.98                                |
| Vitesse (trs/min)           |                                       | 2900                                |
| $\overline{N}^{br}$ d'étage |                                       |                                     |

*Tableau 5.1 : Caractéristiques des 4 pompes (PM 125 / 3C)*

On déduit donc que le point de fonctionnement des 8 pompe coïncide aussi avec le point désiré, soit P'( $Q = 562$  l/s, Hmt = 237 m).

# **Tronçon SDEM- RV Tamda-Ougmoun**

-Le débit Refoulé :  $Q = 562$  l/s;

-La Hauteur Géométrique : Hg=229 m ;

-La hauteur manométrique : Hmt= 232.05 m.

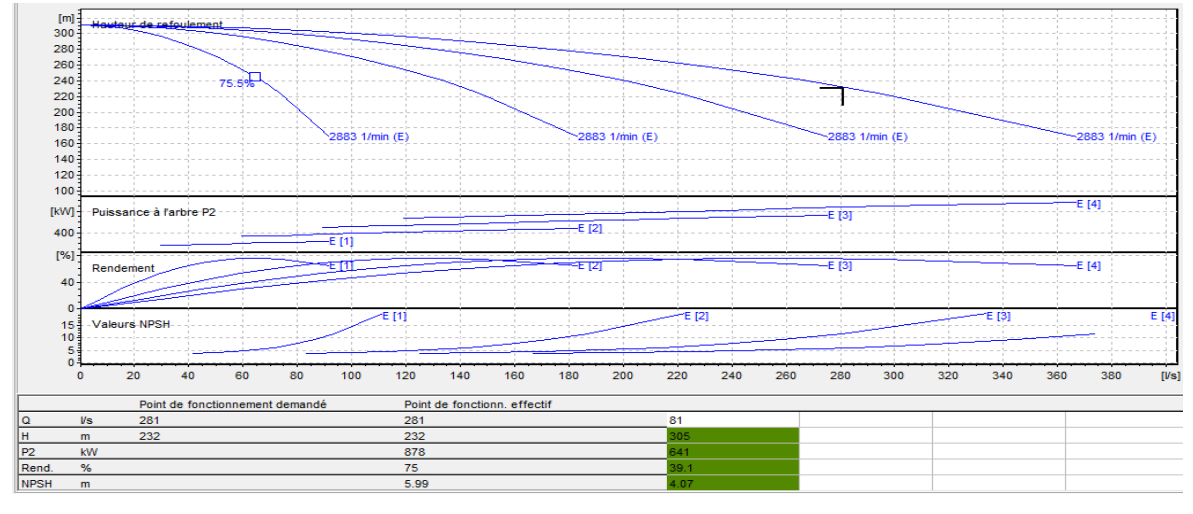

*Figure 5.8 : Caractéristiques des 4 pompes (PM 125/ 3C) du tronçon SDEM-RV Tamda-Ougmoun.*

# **Tronçon SP2-SP3**

-Le débit Refoulé :  $Q = 562$  l/s;

-La Hauteur Géométrique : Hg=227.65 m ;

-La hauteur manométrique : Hmt= 233.09 m.

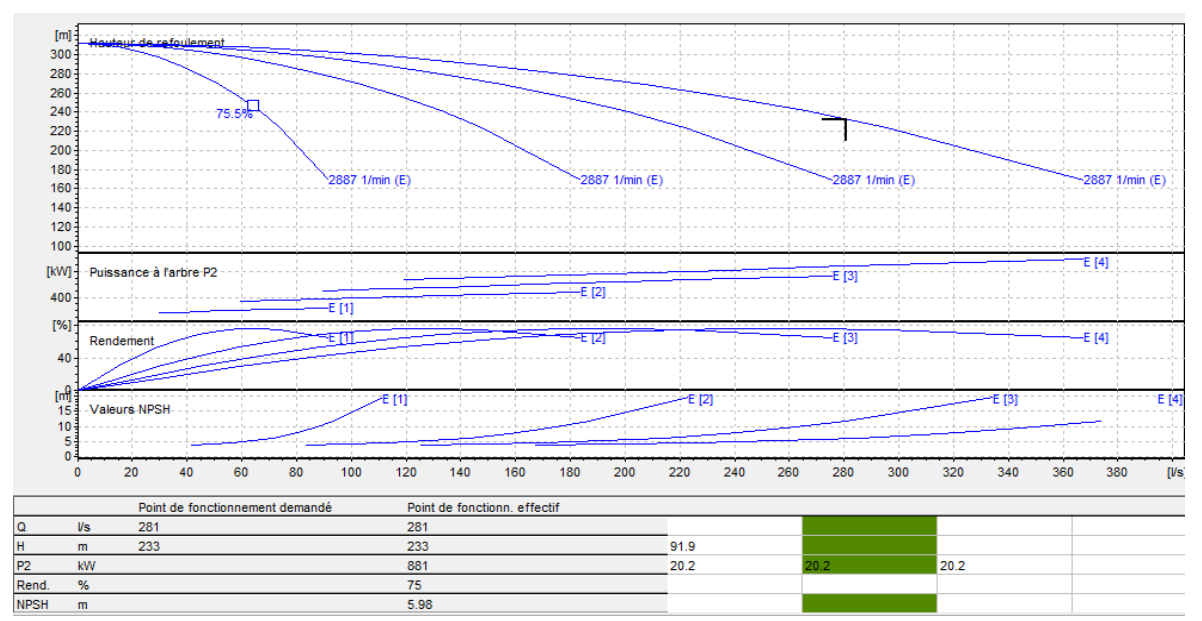

*Figure 5.9 : Caractéristiques des 4 pompes (PM 125/ 3C) du tronçon SP2-SP3*

# **Tronçon SP1-SP2**

-Le débit Refoulé :  $Q = 562$  l/s;

-La Hauteur Géométrique : Hg=212.5 m ;

-La hauteur manométrique : Hmt= 217.84 m

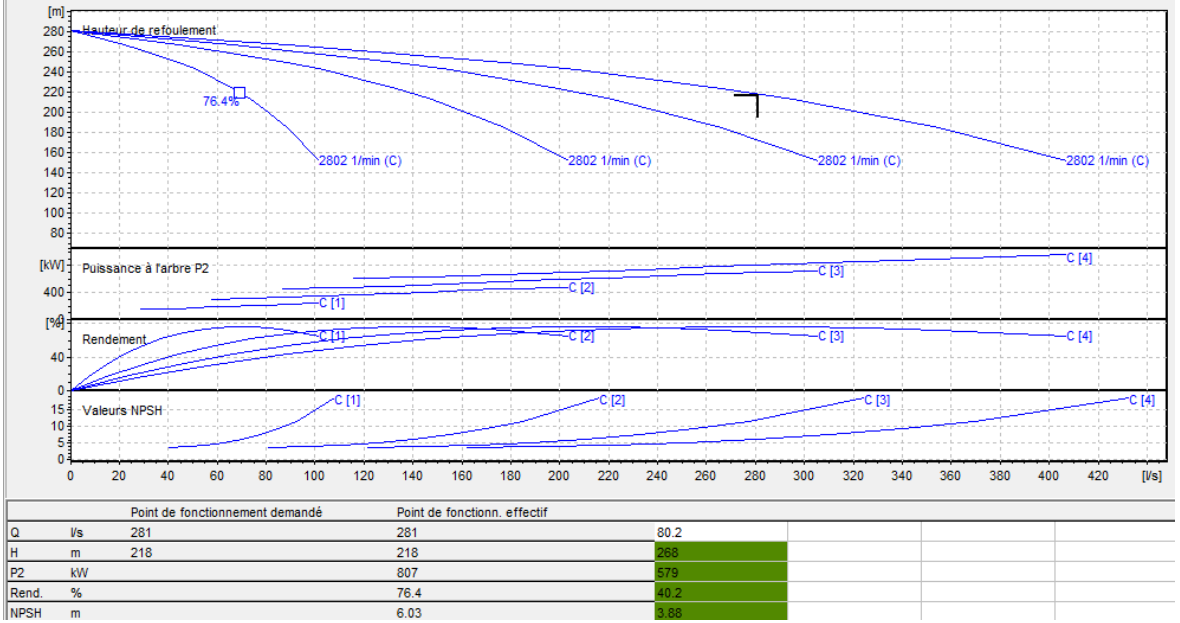

*Figure 5.10 : Caractéristiques des 4 pompes (PM 125/ 3C) du tronçon SP1-SP2*

# **Courbes caractéristiques de la conduite de refoulement SP3-RV IND**

Équation de la conduite de refoulement :

$$
Hmt = Hg + RQ2
$$
 (5.17)

Ou :

$$
R = \frac{1.15.8\lambda L}{g\pi^2 D^5} = \frac{1.15.8.0.17.1880}{9.81(3.14^2) .0.8^5}
$$

 $R = 92.78 s<sup>2</sup>/m$ 

 $R_e = 368\,000 > 4000$ ,  $\varepsilon = 0.003$ 

D'après le diagramme de Moody ; **λ = 0.17**

Ce qui donne :

\nHint = 
$$
231 + 92.78 \, \text{Q}^2
$$

Les résultats des hauteurs manométriques en fonction du débit sont donnés dans le tableau 5.2

| Q(l/s)   |  |                                                                           |  | $140.4$   210.6   280.8   351 |  |  | $421.2$   $491.4$   561.6 |  |  |  |  |  |
|----------|--|---------------------------------------------------------------------------|--|-------------------------------|--|--|---------------------------|--|--|--|--|--|
| $H_c(m)$ |  | 231   231.45   232.8   235.11   238.31   242.43   247.46   253.4   260.26 |  |                               |  |  |                           |  |  |  |  |  |

*Tableau 5.2 : Courbe caractéristique de la conduite de refoulement SP3- RV IND* 

Après avoir superposé la courbe caractéristique de la conduite et les courbe caractéristiques des quatre pompes (figure 5.8), nous constatons le point d'intersection coïncide avec le point de fonctionnement désiré, soit p (281l/s ; 237m) ; autrement dit les pompes fonctionnent dans des conditions optimales d'utilisation (rendement maximal de la pompe).

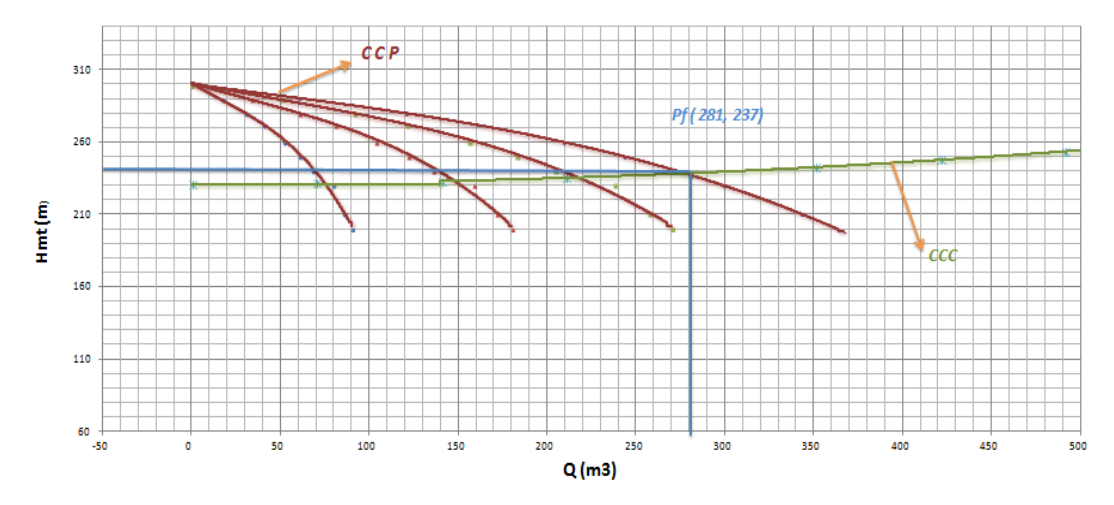

*Figure 5.11 : Détermination du point de fonctionnement de la pompe PM 125 / 3C* 

 De la même manière, en superposant la courbe caractéristique des huit pompes avec la courbe caractéristique de la conduite, le point d'intersection coïncidera avec le point de fonctionnement désiré pf (562 l/s, 237m). A cet effet, aucun réglage n'est nécessaire.

# **Vérification de la cavitation SP3-RV IND**

- $NSPH_r = 5.98 \text{ m}$ ;
- Hauteur d'aspiration  $= 20$  m;
- h<sub>a</sub> $> 0$ , d'où la pompe est montée en charge.

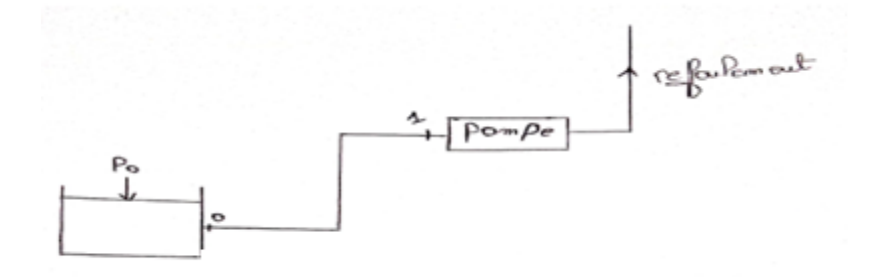

*Figure 5.12 : Schéma explicatif du calcule de la cavitation*

$$
NPSH_d = \left(\frac{P1}{\omega} + \frac{V1^2}{2g}\right) - \frac{Ps}{\omega}
$$

Bernoulli entre 0 et 1 :

$$
Z_0 + \frac{p_0}{\omega} + \frac{v_0^2}{2g} = Z_1 + \left(\frac{p_1}{\omega} + \frac{v_1^2}{2g}\right) + \Delta h a
$$

 $\left(\frac{P1}{\cdot}\right)$  $\frac{p_1}{\omega} + \frac{V1^2}{2g}$  $\frac{\gamma_1^2}{2g}$ = Z0- Z1-Δha+ $\frac{P_0}{\omega}$  $\omega$ P<sub>1</sub>  $\frac{p_1}{\omega} + \frac{V1^2}{2g}$  $\frac{V1^2}{2g}$ - $\frac{Ps}{\omega}$  $\frac{H}{\omega}$ = -Hg -∆ha  $=\frac{Po-Ps}{\sqrt{2}}$  $\frac{m}{\omega}$  – Hg-  $\Delta$ ha P<sub>0</sub>  $\frac{P_0}{\omega}$ + Hg –(0+ $\frac{Ps}{\omega}$ )

$$
\frac{p_0}{\rho g} = 10.33 - 0.0012 \cdot 679 = 9.51 \text{ m}
$$

-  $J_{asp} = 0 \text{ m}$ ;

 $NPSH<sub>d</sub>= 9.51+(20)-(0+0.24) = 29.27$  m

On a alors :

#### $NPSH_d$ >NPS $H_r$

Nous concluons qu'il n'y'a pas de risque de cavitation .

# **Vérification de la cavitation SDEM- RV Tamda-Ougmoun**

 $-$ NSPH<sub>r</sub> = 5.99 m;

-Hauteur d'aspiration = 19 m ;

-ha>0, d'où la pompe est montée en charge.

$$
\frac{p_0}{\rho} = 10.33 - 0.0012*50 = 10.27 \text{ m}
$$

 $-J_{asp} = 0$  m;

NPSHd= 10.27 +(19)-(0+0.24) = **29.03 m**

On a alors :

## NPSHd>NPSH<sup>r</sup>

Nous concluons qu'il n'y'a pas de risque de cavitation.

# **Vérification de la cavitation SP2-SP3**

 $-NSPH_r = 5.98$  m;

-Hauteur d'aspiration = 20 m ;

-ha>0, d'où la pompe est montée en charge.

$$
\frac{p_0}{\rho} = 10.33 - 0.0012 \cdot 453.35 = 9.78 \text{ m}
$$

 $-J<sub>asp</sub> = 0 m ;$
NPSHd= 9.78 +(20)-(0+0.24) = **29.54 m**

On a alors :

#### NPSH<sub>d</sub>>NPSH<sub>r</sub>

Nous concluons qu'il n'y'a pas de risque de cavitation.

## **Vérification de la cavitation SP2-SP3**

 $-NSPH_r = 5.98$  m;

-Hauteur d'aspiration = 20 m ;

-ha>0, d'où la pompe est montée en charge.

$$
\frac{p_0}{\rho} = 10.33 - 0.0012*453.35 = 9.78 \text{ m}
$$

 $-J<sub>asp</sub> = 0 m ;$ 

$$
NPSHd=9.78+(20)-(0+0.24)=29.54 m
$$

On a alors :

NPSH<sub>d</sub>>NPSH<sub>r</sub>

D'où : la pompe ne Cavite pas.

## **Vérification de la cavitation SP1-SP2**

 $-NSPH_r = 6.03$  m;

-Hauteur d'aspiration = 19 m ;

-ha>0, d'où la pompe est montée en charge.

$$
\frac{p_0}{\rho} = 10.33 - 0.0012 \cdot 240.85 = 10.04 m
$$

 $-J<sub>asp</sub> = 0 m ;$ 

$$
NPSHd= 10.04 + (19) - (0+0.24) = 28.8 m
$$

On a alors :

#### NPSH<sub>d</sub>>NPSH<sub>r</sub>

Nous concluons qu'il n'y'a pas de risque de cavitation.

#### **5.5Coup de bélier**

 Dans les systèmes hydrauliques en charge en mouvement permanent, on appel phénomène transitoire ou communément « Coup de bélier », la création, la propagation et puis l'atténuation de surpression et de dépression. Le déplacement de l'onde de pression dans un système hydraulique en charge (ligne d'adduction gravitaire ou par refoulement, réseau de distribution d'eau potable…) entraine une variation de pression et de vitesse dans l'ensemble des sections de conduite parcourues par cette onde dans le temps. Ces variations à leurs valeurs extrêmes produisent des contraintes sur le matériel (Robinetvanne, pompe) et la canalisation qui dépassent largement celles en écoulement permanent. Pour cela, il faut bien analyser le coup de bélier et choisir en fonction du système hydraulique à protéger, les équipements de protection qui assureraient la réversibilité des phénomènes de compressibilité et de déformation.

## **5.5.1 Définition de coup de bélier**

 Le coup de bélier est un phénomène oscillatoire qui apparait au moment de la variation brusque de la vitesse d'un liquide, par suite d'une fermeture instantanée des vannes ou coupure brutale d'électricité, et qui entraine des ondes de pression. Ces dernières se propagent le long de la canalisation et s'ajoute algébriquement à la pression normale initiale régnant en chaque point, causant ainsi soit des surpressions dangereuses pour la conduite et son équipement, soit des dépressions aussi dangereuses.

## **5.5.2 Les principales causes du phénomène**

- L'ouverture ou la fermeture rapide des vannes dans les conduites en charges à écoulement gravitaire ;
- L'arrêt brusque des pompes dans les conduites en charge par refoulement ;
- La disparition de l'alimentation électriques dans une station de pompage est cependant la cause la plus répandue du coup de bélier ;
- La mauvaise utilisation des appareils de protection ;
- Démarrage simultané ou séparé d'un ou plusieurs groupes électropompes.

## **5.5.3 Les risques dus aux coups de bélier**

- Eclatement de la conduite par surpression ;
- Ecrasement de la conduite dans le cas d'une dépression ;
- Déboitement de la conduite et rupture des joints ;
- Détérioration des accessoires (groupes, vannes, et robinet) (figure 5.12)

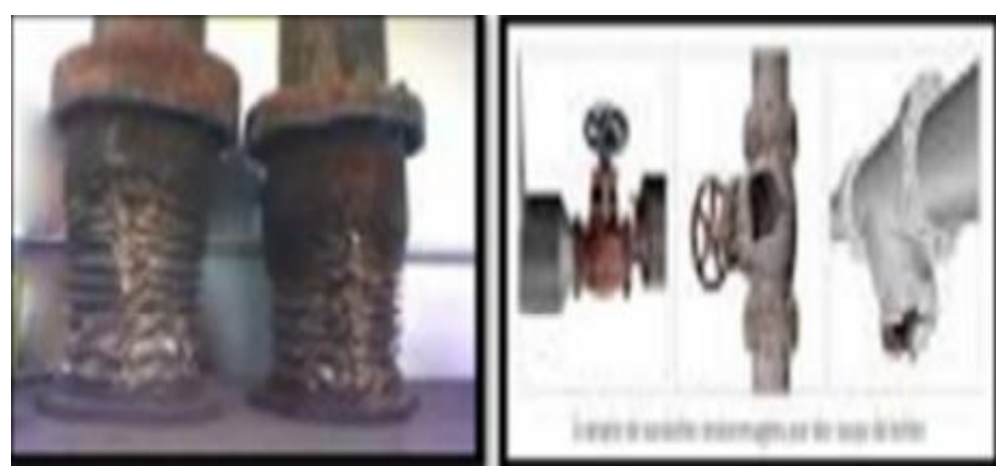

*Figure 5.12: Conséquences de coup de bélier*  **5.5.4 Analyse physique du phénomène du coup de bélier** 

Lors de l'arrêt d'une ou plusieurs pompe(s), le débit à travers la station de pompage et brusquement interrompu. Les clapets anti-retour situés à l'aval des pompes se ferment pour éviter la vidange de la conduite. Quatre phases peuvent être envisagées dans l'analyse du phénomène de coup de bélier (Takabecht Tahar et AdjaAdelhakimMazigh, Alimentation en eau potable de la nouvelle ville d'Oued Falli, mémoire de master, département génie civil, UMMTO 2020)

#### **a. Première phase**

L'eau poursuit son ascension, mais la conduite n'est pas alimentée, il va donc se produire à partir de la pompe une dépression de tranche en tranche ; l'eau se déprime et la conduite se contracte successivement par diminution élastique de son diamètre. L'onde de dépression se propage jusqu'au réservoir à la vitesse « a ». Le temps mis par cette onde pour l'atteindre est **L/a**. au bout de ce temps, la conduite est totalement en dépression et l'eau est immobile.

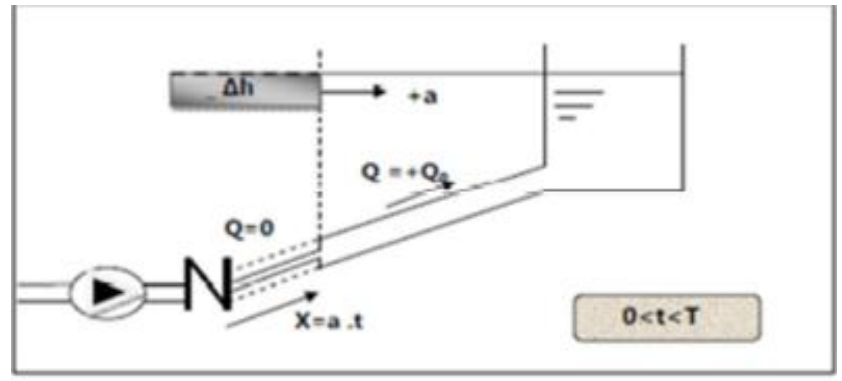

*Figure 5.13 : Représentation de la phase 1 du phénomène (0< t< T)*

#### **b. Deuxième phase**

La conduite étant déformée dans les limites élastiques, elle reprend son diamètre initial. A partir du réservoir, les tranches successives se décontractent si bien que l'eau peut redescendre dans la conduite et au bout du temps **L/a** (c'est-à-dire **2L/2** depuis l'origine), toute l'eau est redescendue mais va se trouver arrêtée par le clapet de protection de la pompe qui bien sûr s'est fermé.

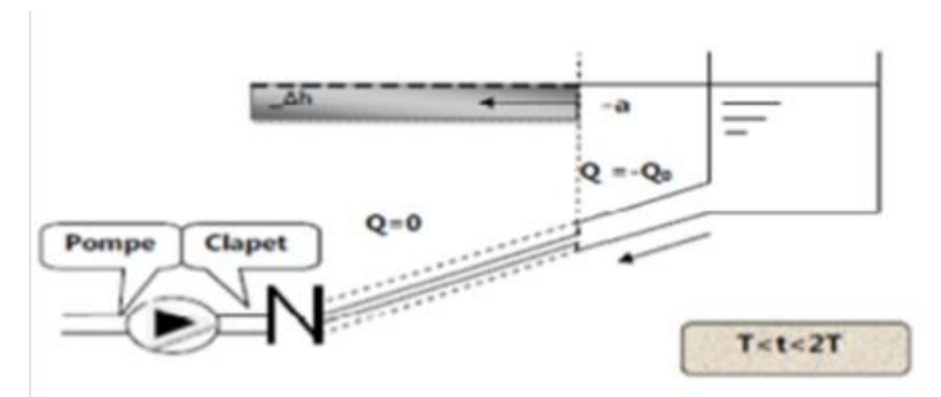

*Figure 5.14 : Représentation de la phase 2 du phénomène (T< t< 2T)*

#### **c. Troisième phase**

 La première tranche de fluide en contact avec le clapet va être comprimée par les tranches suivantes provoquant une dilatation de la conduite. Une onde de pression va parcourir la conduite dans le sens pompe-réservoir. Au bout du temps **L/a** (c'est-à-dire **3L/a** depuis l'origine), toute la conduite est dilatée avec l'eau immobile et sous pression.

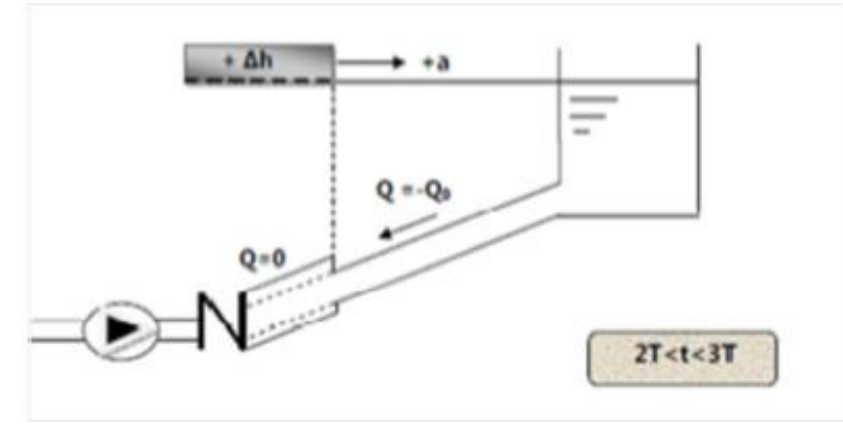

*Figure 5.15: Représentation de la phase 3 phénomène (2T < t < 3T)* 

#### **d. Quatrième phase**

 L'élasticité permet à la conduite de reprendre, de proche en proche du réservoir à la pompe, son diamètre initial. Au bout du temps **L/a** (c'est-à-dire **4L/a** depuis l'origine), nous nous trouvons dans la même situation qu'au moment de la disjonction du moteur de la pompe. Le phénomène se produirait indéfiniment s'il n'était pas amorti par les pertes de charge régulières.

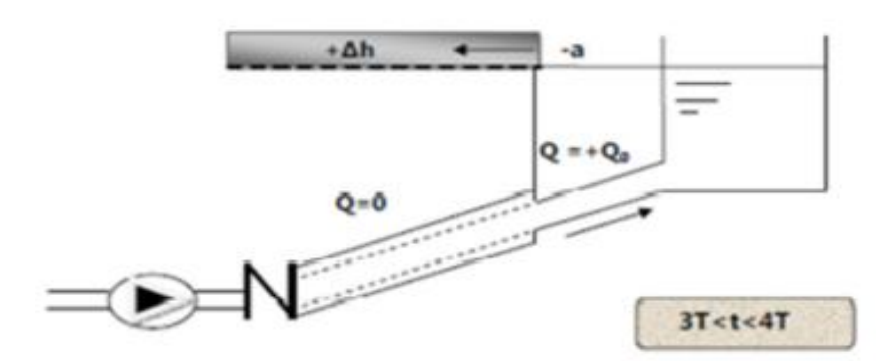

*Figure 5.16: Représentation de la phase 4 du phénomène (3T < t < 4T)*

## *Remarque*

 L'analyse du phénomène dans le cas d'un arrêt brusque (fermeture rapide d'une vanne) dans un écoulement gravitaire d'eau, dans une conduite d'adduction provenant d'un réservoir, est exactement la même que celle de refoulement sauf cette fois qu'elle commence par une surpression puis se termine par une dépression (3éme phase). Il suffit donc de reprendre la même explication donnée ci-dessus, en commençant par la troisième phase, puis la quatrième puis la première phase et enfin la deuxième phase.

## **5.5.5 Célérité des ondes**

 La célérité des ondes du coup de bélier dans une conduite est donnée par l'expression d'**Alliervi** :

$$
a = \frac{9900}{\sqrt{48.3 + K_{e}^{D}}}
$$
\n(5.18)

**K** : Coefficient dépendant de l'élasticité de la conduite.

 $K = 0.5$  pour l'acier;

 $K = 4.4$  pour l'amiante ciment;

 $K = 1$  pour la fonte ductile ;

 $K = 5$  pour la conduite en béton;

#### $K = 0.66$  pour le PEHD.

*Tableau 5.3 : Célérités moyennes en fonction de la nature du matériau de la conduite(Lamine Hanane et Makoudi Naima, Contribution au renforcement d'un réseau d'alimentation en eau potable des villages de la commune de Feraoun Wilaya de Bejaia à partir du barrage Téchi-Haf, Mémoire de Master, Département génie civil, UMMTO, 2017).*

| <b>200</b>  |
|-------------|
| 400         |
| 500         |
| 1100 à 1200 |
| 1300        |
|             |

# **5.5.6 Calcul de la valeur du coup de bélier**

#### **a. Cas de fermeture lente**

$$
t>\frac{2L}{a} \tag{5.19}
$$

Elle est caractérisé par un temps de fermeture  $t > \frac{2L}{a}$  c'est-à-dire supérieur à un aller et un retour d'onde. La valeur de coup de bélier est donnée par la formule de **Michaud** :

$$
b = \frac{2LV_0}{gt} \tag{5.20}
$$

#### **b.** Cas de la fermeture brusque : t $\leq \frac{2L}{\epsilon}$  $\boldsymbol{a}$

La valeur du coup de bélier sera calculée par la formule de **Jukowski** :

$$
B = \frac{aV0}{g} \tag{5.21}
$$

e- En cas de surpression, la valeur maximale de la pression dans une conduite égale à :

$$
P = H_{geo} + \frac{aV0}{g} \tag{5.22}
$$

f- En dépression, la valeur minimale de la pression dans une conduite sera égale à :

$$
P = H_{geo} - \frac{aV0}{g} \tag{5.23}
$$

La pression absolue statique **H0** (avant l'apparition du coup de bélier)

$$
H_0 = H_g + 10 \tag{5.24}
$$

## **5.5.7 Moyen de protection contre le coup de bélier**

Les effets du phénomène ne peuvent être totalement supprimés, mais il convient de les limiter à une valeur compatible avec la résistance des installations. Lesappareils anti-bélier les plus utilisés sont les suivants :

- Les volants d'inertie, qui interviennent dans la protection contre les dépressions ;
- Les soupapes de décharge, qui interviennent dans la protection contre les surpressions ;
- Les réservoirs d'air et les cheminées d'équilibre, qui interviennent à la fois dans laprotection contre les dépressions et les surpressions.

Dans le cas de notre étude, notre choix est porté sur le réservoir d'air pour les avantages qu'il présente ;

- il intervient dans la protection contre la surpression et la dépression,

- il est utilisépour les moyennes et grandes hauteurs de refoulement ;

- Il est simple à installer et facile à contrôler.

#### **5.5.7.1 Réservoirs d'air**

C'est une réserve d'eau accumulée sous pression, dans une capacité métalliquedisposée à la station de pompage et raccordée au refoulement à l'aval immédiat duclapet, sans tenir compte du relief (figure 5.15).Le réservoir d'air permet une alimentation en continue de la veine liquide aprèsdisjonction de groupe.

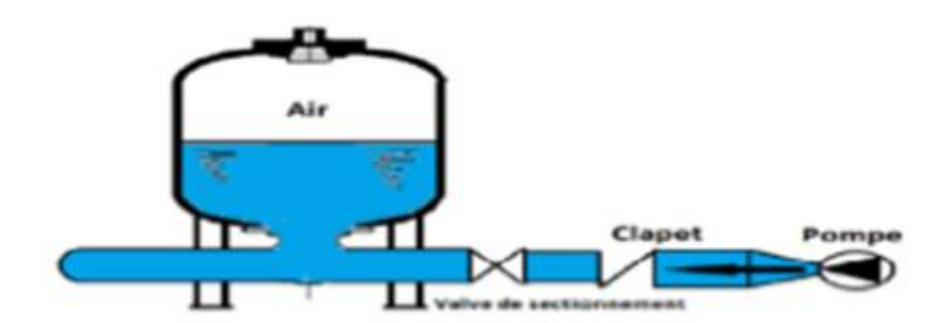

## *Figure 5.17: Principe de disposition de réservoir d'air l'anti bélier*  **a- Principes de fonctionnement**

Après disjonction du groupe électrique, la pompe ne fourni plus de pression, le clapet se ferme, l'air contenu dans le réservoir, se détend en refoulant de l'eau dansla conduite. La vitesse de l'eau dans la conduite diminue jusqu'à l'annulé ; par conséquent, l'eau revient en arrières et remonte dans la cloche entraînant la compression de l'air,la dissipation rapide de l'énergie de l'eau s'obtient en interposant un organed'étranglement entre la cloche à air et la conduite de refoulement.

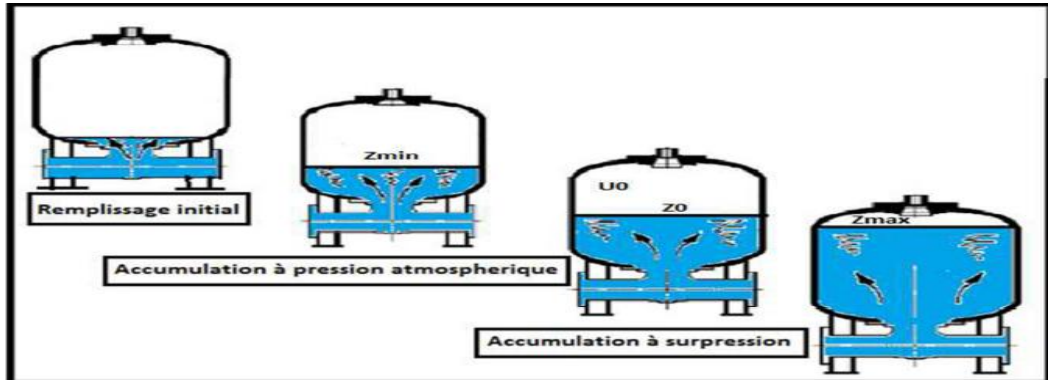

*Figure 5.18: Remplissage du réservoir anti bélier*  **b- Calcul des réservoirs d'air** 

Le calcul du réservoir d'air permet de déterminer les valeurs de la surpression etde la dépression maximales. Comme méthode de calcul, on distingue :

## **Méthode de Puech et Meunier**

 Elle permet de déterminer le volume des ballons de protection; et consiste troisnombre adimensionnels :

**K** : qui caractérise les pertes de charge ;

**A** : qui caractérise la conduite de refoulement ;

**B** : qui caractérise le volume d'air du réservoir anti-bélier.

Ayant calculé K et A, nous superposons la famille de courbes au profil en long.

Nous choisissons la courbe qui laisse au moins une sécurité de 3m de pression absolueau dessus du point le plus défavorable du profil.

## **Méthode de Vuibert**

Cette méthode donne de bons résultats pour les petites installations et risque dedonner des volumes de réservoirs d'air, important dans le cas de grandes installations.

## **5.6 Application au cas d'étude**

## **5.6.1 Protection de la conduite de refoulement SP3 – RV IND**

Pour une meilleure protection de la conduite de refoulement**SP3 – RV IND**contre le coup de bélier, nous adoptons un réservoir d'air.Le dimensionnement de ce réservoir d'air sera conduit par la méthode de Peuch et Meunier.

#### **Caractéristiques de la conduite SP3 – RV IND**

- Longueur de conduite :  $L = 1880$  m;
- Diamètre de la conduite :  $D_{int} = 749.51$  mm;
- Epaisseur de la paroi :  $e = 7.10$  mm;
- Section de la conduite :  $S = 0.5$  m<sup>2</sup>;
- La hauteur géométrique :  $H<sub>g</sub> = 231.45$  m;
- La hauteur manométrique totale : Hmt =  $236.57$  m;
- Vitesse :  $V = 0.46$  m/s;
- $\lambda = 0.17$  (diagramme de Moody).

#### **Cas Dépression**

• **Caractéristique A de la conduite :**

$$
A = \frac{a V 0}{g H 0}
$$

La célérité de l'onde a est obtenue par :

$$
a = \frac{9900}{\sqrt{48.9 + k\frac{D}{e}}} = \frac{9900}{\sqrt{48.9 + 0.5\frac{800}{7.10}}}
$$

#### **a= 965.04 m/s**

La hauteur géométrique d'élévation est donnée par :

$$
H_0 = H_g + 10 = 231.45 + 10
$$

$$
H_0 = 241.45 m
$$

On obtient :

$$
A = \frac{965.04 \cdot 0.46}{9.81 \cdot 241.45}
$$

**Soit : A = 0.187**

#### • **Caractéristique K de la perte de charge :**

$$
K = \frac{Habs - H0}{H0} \tag{5.25}
$$

Habs : la hauteur manométrique totale donnée par :

$$
H_{abs} = Hmt + 10
$$

**Soit : Habs = 246.57 m** 

Ce qui donne :

\n
$$
K = \frac{246.57 - 241.45}{241.45}
$$

**Enfin ,K = 0.02** 

#### • **Caractéristique B du réservoir**

Pourdéterminer la caractéristique B du réservoir d'air, nous superposons la famille des courbes de B du graphe de Peuch et Meunier avec le profil de la conduite définie qui nous montre les zones à risque et nous pouvons considérer un point.

 Nous devons considérer la famille de courbes B ou A= 0.2 et K= 0.02, mais nous ne disposons de ces abaques, nous allons superposer le profil en long ‹‹absolu›› aux familles des courbes  $K=0$  et  $A=0.5$ .

(Tableau du profil en long de la conduite du tronçon SP3-RV IND voir annexe 5).

La superposons ce profil en long aux familles des courbes B du graphe de MEUNIER

et PUECH (**Morel Michel A.**, Exercices de mécanique des fluides, Tome2 turbomachineconstructions graphique phénomènes transitoires) figure (5.20).

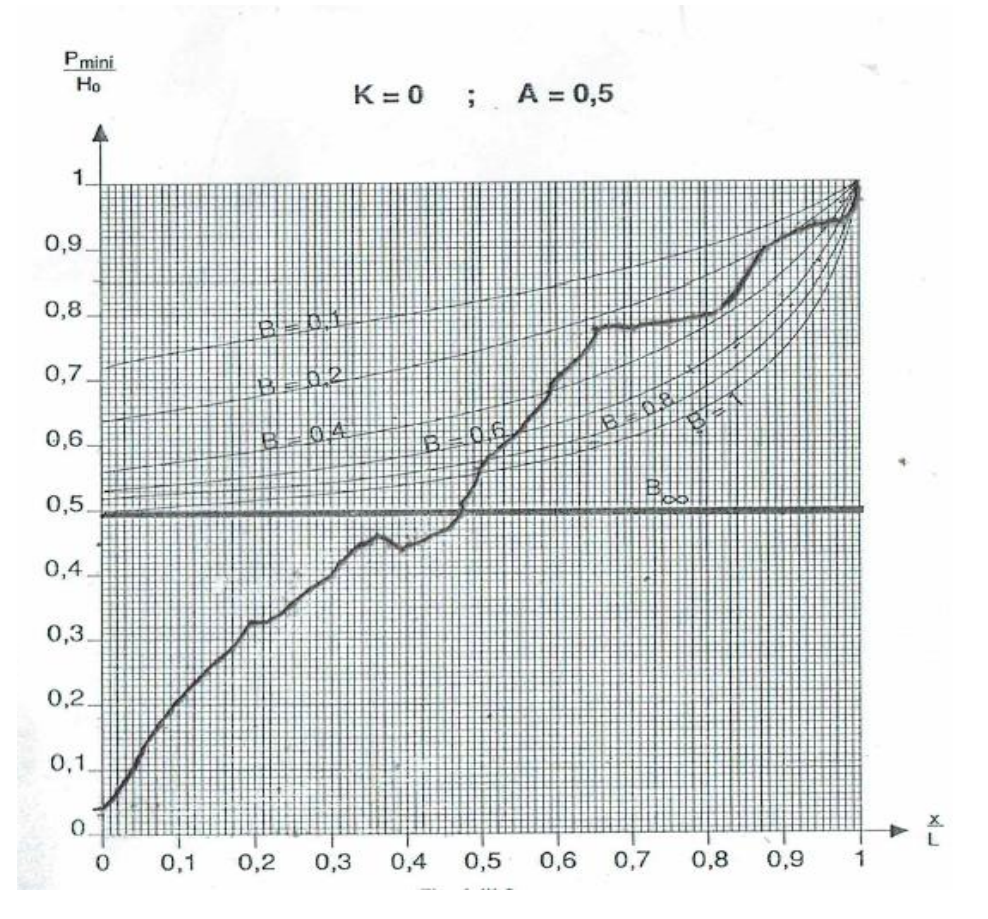

*Figure 5.19 : Graphe Peuch et Meunier pour la conduit reliant SP3 et RV IghilNathDjennad*

 Pour B= 0.2, la conduite est entièrement protégée contre les dépressions absolues et laisse au-dessus du point le plus défavorable une pression absolue plus de 3m d'eau Pour 1 petit carreau  $\rightarrow$  0.01, pour le point qu'on a choisi il est proche de la courbe B=0.2 avec 2 carreaux

Donc  $2*0.01*H_0$ .

Cette valeur de B nous permet de calculer le volume d'air comprimé  $U_0$  en régime permanent.(**Morel Michel A.**, Exercices de mécanique des fluides, Tome2 turbomachineconstructions graphique phénomènes transitoires)

$$
U_0 = \frac{V_0^2}{gHabs} * \frac{LS}{B}
$$
\n
$$
U_0 = \frac{0.46^2}{9.81.246.57} \cdot \frac{1880 \cdot \frac{(3.14.08)^2}{4}}{0.2}
$$
\n
$$
U_0 = 0.41 \text{ m}^3
$$
\n(5.25)

Pmin H<sub>0</sub>  $\rightarrow P_{min} = 0.76 * H_0$ 

**Pmin = 183.5 m d'eau**

Nous avons :

$$
P_{\min} * U_{\max}^{1.2} = H_{\text{abs}} * U_0^{1.2}
$$
 (5.26)

Donc

\n
$$
U_{\text{max}} = U_0 * \left(\frac{Habs}{p_{\text{min}}}\right)^{\frac{1}{1.2}}
$$
\n
$$
U_{\text{max}} = 0.41 * \left(\frac{246.57}{183.5}\right)^{\frac{1}{1.2}}
$$
\n
$$
U_{\text{max}} = 0.52 \text{ m}^3
$$

Le plus grand volume d'air est de  $0.52 \text{ m}^3$ , si nous volons qu'il reste encore  $20\%$  d'eau lors de la plus grande dépression, il nous faut prévoir un ballon de volume τ qui est égale à :

$$
\tau = U_{\text{max}} + (20/100) * U_{\text{max}} \tag{5.27}
$$

$$
\tau = 1.2 * U_{\text{max}} \tag{5.28}
$$

Dans notre cas  $\tau = 0.62$  m<sup>3</sup>.

**Surpression** 

A partir de l'abaque de Dubin et Géneau (annexe 6) nous déterminons le diamètre ‹‹ d›› du diaphragme : pour  $A = 0.2$  et  $B = 0.2$ Nous lisons :

 $\propto \frac{V0^2}{U0}$  $\frac{60}{H_0} = 0.8$ 

$$
Avec \ \alpha = \frac{1}{2g} \left[ \frac{D^2}{0.6 * d^2} - 1 \right]^2 \tag{5.29}
$$

 $Pmax$  $\frac{max}{H0} = 1.125$ Donc :

> $\alpha = 0.8 \frac{H_0}{V_0^2} = 0.8 \frac{241.45}{0.46^2}$ **α = 912.85**

A partir de la formule 5.48 on peut tirer le diamètre ‹‹ d››

$$
\frac{D^2}{0.6 d^2} = \sqrt{2g\alpha + 1} \longrightarrow d^2 = \frac{D^2}{0.6\sqrt{2g\alpha + 1}}
$$

$$
d^2 = \frac{800^2}{0.6\sqrt{2.9.81.912.85 + 1}}
$$

**d=89.27 mm** 

d représente le diamètre du diaphragme fictif représentatif des pertes de charge dans la conduite.

A partir de la formule  $\frac{Pmax}{H0}$  on peut tirer  $\langle \cdot | P_{max} \rangle$ 

 $P_{\text{max}}= 1.125 * 241.45$ 

#### **Pmax = 271.63 m**

La surpression par rapport à la hauteur géométrique absolue  $H_0 = 241.45$  m est surpression  $/H_0 = 271.63 - 241.45$ 

### **H = 30.18 m**

Les résultats sont récapitulés dans le tableau 5.4 :

| avicum 9.7 . Accupinnani acs resunais ac ia conumic 91 9-A r 1111 |  |
|-------------------------------------------------------------------|--|
| Cas de dépression                                                 |  |
| $965.04 \text{ m/s}$                                              |  |
| 241.45 m                                                          |  |
| 0.187                                                             |  |
| 246.57 m                                                          |  |
| 0.02                                                              |  |
| 0.2                                                               |  |
| $0.41 \text{ m}^3$                                                |  |
| 183.5 m d'eau                                                     |  |
| $0.52 \text{ m}^3$                                                |  |
| $0.62 \text{ m}^3$                                                |  |
| <b>Cas de surpression</b>                                         |  |
| 912.85                                                            |  |
| 89.27 mm                                                          |  |
| 271.63 m                                                          |  |
| 30.18 m                                                           |  |
|                                                                   |  |

*Tableau 5.4 : Récapitulatif des résultats de la conduite SP3-RV IND*

Par procédé analogue, nous procédons à la protection de la conduite **SDEM-RV TamdaOugmoun** et la conduite **ConduiteSP2-SP3**

# **Conduite SDEM-RV TamdaOugmoun**

## **Caractéristiques de la conduite**

- Longueur de conduite :  $L = 1120$  m;
- Diamètre de la conduite :  $D_{int} = 749.51$  mm;
- Epaisseur de la paroi :  $e = 7.10$  mm;
- Section de la conduite :  $S = 0.5$  m<sup>2</sup>;
- La hauteur géométrique :  $H_g = 229$  m;
- La hauteur manométrique totale : Hmt =  $232.05$  m;
- Vitesse :  $V = 0.46$  m/s;
- $\lambda = 0.17$  (diagramme de Moody).

Le tableau 5.5 illustre les résultats de calcul du réservoir d'air ;

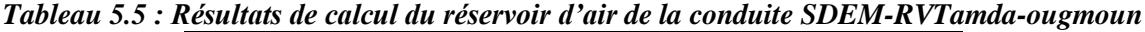

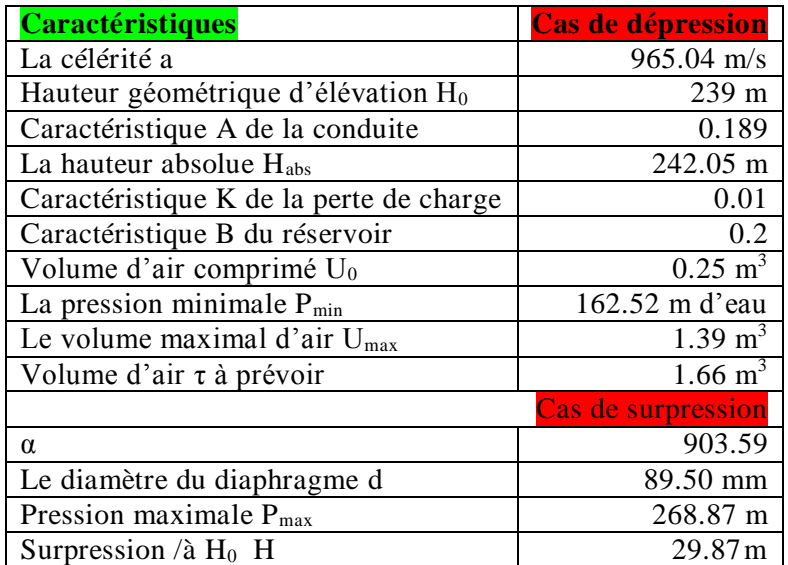

#### **↓ Conduite SP2-SP3**

## **Caractéristiques de la conduite**

- Longueur de conduite :  $L = 2000$  m;
- Diamètre de la conduite :  $D_{int}= 749.51$  mm;
- Epaisseur de la paroi :  $e = 7.10$  mm;
- Section de la conduite :  $S = 0.5$  m<sup>2</sup>;
- La hauteur géométrique :  $H_g = 227.65$  m;
- La hauteur manométrique totale : Hmt =  $233.09$  m;
- Vitesse :  $V = 0.46$  m/s;
- $\lambda = 0.17$  (diagramme de Moody).

Le tableau 5.6 illustre les résultats de calcul du réservoir d'air

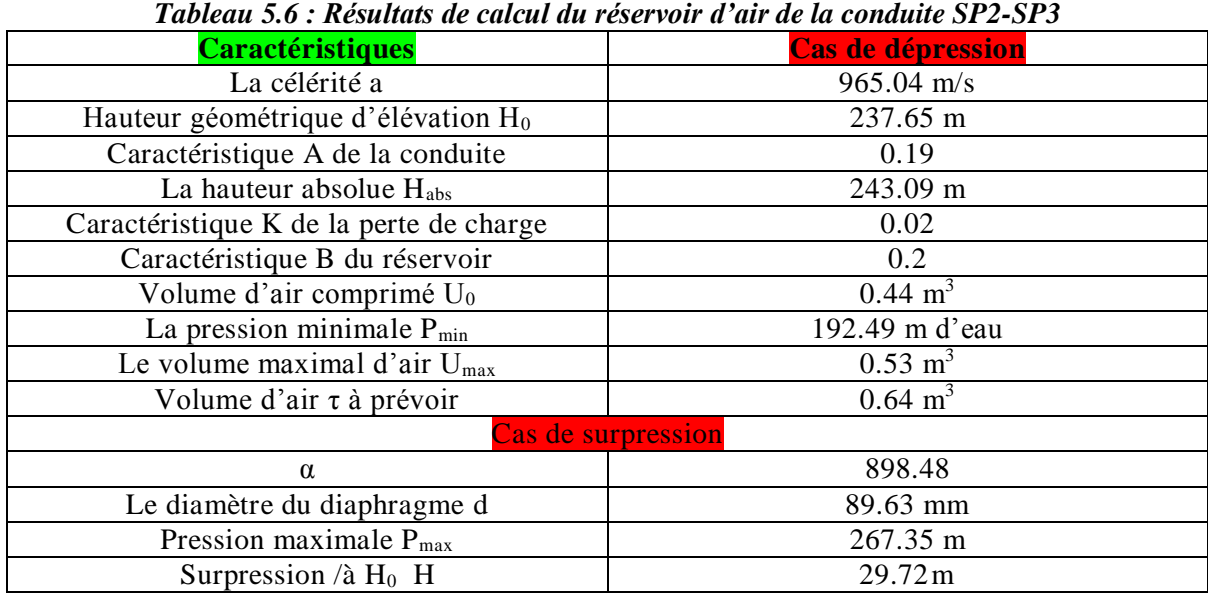

## **↓** Conduite SP1-SP2

## **Caractéristiques de la conduite**

- Longueur de conduite :  $L = 1962$  m;
- Diamètre de la conduite :  $D_{int}= 749.51$  mm;
- Epaisseur de la paroi :  $e = 7.10$  mm;
- Section de la conduite :  $S = 0.5$  m<sup>2</sup>;
- La hauteur géométrique :  $H<sub>g</sub> = 212.5$  m;
- La hauteur manométrique totale : Hmt =  $217.84$  m;
- Vitesse :  $V = 0.46$  m/s ;
- $\lambda = 0.17$  (diagramme de Moody).

Le tableau 5.7 illustre les résultats de calcul du réservoir d'air

| <b>Caractéristiques</b>                        | Cas de dépression      |
|------------------------------------------------|------------------------|
| La célérité a                                  | 965.04 m/s             |
| Hauteur géométrique d'élévation H <sub>0</sub> | 222.5m                 |
| Caractéristique A de la conduite               | 0.2                    |
| La hauteur absolue $H_{abs}$                   | 227.84 m               |
| Caractéristique K de la perte de charge        | 0.02                   |
| Caractéristique B du réservoir                 | 0.2                    |
| Volume d'air comprimé U <sub>0</sub>           | $0.46 \; \mathrm{m}^3$ |
| La pression minimale $P_{min}$                 | 169.1 m d'eau          |
| Le volume maximal d'air $U_{\text{max}}$       | 3.94 $m^3$             |
| Volume d'air $\tau$ à prévoir                  | $4.73 \text{ m}^3$     |
|                                                | Cas de surpression     |
| $\alpha$                                       | 841.2                  |
| Le diamètre du diaphragme d                    | 91.12 mm               |
| Pression maximale $P_{\text{max}}$             | 250.3 m                |
| Surpression / $\lambda$ H <sub>0</sub> H       | 27.8 m                 |

*Tableau 5.7 : Résultats de calcul du réservoir d'air de la conduite SP1-SP2*

#### **5.7. Pose et protection des conduites - Recommandations**

 La duré d'un réseau et son bon fonctionnement suppose à la fois une bonne mise en place des conduites et ses équipements accessoires, à savoir : les vannes, clapets anti retour…etc ; ainsi qu'une meilleure protection contre éventuelles causes de distribution. Afin de répondre aux critères de bonne mise en œuvre, il existe plusieurs variantes de pose des conduites et cela en fonction du tracé, de l'importance de réseau et la nature du sol.(HafsiNacira, Etude de renforcement de l'alimentation en eau potable de versant ouest de la commune de Maatkas, mémoire de master, département génie civil, UMMTO,2018).

Les différents types de pose des conduites sont :

- $\checkmark$  Pose en terre :
- $\checkmark$  Pose en mauvais terrains :
- $\checkmark$  Traversé des routes :

Les différentes étapes recommandées pour la mise en place des canalisations :

- Réalisation des fouilles (largeur de la tranchée, la profondeur de la tranchée, lit de pose) ;
- Préparation de la canalisation ;
- Epreuve des joints et des canalisations principales ;
- Essai général du réseau ;
- \* Remblaiement de la tranchée ;
- Désinfection du réseau ;
- Protection contre l'entartrage qui est un dépôt de calcaire à l'intérieur des canalisations ;
- Protection contre la corrosion qui résulte la destruction des conduites par perforation causé par des réactions chimiques et électrochimiques ;
- \* Protection externe (traitement du milieu, revêtement) ;
- Protection cathodique ;
- ❖ Protection interne.

 En vue de remédier aux inconvénients signalés ci-dessus, il est indispensable, tout d'abord, d'exiger un revêtement très soigné des canalisations. Par ailleurs, on devra étudier soigneusement notre canalisation de façon à éviter les faibles vitesses. L'exécution des travaux devra être ensuite attentivement faite. La pose de la canalisation, en particulier les joints, doit être correctement effectuée.

 En fin, l'exploitation joue un grand rôle dans le maintien en bon état d'un réseau, il est conseillé d'être confiée à un personnel hautement qualifié.

#### **Conclusion**

 Le choix des pompe a été effectué avec le logiciel CAPRARI pour les trois stations de pompage, nous avons opté huit pompes multicellulaires de type PM125/3C.

 Pour protéger les conduites de refoulement contre le coup de bélier, nous avons opté pour des réservoirs d'air comme organe de protection au niveau des ces stations. Le dimensionnement de ces derniers a été effectué par la méthode de Peuch et Meunier.

 On clôture le chapitre avec quelques recommandations concernant la pose et protection des conduites.

L'étude d'approvisionnement en eau potabledes communes côtières de Tigzirt, Iflissen, Yakouren, Ait ChafaaMizrana (wilaya de TiziOuzou) et de la commune d'Afir (wilaya de Boumerdes), est effectuée à l'horizon 2051 pour une population qui s'élève à 143 577 habitants. Les besoins en eau de cette population à l'horizon d'étude s'élève à 48 537 m<sup>3</sup>/j. Ce débit sera acheminé à partir de la station de dessalement de Tamda- Ougmoun, implatée dans commune de Tigzirt.

Le dimensionnement des réservoirs a été effectué par la méthode analytique en fonction du régime d'alimentation et de distribution propre à la région. Pour obtenir les capacités optimums de ces réservoir une macro en Visual Basic est élaborée pour simuler les différents scenarii d'alimentions par refoulement. Les résultats ont permis de projeter des réservoirs et de maintenir ceux existants. Soient :

- Réservoirs TamdaOugmoun de capacité  $10\,000\,\text{m}^3$ , projeté ;
- Réservoir IghilNathDjennad de capacité  $5000 \text{ m}^3$ , projeté et interconnecté à un réservoir de capacité 3000 m<sup>3</sup> existant;
- Réservoir Telta de capacité 2000 m<sup>3</sup>, projeté et interconnecté à un réservoir de capacité 5000m<sup>3</sup> existant;
- Réservoir AgouniGagheran de capacité  $1500 \text{ m}^3$ , existant;
- Réservoir Azrou de capacité  $300 \text{ m}^3$ , projeté et interconnecté à un réservoir existant de capacité  $2500 \text{ m}^3$ .
- Enfin, Trois bâches (SP1, SP2 et SP3) de capacité 5000 m<sup>3</sup> chacune.

 L'étude d'adduction est effectuée à l'horizon 30 (ans). Les pertes de charges sont évaluées par la méthode de Hazen Williams en considérant un coefficient de 95. Les résultats ont conduit à :

- une conduite gravitaire en acier de DN 700 alimentant la stationSP1 ;
- et quatre conduites refoulement en acier de DN 800 alimentant respectivement RV- Tamda-Ougmoun, SP2, SP3 et RV-IND (IghilNathDjennad).

 Pour les pressions nominales, celle-ci varient entre PN 16 et PN40, en fonction des profils en long des conduites.

 Le choix des pompes a été effectué avec le logiciel CAPRARI, pour les trois stations SP1, SP2, et SP3. Pour chaque station, nous avons opté pour huit pompes multicellulaires de type PM 125/3C qui refoulent un débit de 562 l/s pour les hauteurs manométriques

respectives 237 m, 232.05 m, 233.09 m, 217.84 m et un rendement supérieur à 70%. Il est prévu également 4 pompes de secours de même caractéristiques. Le résultat de calcul de NSPH a montré qu'il n'ya pas de risque de cavitation ( $NSPH_d>NSPH_r$ ).

 Pour protéger les conduites de refoulement contre le coup de bélier pouvant être induit par l'arrêt brusque des pompes, nous avons opté pour des réservoirs d'air comme organe de protection au niveau des stations de pompage SP1, SP2 et SP3, pour absorber l'onde du bélier. Le dimensionnement de ces réservoirs d'air est effectué par la méthode de Peuch et Menier. Les résultats ont conduit à trois réservoirs d'air de volume 620 litres, 1660 litres, 640 litres, 4728 litres respectivement et trois diamètre de diaphragme ; à savoir 89.27 mm, 89.5 mm, 89.63 mm, 91.12 mm.

Enfin, pour la pose de ces conduites, nous nous sommes contentées de quelques recommandations. Toutefois, il serait intéressant de déterminer, à partir des levés topographiques, la profondeur de pose des conduites en utilisant le logiciel Covadis. Ces profondeursdoivent être ajustées entre 0.80cm et 1.5m à partir du terrain naturel. Il y'a lieu également de prévoir des ventouses au niveau des crêtes et des vidanges au niveau du creux.

**Algérienne des eaux (ADE)**, Etude d'avant-projet détaillé de l'alimentation en eau potable des communes côtières de Tizi-Ouzou à partir de la station de dessalement de Cap Djinet.

**Algérienne des eaux (ADE),** Mémoire technique nouvelle variante d'AEP à partir de la SDEM TamdaOuguemoun, 2011

**Bonin j.**, Hydraulique urbaine aux agglomérations de petite et moyenne importance, Edition Eyrolles, Paris, 1986.

**Ait Moussa Mourad et Ait Izemsaid,** Etude du coup de bélier dans une conduite en refoulement, mémoire de master, département génie civil, UMMTO,2020.

**Moussa M.**, Polycopie d'alimentation eau potable, école nationale d'ingénieur deTunis, 2002.

**Dupont A**., Hydraulique urbaine, Tome 2, Ouvrages de transport Elévation et distribution des eaux. Edition Eyrolles, Paris, 1979.

**HefsiNacira**, Etude de renforcement de l'alimentation en eau potable du versant ouest de la commune de Maatkas, Mémoire de Master, Département génie civil, UMMTO, 2018.

**Lamine Hanane et Makoudi Naima**, Contribution au renforcement d'un réseau d'alimentation en eau potable des villages de la commune de Feraoun Wilaya de Bejaia à partir du barrage Téchi-Haf, Mémoire de Master, Département génie civil, UMMTO, 2017.

**Morel Michel A.**, Exercices de mécanique des fluides, Tome2 turbomachine-constructions graphique phénomènes transitoires, Edition Eyrolles, 1994.

**MedjebarFazia et Achour samir**, Analyse mecano-fiabiliste d'un reseau d'alimentation en eau potable de la ville d'EL-Meneaa, mémoire de master, département génie civil, UMMTO,2016.

**Thèse Bouslimie**, 2004 Université de TiziOuzou.

**Takabecht Tahar et Adja AdelhakimMazigh**, Alimentation en eau potable de la nouvelle ville d'Oued Falli.

## **Webo-graphie**

**<https://fr-fr.topographic-map.com/maps/6tbt/Tizi-Ouzou/>**

**[https://www.infoclimat.fr/observations-meteo/temps-reel/tizi-](https://www.infoclimat.fr/observations-meteo/temps-reel/tizi-ouzou/60395.html?graphiques)**

**[ouzou/60395.html?graphiques](https://www.infoclimat.fr/observations-meteo/temps-reel/tizi-ouzou/60395.html?graphiques)**

**[https://pdfprof.com/google\\_getprof2\\_pdf.php?idt=49195&t=26&title=wilaya](https://pdfprof.com/google_getprof2_pdf.php?idt=49195&t=26&title=wilaya-de-tizi-ouzou-pdf)[de-tizi-ouzou-pdf](https://pdfprof.com/google_getprof2_pdf.php?idt=49195&t=26&title=wilaya-de-tizi-ouzou-pdf)**

# **Annexe 1**

# **Variation de la consommation horaire en fonction de Kmax.j**

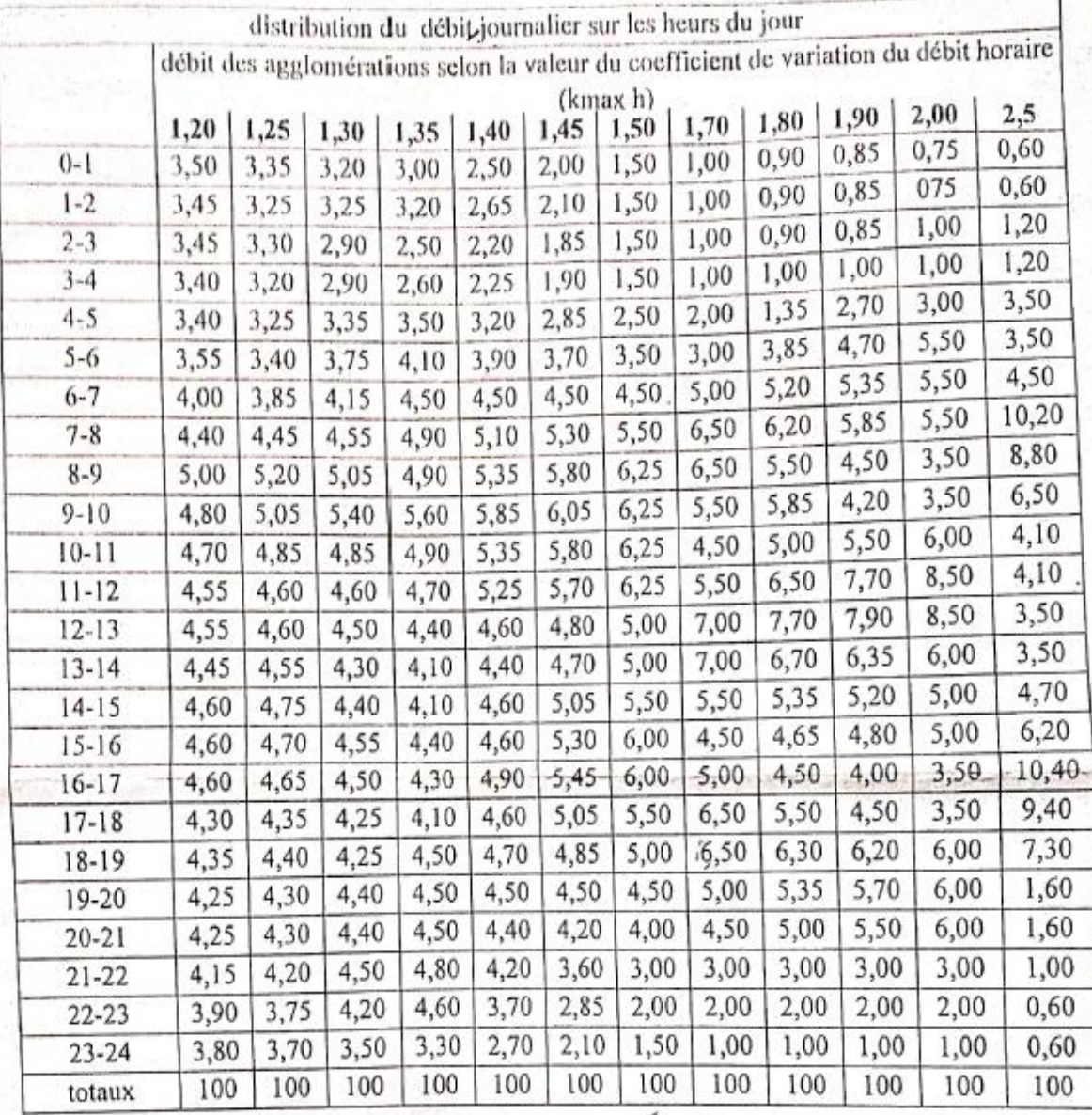

## **Annexe2**

## **Diagramme de Moody**

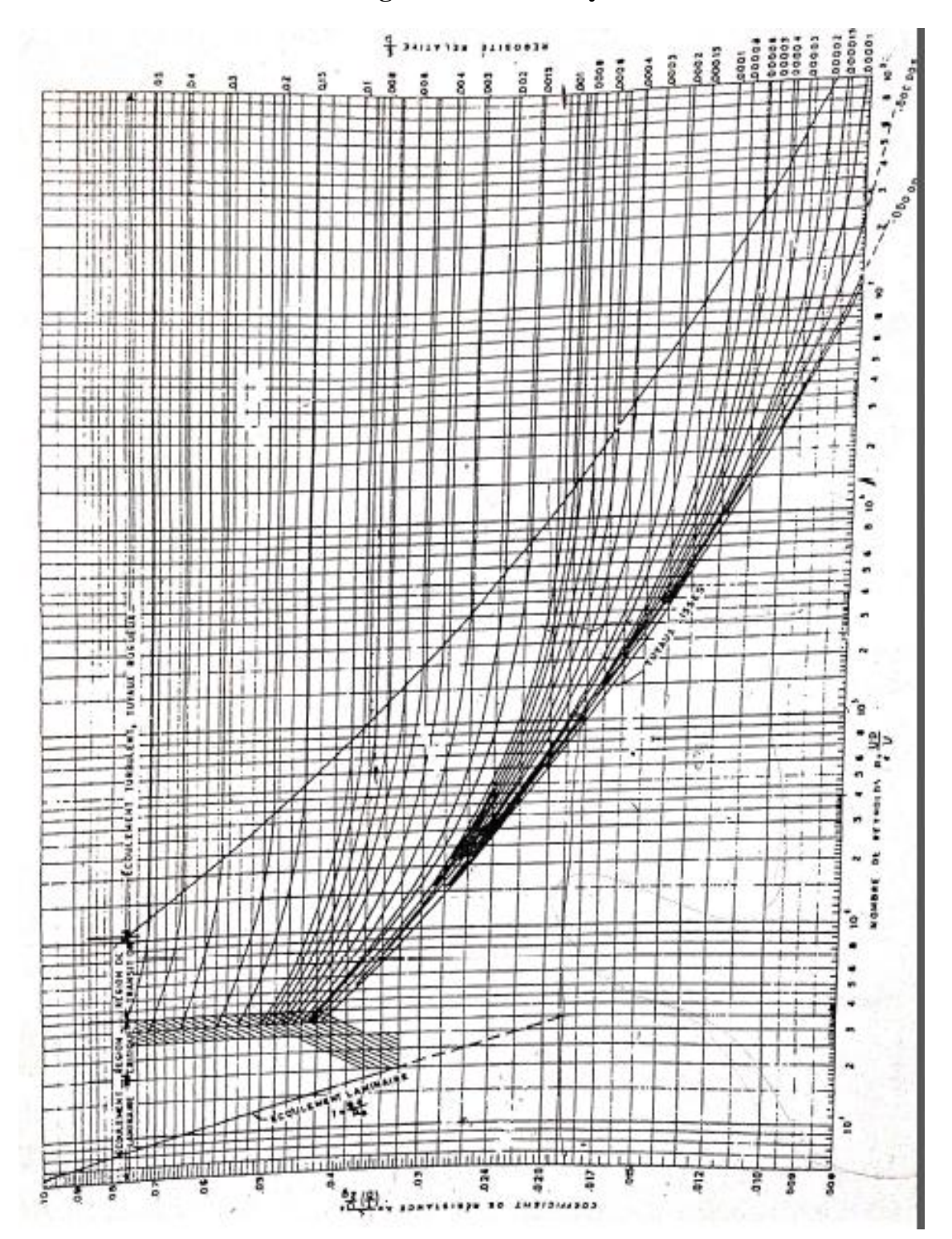

# **Annexe 6**

**Abaque du Dubin et Géneau**

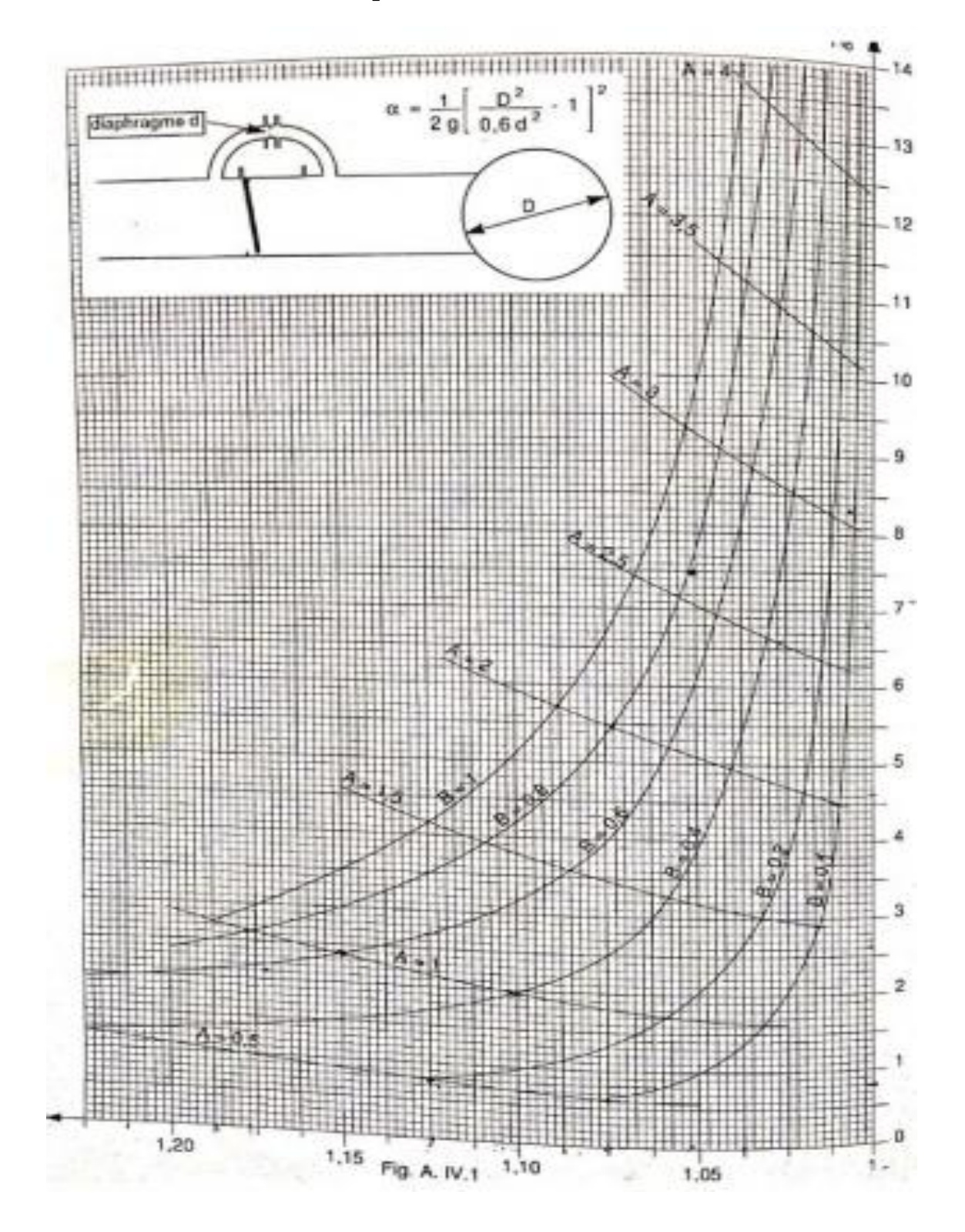